# **INSTITUTO TECNOLÓGICO SUPERIOR AERONÁUTICO**

## **CARRERA DE ELECTRÓNICA MENCIÓN INSTRUMENTACIÓN & AVIÓNICA**

## **CONTROL AUTÓNOMO DE GASES EN UN ENTORNO REAL DISEÑADO EN EL SOFTWARE "LABVIEW" PARA UN MODELO DE GLOBO AEROSTÁTICO**

**POR:** 

# **RAMOS ARGOTI ANDRÉS FERNANDO**

**Trabajo de Graduación como requisito previo para la obtención del Título de:** 

# **TECNÓLOGO EN ELECTRÓNICA MENCIÓN INSTRUMENTACIÓN & AVIÓNICA**

**2010** 

# **CERTIFICACIÓN**

Certifico que el presente Trabajo de Graduación fue realizado en su totalidad por el Sr. **RAMOS ARGOTI ANDRÉS FERNANDO**, como requerimiento parcial para la obtención del título de **TECNÓLOGO EN ELECTRÓNICA MENCIÓN INSTRUMENTACIÓN & AVIÓNICA**

ING. MARCO PILATASIG DIRECTOR DEL PROYECTO

Latacunga, Octubre del 2010

## **DEDICATORIA**

El presente trabajo lo dedico de corazón a mi madre ya que con su apoyo y amor incondicional supo guiarme por el camino del éxito inculcándome siempre la superación propia con valores de responsabilidad, honestidad y humildad.

Así como también lo dedico a mi esposa que con su cariño siempre está junto a mí en las buenas y en las malas dándome fuerzas para alcanzar nuevos logros.

**Andrés Fernando Ramos Argoti** 

## **AGRADECIMIENTO**

Sin salud y vida esto no hubiera podido cumplirse por lo que doy un infinito agradecimiento a Dios por hacer que lo que una vez fue un sueño hoy se ha hecho realidad. Así como tampoco hubiera sido posible sin el amor de mi madre y de mi esposa por lo cual les estaré agradecido toda mi vida.

 **Andrés Fernando Ramos Argoti** 

## ÍNDICE DE CONTENIDOS

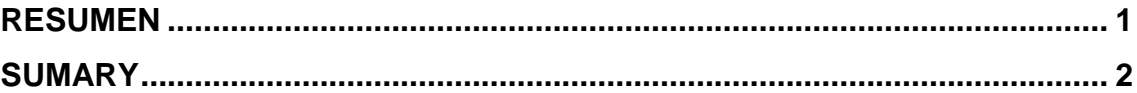

## **CAPÍTULO I**

## **EL TEMA**

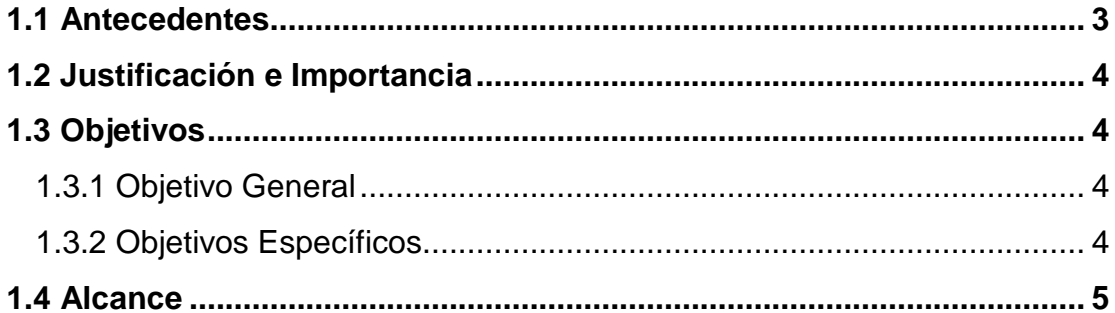

# **CAPÍTULO II**

## **MARCO TEÓRICO**

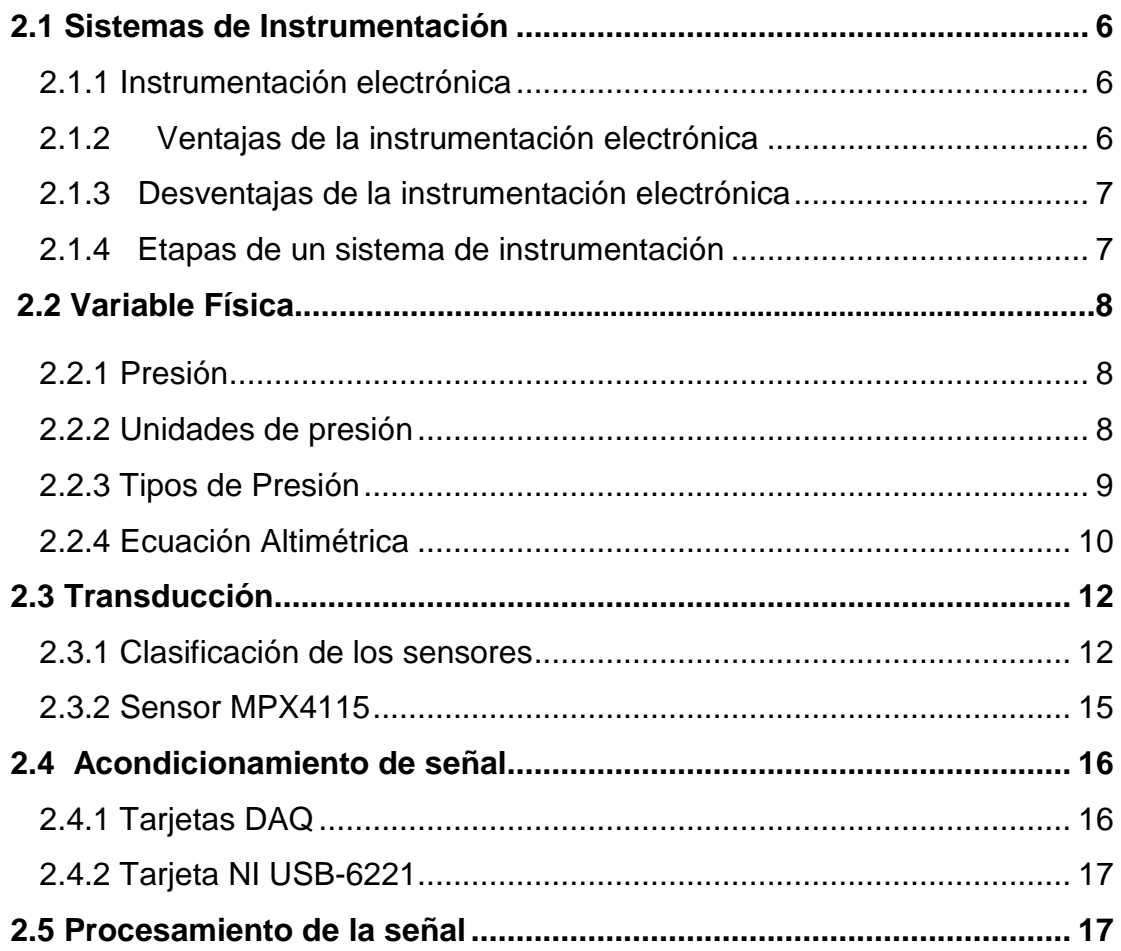

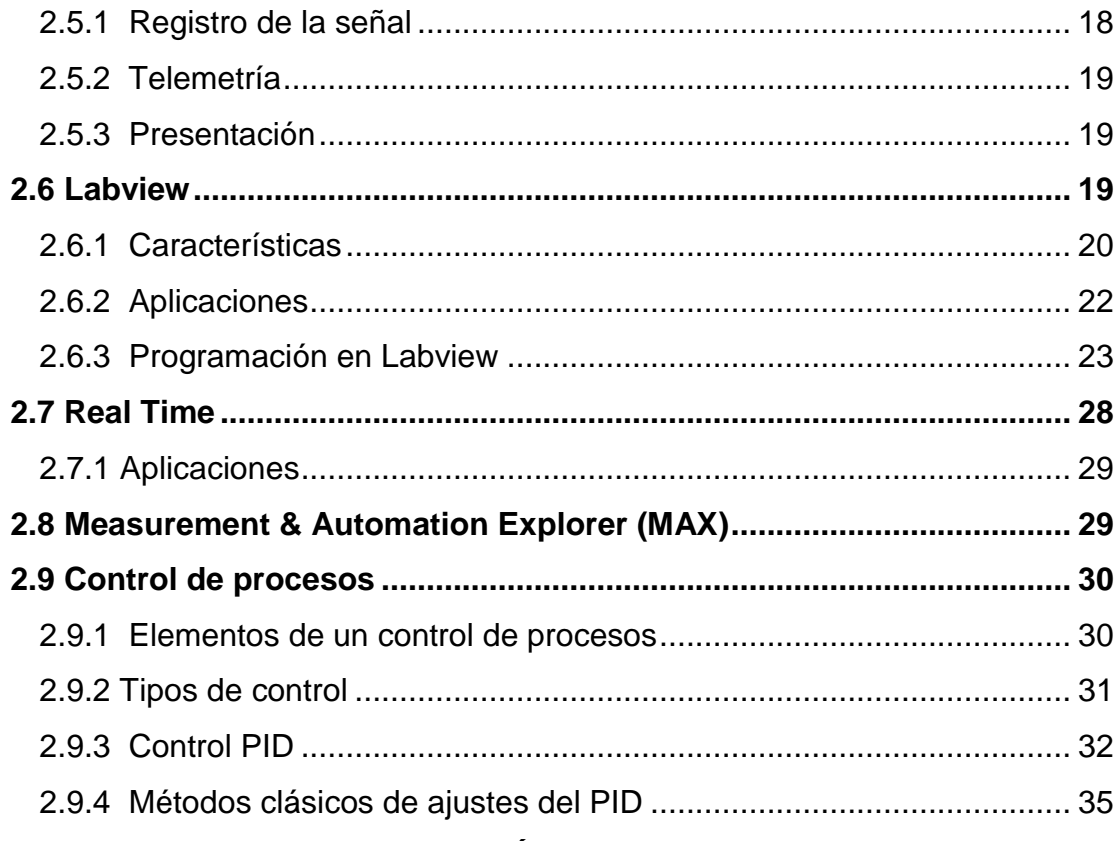

## **CAPÍTULO III**

## **DESARROLLO DEL TEMA**

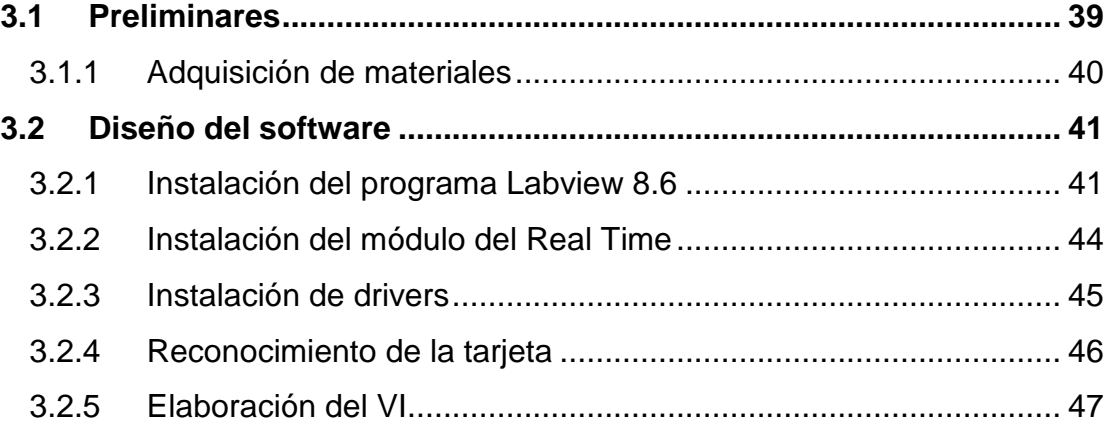

## **CAPÍTULO IV**

## **Conclusiones Recomendaciones**

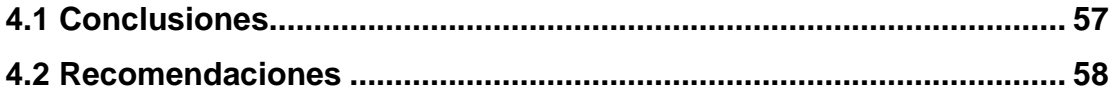

## **ÍNDICE DE FIGURAS**

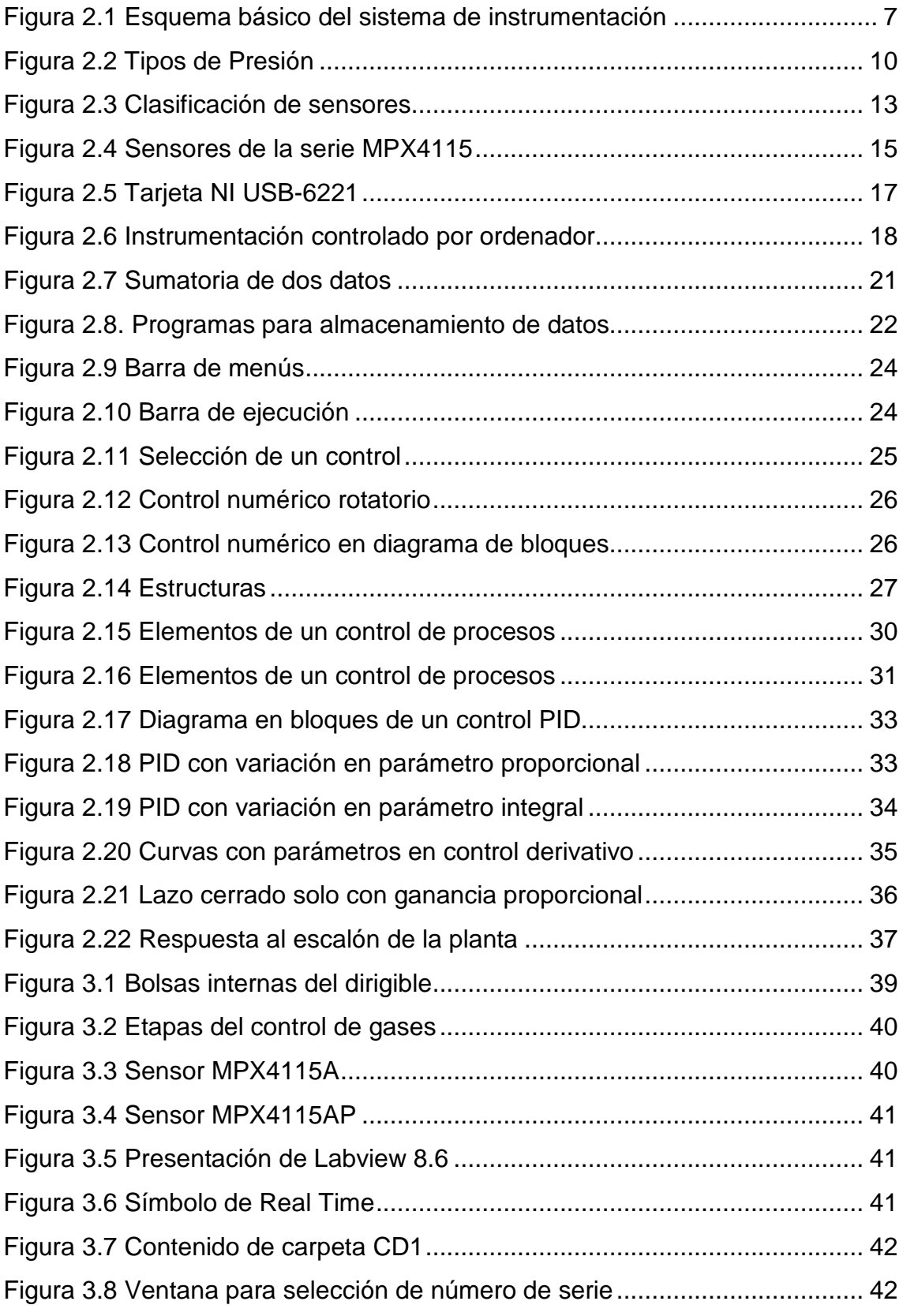

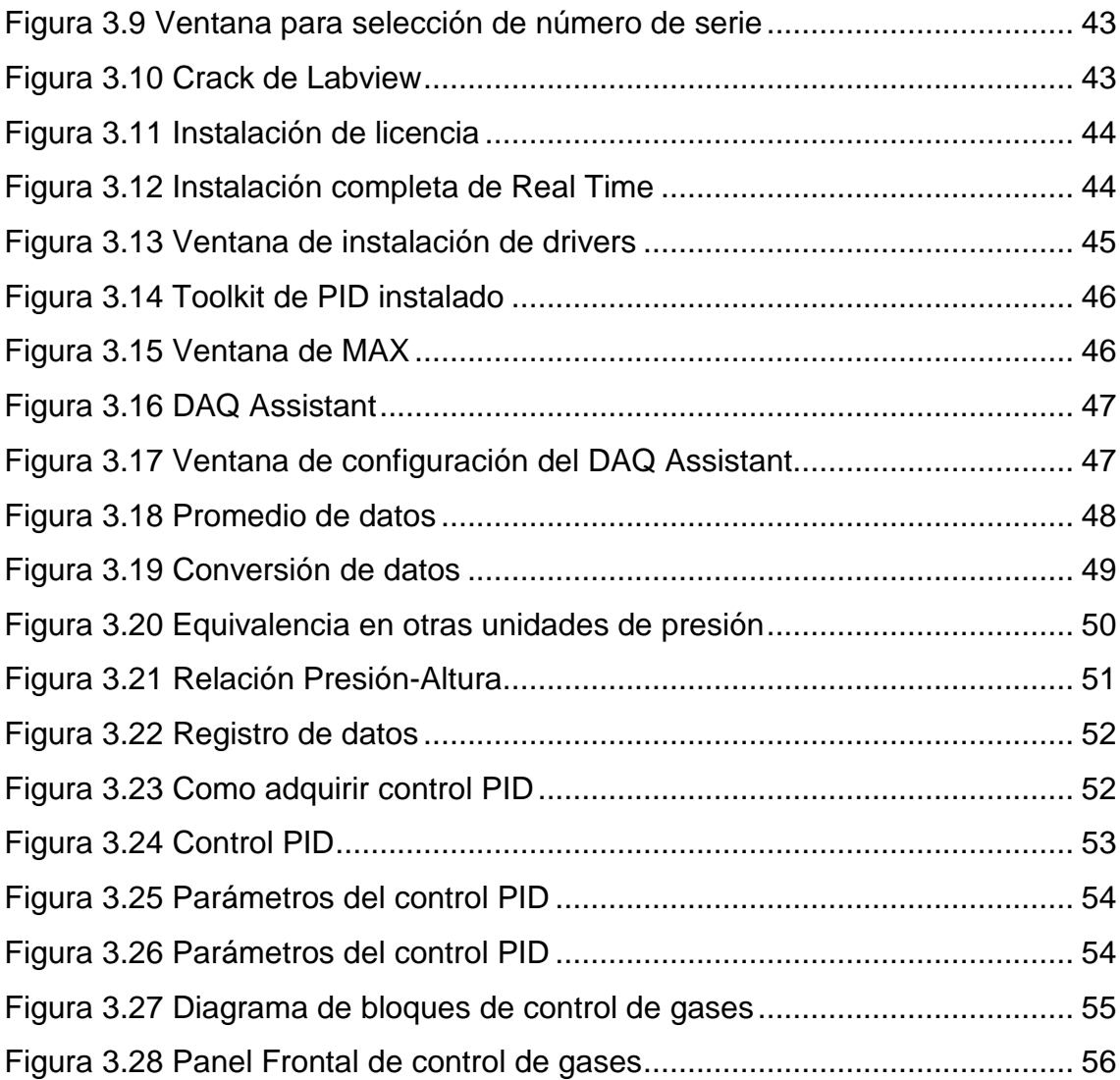

## **ÍNDICE DE TABLAS**

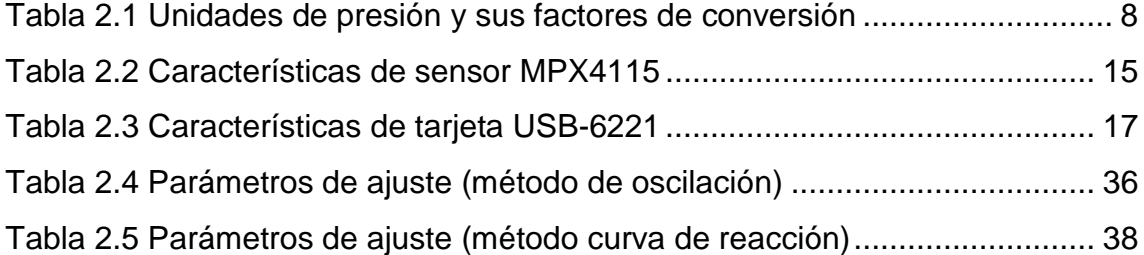

## **ÍNDICE DE ANEXOS**

**Anexo A** Anteproyecto

**Anexo B** Cuestionario

**Anexo C** Datos Técnicos del Sensor MPX4115

**Anexo D** Datos Técnicos de la Tarjeta USB 6221

**Anexo E** Fotos de la PGA

## **RESUMEN**

El presente trabajo es un apoyo para el Centro de Investigación y Desarrollo de la Fuerza Aérea Ecuatoriana (CID-FAE) en su proyecto de elaborar un prototipo de Plataforma de Gran Altitud (PGA). Al ser necesario un sistema para el control de elevación del dirigible se elaboró un programa mediante el cual se puede monitorear y establecer una altura deseada desde el computador.

El principio de vuelo del dirigible se basa en la diferencia de presión de dos gases de diferentes características el helio y el aire. Este sistema está conformado por sensores de presión de donde se adquiere una señal que es procesada para obtener una acción correctiva. Esta codificación e interface fue realizada en el Software LABVIEW con los conocimientos adquiridos en el Instituto respaldados en una profunda investigación.

El sistema automático es de regulación de gases atmosféricos y consta del software para procesamiento de la señal, una tarjeta de adquisición de datos, sensores como medidores de la variable física (presión) y el control que permite llevar la señal de salida al valor deseado. El modo de control adecuado para el resultado que se desea obtener es el PID que conserva los parámetros básicos de sintonización de los modos de control proporcional, integral y derivativo.

Para la adquisición de datos y el procesamiento de información, el software apropiado es LABVIEW ya que consta de una programación sencilla totalmente gráfica compatible con cualquier sistema de Instrumentación.

1

## **SUMARY**

This is a work for the Centre for Research and Development (CID-FAE) in its project to develop a prototype High Altitude Platform (PGA). If needed a control system for lift airship developed a program through which you can monitor and set a desired height from the computer.

The first flight of the blimp is based on the pressure difference of two gases with different characteristics helium and air. This system consists of pressure sensors which acquires a signal that is processed to obtain corrective action.

This coding and interface was performed in LABVIEW with the knowledge gained at the Institute supported a thorough investigation.

The automatic system is to regulate atmospheric gases consisting of the software for signal processing, a data acquisition card, sensors and gauges the physical variable (pressure) and the control that enables treatment to bring the output value desired. Appropriate control mode for the result to be obtained is the PID that preserves the basic parameters of tuning modes proportional control, integral and derivative.

For data acquisition and data processing, LABVIEW software is appropriate as it consists of a simple fully graphical programming compatible with any system of instrumentation.

# **CAPÍTULO I EL TEMA**

### **1.1 Antecedentes**

La Secretaria Nacional de Ciencia y Tecnología (SENACYT) es el organismo del Estado que dirige y coordina el Sistema Nacional de Ciencia, Tecnología, Innovación y Saberes Ancestrales al desarrollar y ejecutar políticas nacionales en estos ámbitos.

El Centro de Investigación y Desarrollo de la Fuerza Aérea Ecuatoriana (CID-FAE) se preocupó por la mejora en la telecomunicación dentro del país por lo que lleva adelante el proyecto "Diseño y construcción de un Prototipo de una Plataforma de Gran Altitud" financiado por la SENACYT; esta Plataforma de Gran Altitud (PGA) permitirá al Ecuador contar con los servicios similares al de un satélite, al ser un dirigible que trabaja como antena repetidora de señales de radio, televisión e internet, además aportará en el estudio del espacio geográfico y de la atmósfera.

Este proyecto único de ámbito nacional, está estructurado por varios sistemas dentro del campo investigativo, sistemas en los que se destaca el apoyo de instituciones como el Instituto Nacional de Meteorología en Hidrología (INAMHI), la Escuela Politécnica Nacional y de esta manera se resalta la gran labor del Instituto Tecnológico Superior Aeronáutico (ITSA) dentro del campo tecnológico e investigativo al formar parte de las instituciones que están involucradas con el presente trabajo.

Al haber realizado una investigación detallada en el anteproyecto se constató la falta de un control automático de elevación para supervisar los vuelos de la Plataforma de Gran Altitud, se analizó el problema a resolver, las condiciones en las que se encuentra y la mejor solución con los detalles que se debe tener a consideración en el desarrollo.

## **1.2 Justificación e Importancia**

El control automático de gases para la Plataforma de Gran Altitud es de suma importancia para este proyecto pionero en el Ecuador, pues hasta el momento no se tiene un control de elevación del dirigible, lo que limita realizar pruebas en vuelo y sin permitir el avance de otros sistemas.

Con un control automático, estaría al alcance de un operador a través de una computadora el ascender o descender el dirigible a una altura deseada, de esta manera contribuir a un despegue y un aterrizaje apropiado beneficiándose directamente el CID-FAE en su gran proyecto y al mismo tiempo el ITSA al ser reconocido como un Instituto de apoyo científico en el país.

## **1.3 Objetivos**

## **1.3.1 Objetivo General**

Elaborar un control autónomo de gases en un entorno real diseñado en el software "LABVIEW" para un modelo de globo aerostático que sirva para pruebas en el proyecto de la Plataforma de Gran Altitud elaborado por el CID-FAE en las instalaciones del aeropuerto de Chachoán en Ambato.

## **1.3.2 Objetivos Específicos**

- Adquirir por medio de señales eléctricas la variable física que ayude a determinar la elevación del dirigible para poder monitorearlo.
- Procesar la información adquirida en tiempo real mediante el software LABVIEW para que se presente a través de un computador a un operador.
- Elaborar un control PID en base al software LABVIEW, para que realice las acciones correctivas y obtener la elevación deseada del dirigible.
	- Comprobar la interface gráfica en una maqueta elaborada con condiciones semejantes al dirigible en vuelo, para realizar pruebas y anticipar acontecimientos que pueden darse al implementarlo en la PGA.

### **1.4 Alcance**

Este trabajo va dirigido al Centro de Investigación y Desarrollo, será de gran utilidad en el Proyecto de la PGA como una herramienta para las pruebas de campo en el control de regulación de gases los cuales variarán la elevación del dirigible. Tiene el fin de ser comprobado en una maqueta con características idénticas de variación de presión dependiendo de la altura del dirigible.

La recepción de las señales de la variable física se la harán por medio de una tarjeta de adquisición de datos y como medio físico de transmisión será a través de cable, esto tendrá un cambio por un sistema WIRELESS que será implementado por parte de los investigadores del CID-FAE, interesándole al centro de investigación el control que realice el programa para estas variables.

Así como podrá ser susceptible a cualquier cambio de acuerdo a las necesidades del centro de investigación con una persona que tenga conocimientos de programación en LABVIEW.

## **CAPÍTULO II**

## **MARCO TEÓRICO**

## **2.1 Sistemas de Instrumentación<sup>1</sup>**

La instrumentación trata sobre los sistemas integrados cuya finalidad es medir magnitudes físicas de un sistema externo, elaborar la información asociada a ellas y presentarla a un operador.

## **2.1.1 Instrumentación electrónica**

Es la parte de la electrónica, principalmente analógica, que se encarga del diseño y manejo de los aparatos electrónicos y eléctricos, sobre todo para su uso en mediciones.

La instrumentación electrónica se aplica en el sensado y procesamiento de la información proveniente de variables físicas y químicas, a partir de las cuales realiza el monitoreo y control de procesos, empleando dispositivos y tecnologías electrónicas.

## **2.1.2. Ventajas de la instrumentación electrónica**

Las características por las que la tecnología electrónica es la más utilizada por los sistemas de instrumentación, son:

- Las señales eléctricas permiten manejar señales en un rango dinámico de tiempos muy amplio.
- Las señales eléctricas pueden ser transmitidas muy fácilmente a través de cables metálicos, sistemas radiados, o fibra óptica.

<sup>&</sup>lt;sup>1</sup>http://www.ctr.unican.es/asignaturas/instrumentacion\_5\_IT/IEC\_1.pdf

• Las señales eléctricas pueden ser amplificadas por circuitos electrónicos de forma muy eficientes, y pueden manejarse rangos de señal muy amplios.

- Los sistemas electrónicos permiten complejas transformaciones funcionales de las señales eléctricas.
- Las señales eléctricas son las más apropiada para ser introducidas en los computadores, los cuales representan el medio más potente de registro, transformación y presentación de la información.
- La tecnología electrónica actual es la que presenta mejor relación prestaciones/costo.

## **2.1.3 Desventajas de la instrumentación electrónica**

La instrumentación electrónica presenta actualmente ciertas desventajas:

- Presenta un rango de temperaturas limitado desde -50 ºC a 175 ºC.
- Son equipos sensibles a la radiación de alta energía.
- Requiere una fuente de potencia para su operación.
- Los componentes electrónicos activos suelen presentar perdida por envejecimiento.

## **2.1.4 Etapas de un sistema de instrumentación**

En la siguiente figura se pueden observar las etapas de un sistema de instrumentación.

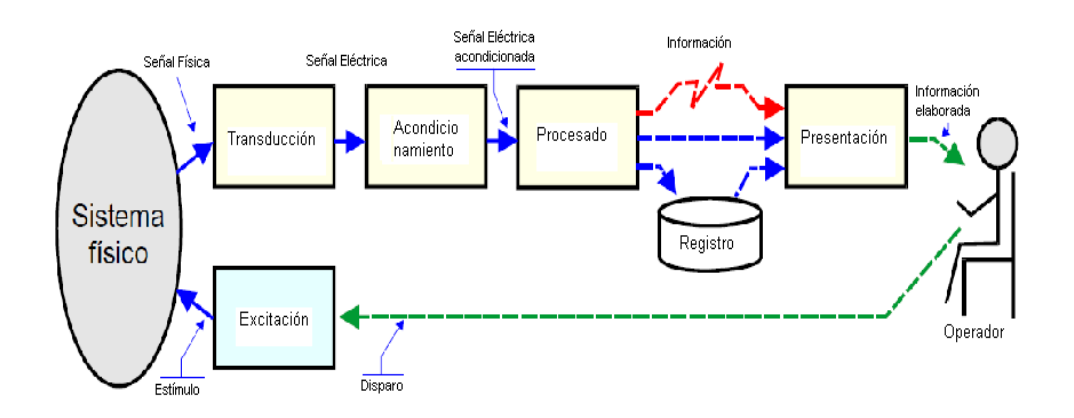

 Figura 2.1 Esquema básico del sistema de instrumentación Fuente: http://www.ctr.unican.es/asignaturas/instrumentacion\_5\_IT/IEC\_1.pdf

#### **2.2 Variable Física**

Las variables de instrumentación son cualidades o fenómenos físicos o químicos, como la temperatura, la intensidad luminosa, la distancia, la aceleración, la inclinación, el desplazamiento, la presión, la fuerza, la torsión, la humedad, etc.

#### **2.2.1 Presión**

La presión es una magnitud física que mide la fuerza por unidad de superficie, y sirve para caracterizar como se aplica una determinada fuerza resultante sobre una superficie.

#### **2.2.2 Unidades de presión**

En el Sistema Internacional de Unidades (SI) la presión se mide en una unidad derivada que se denomina pascal (Pa) que es equivalente a una fuerza total de un newton actuando uniformemente en un metro cuadrado.

|                              | <b>Pascal</b> | <b>Bar</b>            | N/mm <sup>2</sup>     | kp/m <sup>2</sup>  | kp/cm <sup>2</sup>   | atm                  | <b>Torr</b> |
|------------------------------|---------------|-----------------------|-----------------------|--------------------|----------------------|----------------------|-------------|
| 1 Pa (N/m <sup>2</sup> )     | 1             | $10^{-5}$             | $10^{-6}$             | 0,102              | $0,102\times10^{-4}$ | $0,987\times10^{-5}$ | 0,0075      |
| 1 bar (daN/cm <sup>2</sup> ) | 100000        | 1                     | 0,1                   | 1020               | 1,02                 | 0,987                | 750         |
| $1$ N/mm <sup>2</sup>        | $10^6$        | 10                    | $\mathbf{1}$          | $1,02\times10^{5}$ | 10,2                 | 9,87                 | 7500        |
| 1 $kp/m2$                    | 9,81          | $9,81 \times 10^{-5}$ | $9,81 \times 10^{-6}$ | $\mathbf{1}$       | $10^{-4}$            | $0,968\times10^{-4}$ | 0,0736      |
| 1 atm (760 Torr)             | 101325        | 1,013                 | 0,1013                | 10330              | 1,033                | 1                    | 760         |
| 1 Torr (mmHg)                | 133           | 0,00133               | $1,33\times10^{-4}$   | 13,6               | 0,00136              | 0,00132              | 1           |

Tabla 2.1 Unidades de presión y sus factores de conversión

Fuente: http://es.wikipedia.org/wiki/Presi%C3%B3n Elaborado por: Andrés Ramos

#### **2.2.3 Tipos de Presión**

#### Presión Absoluta

Es la presión de un fluido medido con referencia al vacío perfecto o cero absoluto. La presión absoluta es cero únicamente cuando no existe choque entre las moléculas lo que indica que la proporción de moléculas en estado gaseoso o la velocidad molecular es muy pequeña. Este término se creó debido a que la presión atmosférica varia con la altitud y muchas veces los diseños se hacen en otros países a diferentes altitudes sobre el nivel del mar por lo que un término absoluto unifica criterios.

#### Presión Atmosférica

El hecho de estar rodeados por una masa gaseosa (aire), y al tener este aire un peso actuando sobre la tierra, quiere decir que todo se encuentra sometido a una presión (atmosférica), la presión ejercida por la atmósfera de la tierra, tal como se mide normalmente por medio del barómetro (presión barométrica). Al nivel del mar o a las alturas próximas a éste, el valor de la presión es 101.35Kpa, estos valores disminuyen con la altitud.

#### Presión Manométrica

Son normalmente las presiones superiores a la atmosférica, que se mide por medio de un elemento que define la diferencia entre la presión que es desconocida y la presión atmosférica que existe.

La presión absoluta puede obtenerse adicionando el valor real de la presión atmosférica a la lectura del manómetro.

Presión Absoluta = Presión Manométrica + Presión Atmosférica.

#### Vacío

Se refiere a presiones manométricas menores que la atmosférica, que normalmente se miden, mediante los mismos tipos de elementos con que se miden las presiones superiores a la atmosférica, es decir, por diferencia entre el valor desconocido y la presión atmosférica existente.

De la misma manera que para las presiones manométricas, las variaciones de la presión atmosférica tienen solo un efecto pequeño en las lecturas del indicador de vacío. $2$ 

En la figura 2.2 se puede observar una comparación entre este tipo de presiones

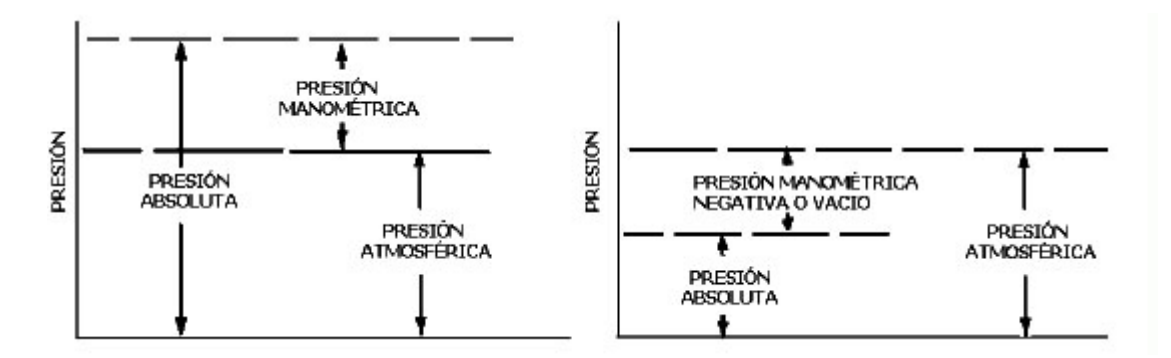

 Figura 2.2 Tipos de Presión Fuente: http://www.sapiens.itgo.com/documents/doc57.htm

### **2.2.4 Ecuación Altimétrica**

La ecuación altimétrica establece una relación entre la altitud de un lugar (altura sobre el nivel del mar) con la presión atmosférica en ese lugar.

Para deducir una expresión elemental de la ecuación altimétrica, será suficiente con suponer que el aire se comporta como un gas ideal o perfecto y que su densidad viene dada en función de la presión  *y de la* temperatura  $T$  por

$$
\rho = \frac{pM}{RT}
$$

donde  $M$  es el peso molecular medio del aire (≈ 28.9 g/mol). Entonces, sustituyendo la densidad en la expresión

$$
\frac{dp}{dz} = -\rho g = \frac{pM}{RT}g
$$

l

<sup>&</sup>lt;sup>2</sup> http://www.monografias.com/trabajos11/presi/presi.shtml

se sigue

$$
\frac{dp}{p} = -\frac{Mg}{RT} dz
$$

En una primera aproximación, se puede considerar constante la temperatura en el intervalo de integración (**atmósfera isoterma**) y que se desprecia la variación de **g** en dicho intervalo. En esta condiciones, se puede integrar entre el nivel z=0 (el nivel del mar) y una altura z sobre dicho nivel, resultando

$$
\ln \frac{p}{p_0} = -\frac{Mg}{RT}z = -\left(\frac{\rho_0 g}{p_0}\right)z = -\frac{1}{\alpha}z
$$

donde se tiene en cuenta que  $p_0/p_0 = M/RT$ .

Así, la presión atmosférica disminuye con la altitud según una ley exponencial:

$$
(1) P = p_0 e^{-z/\alpha}
$$

Al tomar los valores normales:

= 1.292 kg/m $^3$  $= 9.80665$  m/s<sup>2</sup> y  $p_{0=}$  760 mmHg = 101 325 Pa, la constante α toma el valor  $\alpha$ ≈ 8 000 m

Naturalmente, la expresión [1] permite despejar la altitud z en función de la presión:

$$
z = \alpha \ln \frac{p_0}{p} = 8000 \ln \frac{p_0}{p} \quad \text{(en metros)}
$$

que es la ecuación altimétrica.<sup>3</sup>

l

<sup>3</sup> http://es.wikipedia.org/wiki/Presi%C3%B3n\_atmosf%C3%A9rica

### **2.3 Transducción**

El transductor es el componente que convierte la magnitud física a medir, en una señal eléctrica. En este componente se puede diferenciar entre el sensor, que es el elemento sensible primario que responde a las variaciones de la magnitud que se mide, y el elemento de transducción es el que lleva acabo la conversión energética entre la magnitud de entrada y de salida.<sup>1</sup>

## **2.3.1 Clasificación de los sensores**<sup>4</sup>

Muchos transductores utilizados en los procesos industriales para convertir variables físicas en señales eléctricas o de otro tipo, necesitan de una o más fuentes auxiliares de energía para realizar su acción básica. Los sensores basados en este tipo de transductores se denominan activos o moduladores y se emplean principalmente para medir señales débiles.

La contraparte de los sensores activos son los sensores pasivos o generadores, los cuales pueden realizar su acción básica de transducción sin la intervención de una fuente de energía auxiliar. Un ejemplo lo constituyen las termocuplas o termopares, las cuales producen directamente un voltaje de salida proporcional a la temperatura aplicada.

Además de la distinción entre pasivos y activos, los sensores electrónicos pueden ser también clasificados de acuerdo al tipo de señal de salida que entregan, el tipo de variable o variables físicas que detectan, el método de detección, el modo de funcionamiento, la relación entre la entrada y la salida (función de transferencia) y otros criterios, figura 2.3. Dentro de cada una de estas clasificaciones existen sus propias subcategorías.

-

<sup>4</sup> http://www.scribd.com/doc/14054883/Transductores-Sensores

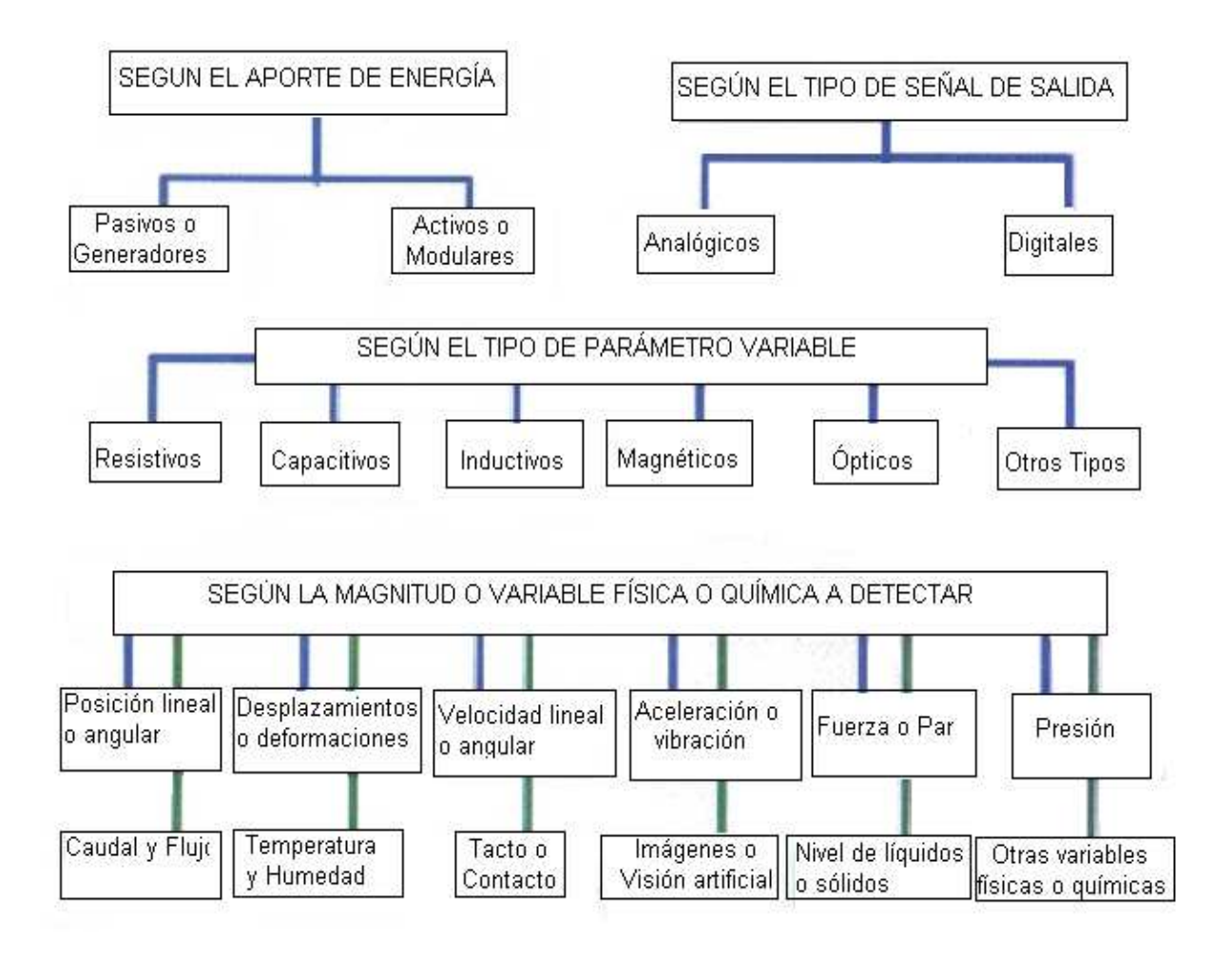

 Figura 2.3 Clasificación de sensores Fuente: http://www.ctr.unican.es/asignaturas/instrumentacion\_5\_IT/IEC\_1.pdf

Dependiendo del tipo de señal de salida un sensor puede ser analógico o digital.

Los sensores analógicos entregan como salida un voltaje o una corriente continuamente variable dentro del campo de medida especificado. Los rangos de voltaje de salida son muy variados, siendo los más usuales +10V, +1V, ±10V, +-5V y ±1V.

Los rangos de corriente de salida están más estandarizados, siendo actualmente el más común el de 4 a 20 mA, donde 4 mA corresponde a cero en la variable medida y 20 mA a plena escala. También existen sensores con rangos de salida de 0 a 20mA y de 10 a 50mA. La salida de corriente es particularmente adecuada para ambientes industriales por las siguientes razones:

- Permite ubicar sensores en sitios remotos y peligrosos.
- Permite reducir a dos el número de alambres por sensor.
- Permite aislar eléctricamente los sensores de los instrumentos de medición.
- Proporciona mayor confiabilidad puesto que es relativamente inmune a la captación de ruido y la señal no se degrada cuando se transmite sobre largas distancias.

Los sensores digitales entregan como salida un voltaje o una corriente variable en forma de saltos o pasos discretos de manera codificada, es decir con su valor representado en algún formato de pulsos o palabras, digamos PWM (Modulación de Ancho de Pulso) o binario.

Adicionalmente muchos sensores digitales poseen interfaces estándares como RS232C, RS-422A, RS-4X5, HART, etc., lo cual les permite comunicarse directamente con sistemas de control basados en computadoras sobre diferentes trayectos físicos y a muy distintos rangos de bits.

Dependiendo de la naturaleza de la magnitud o variable a detectar, existen sensores de temperatura, presión, caudal, humedad, posición, velocidad, aceleración, vibración, fuerza, torque, flujo, corriente, gases, pH, proximidad, contacto, imagen, etc. Estos sensores se basan en la aplicación práctica de fenómenos físicos o químicos conocidos y en la utilización de materiales especiales donde dichos fenómenos se manifiestan de forma útil.

### **2.3.2 Sensor MPX4115**

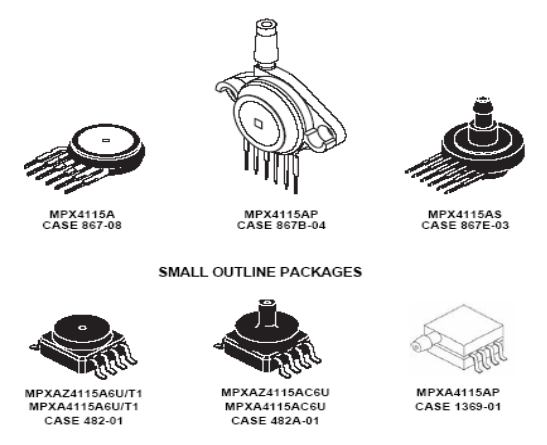

 Figura 2.4 Sensores de la serie MPX4115 Fuente: http://www.freescale.com/files/sensors/doc/data\_sheet/MPX4115A.pdf

La serie MPX4115 son sensores de presión que se utilizan en aplicaciones como altímetros o barómetros. La compañía Motorola ha diseñado estos chips integrados que proveen una señal de salida eléctrica de alto nivel análoga y que son compensados a la temperatura para que no varíe el dato por este factor. A continuación se presenta en la tabla algunas características básicas de estos sensores, para más información revisar la hoja de datos (Anexo C).

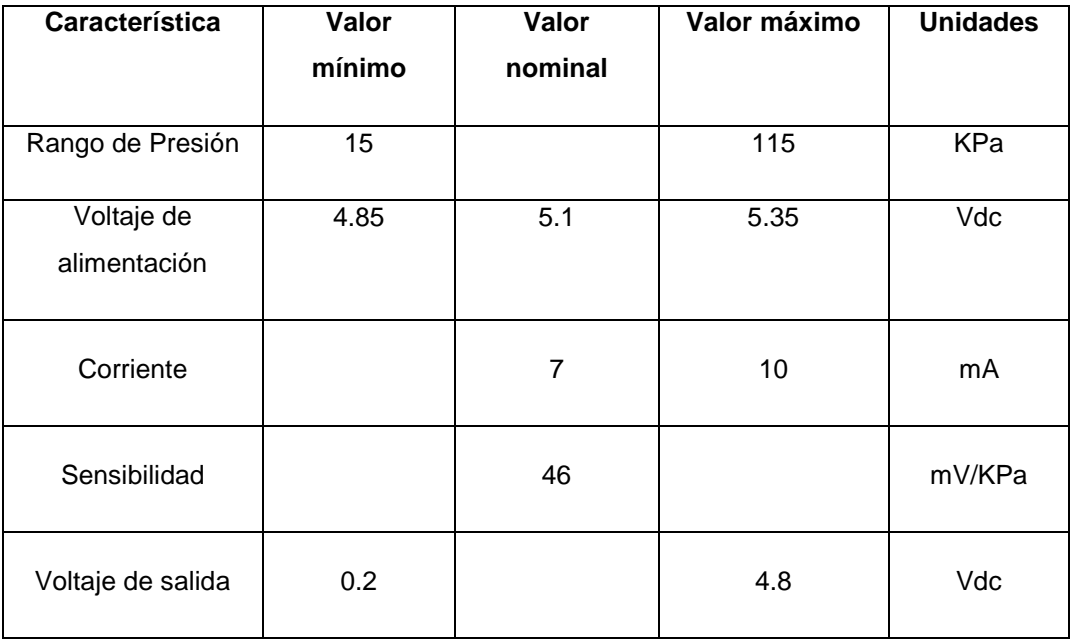

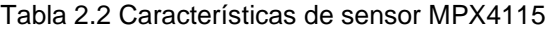

Fuente: http://pdf1.alldatasheet.com/datasheet-pdf/view/5180/MOTOROLA Elaborado por: Andrés Ramos

#### **2.4 Acondicionamiento de señal**

Este bloque incluye todas aquellas transformaciones que deben realizarse sobre señales eléctricas que resultan en la salida del transductor, y que son previas al procesador para extraer la información que se mide o evalúa.<sup>1</sup>

El acondicionamiento de señales suele ser necesario si la señal desde el transductor no es adecuado para el hardware que se utiliza. La señal puede ser amplificada o reducida, o puede requerir de filtrado. <sup>5</sup>

### **2.4.1 Tarjetas DAQ**

Si se requiere una etapa de acondicionamiento, que adecua la señal a niveles compatibles con el elemento que hace la transformación a señal digital. El elemento que hace dicha transformación es el módulo de digitalización o tarjeta de Adquisición de Datos (DAQ).

DAQ hardware son por lo general las interfaces entre la señal y un PC. Podría ser en forma de módulos que pueden ser conectados a la computadora de los puertos (paralelo, serie, USB, etc...) o ranuras de las tarjetas conectadas a (PCI, ISA) en la placa madre. Las tarjetas DAQ a menudo contienen múltiples componentes (multiplexores, ADC, DAC, TTL-IO, temporizadores de alta velocidad, memoria RAM).

Un driver-software normalmente viene con el hardware DAQ y permite que el sistema operativo pueda reconocer el hardware DAQ y dar así a los programas acceso a las señales de lectura por el hardware DAQ.<sup>5</sup>

<sup>&</sup>lt;sup>5</sup> http://es.wikipedia.org/wiki/Adquisici%C3%B3n\_de\_datos

### **2.4.2 Tarjeta NI USB-6221**

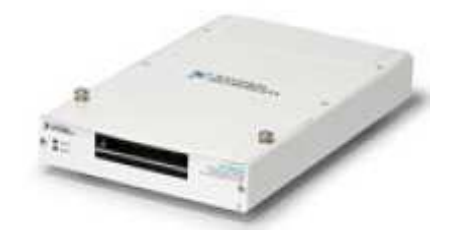

Figura 2.5 Tarjeta NI USB-6221 Fuente: http://www.freescale.com/files/sensors/doc/data\_sheet/MPX4115A.pdf

El módulo USB-6221 de National Instrument es un módulo de adquisición de datos (DAQ) multifunción USB de alto rendimiento optimizado para una precisión superior a velocidades de muestreo más altas. Cuenta con tecnología Signal Streaming la cual permite transferencia de datos bidireccional a través del bus USB.

En la siguiente tabla se muestra características básicas del módulo. Para más información revisar la hoja de datos (Anexo D).

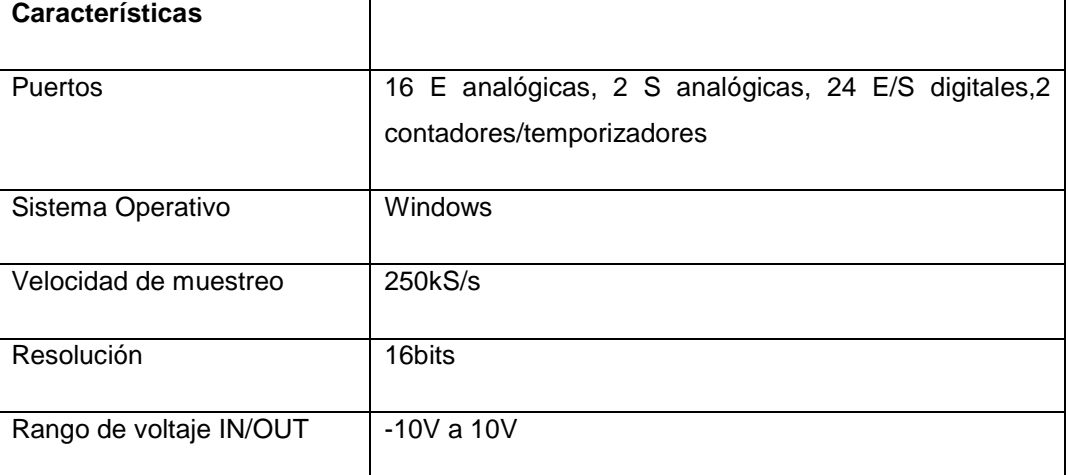

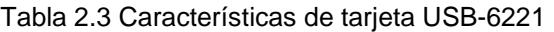

Fuente: http://pdf1.alldatasheet.com/datasheetpdf/view/5180/MOTOROLA/MPX4115 Elaborado por: Andrés Ramos

#### **2.5 Procesamiento de la señal**

Incluye el conjunto de transformaciones a que debe ser sometida la señal eléctrica a fin de extraer de ella, la información que se busca.

El procesamiento de la señal suele contener muy diversas operaciones, ya sean lineales, no lineales, de composición de múltiples señales, o de procesado digital de las señales.

Un sistema de instrumentación requiere operar siempre con prestaciones de tiempo real, el computador controla y gestiona los diferentes equipos y almacena e integra la información que generan.

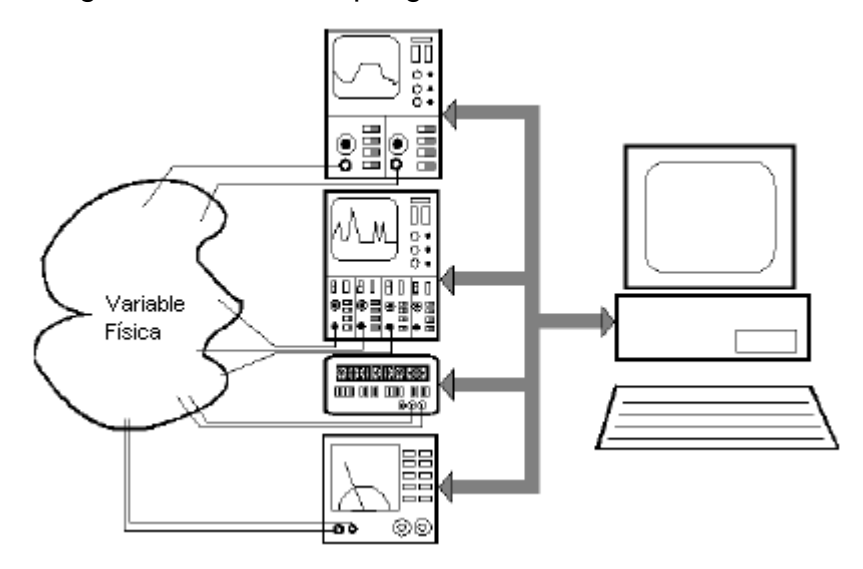

 Figura 2.6 Instrumentación controlado por ordenador Fuente: http://www.ctr.unican.es/asignaturas/instrumentacion\_5\_IT/IEC\_1.pdf

#### **2.5.1 Registro de la señal**

Consiste en el almacenamiento permanente o temporal de las señales para su posterior análisis o supervisión. Esta operación es necesaria si el flujo de información que se adquiere supera la capacidad de procesamiento de que se dispone.

El método tradicional de registro ha sido el basado en cinta magnética, ya sea a través de grabación analógica o codificación digital. Actualmente los métodos de registro que se utilizan, están basados en un computador, y el soporte en que se almacena la información es cualquiera de los sistemas de memoria masiva de que disponen estos equipos (memoria, discos, diskettes, cinta magnética, etc.)

## **2.5.2 Telemetría**

A veces, las señales son adquiridas en puntos remotos, de difícil acceso o con condiciones ambientales hostiles, y es necesario aislar los componentes de captación, de los equipos de procesamiento y presentación. En estos casos, es necesario transmitir las señales entre la captación y el procesamiento mediante un canal de comunicación. Para adaptar las señales a las características de canal de comunicación es necesario introducir procesos de modulación, demodulación o codificación apropiados.

## **2.5.3 Presentación**

La información resultante del proceso de medida debe ser presentada de forma comprensible al operador, o elaborada e integrada para que pueda ser interpretada por un sistema supervisor automático.

Los sistemas de presentación de información eléctrica analógica tradicionales, han sido: los indicadores de aguja, los registradores gráficos de papel y los tubos de rayos catódicos.

Actualmente, los terminales alfanuméricos y gráficos basados en computador suelen ser el método más utilizado para presentar todo tipo de información.<sup>1</sup>

## **2.6 LABVIEW**

Es un entorno de programación gráfica usado por miles de ingenieros e investigadores con una interfaz rápida para desarrollar sistemas sofisticados de medida, pruebas y control usando íconos gráficos e intuitivos y cables que parecen un diagrama de flujo. Ofrece una integración incomparable con miles de dispositivos de hardware y brinda cientos de bibliotecas integradas para análisis avanzado y visualización de datos, todo para crear instrumentación virtual.<sup>6</sup>

l

<sup>6</sup> http://www.ni.com/labview/esa/

El lenguaje que usa se llama lenguaje G, donde la G simboliza que es lenguaje Gráfico. Este programa fue creado por National Instruments para funcionar sobre máquinas MAC, salió al mercado por primera vez en 1986. Ahora está disponible para las plataformas Windows, UNIX, MAC y Linux. La versión 8.6, publicada en agosto de 2008, cuenta también con soporte para Windows Vista.

Los programas desarrollados con LABVIEW se llaman Instrumentos Virtuales, o VIs, y su origen provenía del control de instrumentos. Entre sus objetivos están el reducir el tiempo de desarrollo de aplicaciones de todo tipo (no sólo en ámbitos de Pruebas, Control y Diseño) y el permitir la entrada a la informática a profesionales de cualquier otro campo.

LABVIEW consigue combinarse con todo tipo de software y hardware, tarjetas de datos, PAC, Visión, instrumentos y otros Hardwares de otros fabricantes.

## **2.6.1 Características**

## Programación sencilla

Su principal característica es la facilidad de uso, válido para programadores profesionales como para personas con pocos conocimientos en programación pueden hacer (programas) relativamente complejos, imposibles para ellos de hacer con lenguajes tradicionales, existen buenas prácticas de programación para optimizar el rendimiento y la calidad de la programación.<sup>7</sup>

## Programación más rápida

Se programa con bloques de función gráficos, de clic-y-arrastre en lugar de escribir líneas de texto. Desarrolle, mantenga y comprenda el código fácilmente con una representación intuitiva en diagramas de flujo.

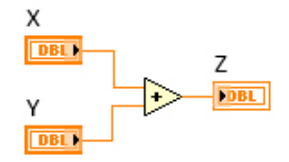

 Figura 2.7 Sumatoria de dos datos Fuente: http://www.ni.com/labview/esa

l

<sup>&</sup>lt;sup>7</sup> http://es.wikipedia.org/wiki/LabVIEW

### Integración de Hardware con Labview

Conecte a cualquier instrumento o sensor con bibliotecas integradas y miles de controladores de instrumentos. Integre perfectamente dispositivos plug-and-play para USB, PCI, PXI, Wi-Fi, Ethernet, GPIB y más.

#### Análisis y Procesamiento de Señales Avanzados e Integrados

Obtenga acceso a miles de funciones específicas para ingeniería como análisis de frecuencia, ajuste de curvas y más. Interactúe con las medidas y realice análisis en línea en tiempo real en señales adquiridas.

### Visualización de Datos e Interfaces de Usuario

Interactúe con datos usando cientos de controles de clic-y-arrastre, gráficas y herramientas de visualización en 3D. Personalice fácilmente la posición, el tamaño y el color de los controles integrados o cree sus controles en segundos.

### Programación Multinúcleo

Puede trabajar más rápido con grandes juegos de datos y algoritmos complejos porque Labview se ejecuta en múltiples hilos. Optimice el código fácilmente para ejecución paralela usando herramientas integradas para depuración y visualización.

## Almacenamiento de Datos y Reportes

Concéntrese en sus datos y no en convertir formatos con soporte integrado para una amplia variedad de archivos. Comparta sus resultados al generar reportes desde sus datos adquiridos.

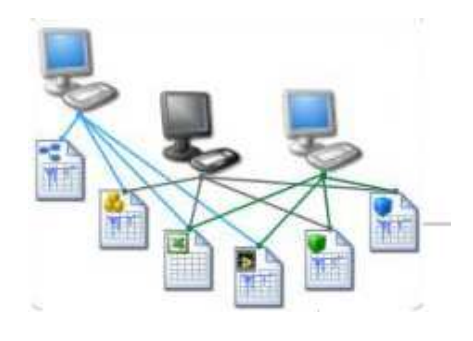

Figura 2.8. Programas para almacenamiento de datos Fuente: http://www.ni.com/labview/esa

## **2.6.2 Aplicaciones**

Su aplicación va desde realizar medidas simples de temperatura hasta controlar el acelerador de partículas más grande del mundo, los ingenieros y científicos utilizan la plataforma de diseño gráfico de sistemas NI LABVIEW para resolver una amplia variedad de retos en aplicaciones porque se conecta a prácticamente cualquier dispositivo de medida y herramienta de diseño.

## Adquirir Datos y Procesar Señales

- Mida cualquier sensor en cualquier bus
- Realice análisis y procesamiento de señales avanzados
- Visualice datos en interfaces de usuario personalizadas
- Registre datos y genere reportes

## Control de Instrumentos

- Automatice la colección de datos
- Controle múltiples instrumentos
- Analice y visualice señales

## Automatizar Sistemas de Pruebas y Validación

- Automatice las pruebas de validación y producción de su producto
- Controle múltiples instrumentos
- Analice y visualice resultados de pruebas con interfaces de usuario personalizadas

## Medidas Industriales y Control

- Adquiera medidas de alta velocidad
- Implemente fácilmente control PID y control avanzado
- Conecte a cualquier sistema o controlador lógico programable
- Implemente mecatrónica y diseño de máquinas con herramientas específicas

## Enseñanza e Investigación Académica

- Utilice un enfoque práctico e interactivo de aprendizaje
- Combine el diseño de algoritmos con medidas de datos reales
- Aumente el rendimiento de aplicaciones con procesamiento multinúcleo.<sup>7</sup>

## **2.6.3 Programación en LABVIEW**

Como se ha dicho es una herramienta gráfica de programación, esto significa que los programas no se escriben, sino que se realizan diagramas gráficos para facilitar su comprensión. Al tener ya pre-diseñados una gran cantidad de bloques, se le facilita al usuario la creación del proyecto. Cada VI consta de dos partes diferenciadas:

## • Panel Frontal

Es la interfaz con el usuario, se utiliza para interactuar con el usuario cuando el programa se está ejecutando. En esta interfaz se definen los controles como pueden ser botones, marcadores, etc., e indicadores como salidas, pueden ser gráficas.

## Diagrama de Bloques

 Es el programa propiamente dicho, donde se define su funcionalidad, aquí se colocan íconos que realizan una determinada función y se interconectan. $<sup>7</sup>$ </sup>

La programación en LABVIEW obliga a utilizar con frecuencia los diferentes menús. La barra de menús de la parte superior de la ventana de un Vi contiene diversos submenús (desplegables) que contiene elementos comunes a otras aplicaciones Windows, como Open (Abrir), Save (Guardar) y Paste (Pegar), y muchas otras particulares de LABVIEW.

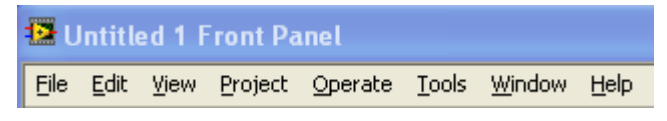

 Figura 2.9 Barra de menús Elaborado por: Andrés Ramos

**File** (Archivo): Sus opciones se usan básicamente para abrir, cerrar, guardar, imprimir Vis.

**Edit** (Edición): Se usa principalmente para organizar el panel frontal y el diagrama de bloques y establecer nuestras preferencias.

**View** (Vista): De aquí se puede obtener la paleta de controles y la paleta de herramientas de donde se añade controles e indicadores al panel frontal y se construye el diagrama de bloques con sus iconos disponibles.

**Project** (Proyecto): De aquí se despliega la opción para crear un nuevo proyecto o abrir uno ya existente.

**Operate** (Función): Sus comandos sirven para ejecutar el VI.

**Windows** (Ventanas): Se usa para situar rápidamente las ventanas abiertas y para abrir ventanas de los diferentes subVIs.

**Help** (Ayuda): Presenta ayuda sobre los diferentes iconos y otros aspectos de Labview.

Debajo de esta lista de menú se encuentra las siguientes opciones:

13pt Arial TUR **EL**  $6.3 \mathbb{R}$ | 수 Ш I£o≖  $T - T$ ▾∥

 Figura 2.10 Barra de ejecución Elaborado por: Andrés Ramos

Cuando se está listo para probar el VI, se hace clic sobre el botón con flecha, con esto se compila el VI y lo ponemos en el modo Run**.** Esto lo hace hasta cumplir el ciclo del VI.

Con el ícono con doble flecha el programa sigue corriendo continuamente.

El símbolo rojo sirve para parar el programa. Al presionar éste botón se resetea el ciclo.

El botón con dos barras verticales detiene el programa en el punto donde se encuentre y se lo puede continuar desde donde se quedó.

Al presionar el siguiente botón rectangular aparece el tratamiento de los diferentes tipos de letras.

Los últimos botones sirven para la alineación y distribución de objetos del panel frontal.

#### Creación de objetos

Para elaborar el panel frontal se sitúa sobre él los objetos deseados mediante su selección desde el menú **Controls** que aparece haciendo click derecho**.** Se crea objetos sobre el diagrama de bloques seleccionando desde el menú **Functions** (click derecho). Por ejemplo, si se desea crear un botón rotatorio (Knob) sobre el panel frontal, primero se selecciona desde la paleta **Numeric** (Numérico) del menú **Controls,** como se indica en la siguiente figura 2.11.

| <b>E</b> Untitled 1 Front Panel |                            |                |                                         |               |                             |  |
|---------------------------------|----------------------------|----------------|-----------------------------------------|---------------|-----------------------------|--|
| Edit<br>File                    | View Project Operate Tools | Window         | Help                                    |               |                             |  |
| 中国                              | Ш                          | 13pt Arial TUR | ▾║ <mark>▐⋻</mark> ▾║ <mark>╩</mark> ┱║ | $C_{2}$ -     | ?                           |  |
|                                 |                            |                |                                         |               | -1 Controls<br>Q Search     |  |
|                                 |                            |                |                                         |               | Modern                      |  |
|                                 |                            |                |                                         |               | System                      |  |
|                                 |                            |                |                                         |               | Classic                     |  |
|                                 |                            |                |                                         |               | Express                     |  |
| -M Numeric Controls             |                            | abc<br>10      |                                         |               |                             |  |
|                                 |                            | Knob           |                                         |               | $\frac{5}{10}$<br>abc       |  |
| 1.23                            | $6 - 5 - 10$               | $0 - 5 - 10$   | $10 -$<br>$5-$                          | $10 - 1$      |                             |  |
|                                 |                            |                | $0 -$                                   | $0 - 1$       | Iontrol Design & Simulation |  |
| Num Ctrl                        | Fill Slide                 | Pointer Slide  | Fill Slide                              | Pointer Slide | <b>NET &amp; ActiveX</b>    |  |
|                                 |                            | 166            |                                         |               | ignal Processing            |  |
| Knob                            |                            | Color Box      |                                         |               | ddons                       |  |
|                                 | Dial                       |                |                                         |               | Iser Controls               |  |
|                                 |                            |                |                                         |               | Select a Control            |  |
|                                 |                            |                |                                         |               | 《                           |  |

 Figura 2.11 Selección de un control Elaborado por: Andrés Ramos

El objeto aparecerá en la ventana con un rectángulo negro o gris que representa una etiqueta de identificación. Si se desea usar en ese mismo momento, introducir el texto desde el teclado.

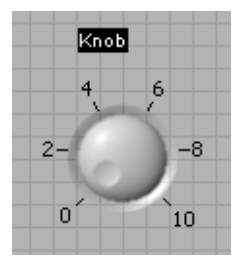

 Figura 2.12 Control numérico rotatorio Elaborado por: Andrés Ramos

Cuando se crea un objeto sobre el panel frontal, al mismo tiempo se crea el terminal correspondiente sobre el diagrama de bloques. Este terminal se usa tanto para leer datos desde un control como para enviarlos a un indicador.

Si se selecciona **Show Diagram** (Mostrar Diagrama) desde el menú **Windows,** se puede ver el diagrama correspondiente al panel frontal.

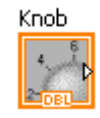

 Figura 2.13 Control numérico en diagrama de bloques Elaborado por: Andrés Ramos

Todos los objetos en LABVIEW tienen asociados menús**,** los cuales se obtiene al pulsar el botón derecho del ratón sobre dicho objeto.

## Programación Estructural

A la hora de programar, muchas veces es necesario ejecutar un mismo conjunto de sentencias un número determinado de veces, o que éstas se repitan mientras se cumplan ciertas condiciones. También puede ocurrir que se desee ejecutar una u otra sentencia dependiendo de las condiciones fijadas o simplemente forzar que unas se ejecuten siempre antes que otras.
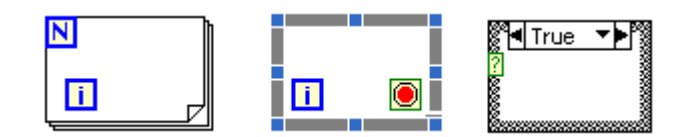

 Figura 2.14 Estructuras Elaborado por: Andrés Ramos

# FOR LOOP

Se usa **For Loop** cuando se quiera una operación se repita un número determinado de veces

# WHILE LOOP

Se usa **Whíle Loop** cuando se desea que una operación se repita mientras una determinada condición sea cierta.

# Registros de desplazamiento

Los registros de desplazamiento o **shift register** son variables locales, disponibles tanto en el **For Loop** como en el **While Loop,** que permiten transferir los valores del final de una iteración al principio de la siguiente.

# Indicadores Gráficos

En muchas ocasiones es necesario para una mayor comprensión de los resultados obtenidos representarlos gráficamente. Para ello Labview dispone de unos tipos de gráficos accesibles desde el menú Controls del panel Frontal bajo el ítem Graph, divididos en dos grupos: Los indicadores chart y los indicadores graph.

Un indicador graph o indicador gráfico es una representación bidimensional de una o más gráficas. Un indicador chart también muestra gráficas, pero éste recibe los datos y los muestra punto por punto, reteniendo un cierto número de puntos en pantalla mediante un buffer disponible para ello.

### WAVEFORM CHART

Es un tipo especial de indicador numérico que muestra una o más gráficas, reteniendo en pantalla un cierto número de datos definido por nosotros mismos. Los nuevos datos se añaden al lado de los ya existentes, de forma que se pueden comparar entre ellos.

## **2.7 Real Time<sup>8</sup>**

Real-Time es un módulo que amplía la inteligencia distribuida de Labview a hardware de National Instrument (NI) para ejecutar sistemas operativos en tiempo real. National Instrument ofrece una amplia gama de E/S y controladores que se integran perfectamente con Labview Real-Time, para que usted pueda evitar el tiempo y el costo de la integración.

En general, un sistema operativo (OS) es responsable de administrar los recursos de hardware de una computadora y alojamiento de aplicaciones que se ejecutan en el equipo. Un sistema operativo en tiempo real (RTOS) realiza estas actividades, pero ha sido especialmente diseñado para ejecutar aplicaciones con los tiempos muy precisos y un alto grado de fiabilidad. Esto puede ser especialmente importante en sistemas de medida y automatización en donde el tiempo de inactividad es costoso o un retraso del programa podría causar un peligro de seguridad.

En contraste con los sistemas operativos en tiempo real, los sistemas operativos más populares para el uso de computadoras personales (como Windows) están diseñados para funcionar sin problemas muchos programas y servicios a la vez, mientras que los sistemas operativos en tiempo real normalmente están diseñados para ejecutar una aplicación muy fiable y con un calendario preciso. El punto principal es que, si se ha programado correctamente, un RTOS puede garantizar que un programa se ejecutará con los plazos muy consistentes.

<sup>8</sup> http://zone.ni.com/devzone/cda/tut/p/id/3938

## **2.7.1 Aplicaciones**

Los sistemas operativos en tiempo real se han diseñado para dos tipos generales de aplicaciones: la respuesta del evento y el control en bucle cerrado.

Los sistemas operativos en tiempo real pueden garantizar que el control de los datos de entrada del sistema es procesado en una cantidad constante de tiempo.

También debe tenerse en cuenta que muchas aplicaciones que se deben ejecutar durante largos períodos de tiempo pueden beneficiarse de la fiabilidad que puede ofrecer un RTOS. Dado que los sistemas operativos en tiempo real normalmente se ejecuta en un conjunto mínimo de software en lugar de muchas aplicaciones y procesos, al mismo tiempo, son ideales para los sistemas en los que el tiempo de inactividad es inaceptable o caro.

# **2.8 Measurement & Automation Explorer (MAX)<sup>9</sup>**

National Instruments proporciona una interfaz gráfica de usuario llamado Explorador de Medición y Automatización, para configurar un instrumento.

Con la configuración, puede intercambiar los instrumentos sin tener que recompilar o volver a vincular el código fuente de aplicación mediante la configuración de nombres lógicos y sesiones de controlador en MAX.

Aumenta la eficiencia, manteniendo el valor de cada instrumento de creación de atributos y la comunicación con el único instrumento cuando cambia el valor.

Al especificar valores de atributo, puede habilitar la comprobación de rango para verificar y coaccionar a los ajustes a los valores aceptables.

Un modo de simulación permite probar el software con los datos que se adquirirán a partir del instrumento, además permiten la comprobación del estado y la coacción de registro.

<sup>9</sup> http://zone.ni.com/devzone/cda/tut/p/id/4594

#### **2.9 Control de procesos**

El objeto de todo proceso industrial será la obtención de un producto final, de unas características determinadas de forma que cumpla con las especificaciones y niveles de calidad exigidos por el mercado, cada día más restrictivos. Esta constancia en las propiedades del producto sólo será posible gracias a un control exhaustivo de las condiciones de operación, ya que tanto la alimentación al proceso como las condiciones del entorno son variables en el tiempo.

El sistema de control permitirá una operación del proceso más fiable y sencilla, al encargarse de obtener unas condiciones de operación estables.

Un sistema de control tiene por objetivo el mantener una relación preestablecida entre la salida de un sistema (planta) y una referencia o consigna, comparándolas entre sí y utilizando la diferencia como medio de corrección de la discrepancia a través de otro sistema (controlador).

## **2.9.1 Elementos de un control de procesos**

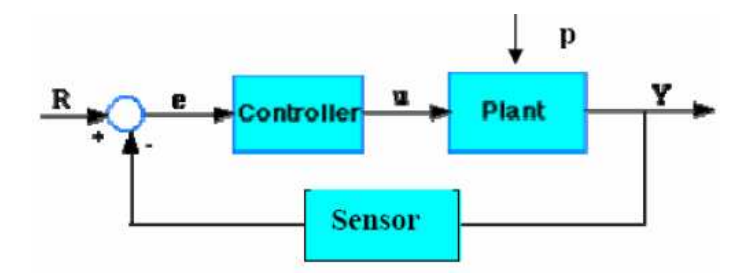

Figura 2.15 Elementos de un control de procesos Fuente: http://www.isa.uma.es/C11/Ingenier%C3%ADa%20de%20Sistemas/

#### **Controlador**

Recibe la señal de error e y produce la señal de control u que actúa sobre la planta para corregir el comportamiento.

#### Sensor

Es un medidor de la señal física de salida y la cual se realimenta para formar la señal de error.

#### El lazo de realimentación

Posibilita no solo la reducción del error sino también la reducción de la sensibilidad del sistema ante perturbaciones externas o variaciones de parámetros de la planta.

## La planta

Incluye generalmente tanto el sistema a controlar como el elemento actuador (elemento final) que transforma la señal de control en señal de entrada física.

#### **2.9.2 Tipos de control**

Según la configuración se puede tener sistemas de control en lazo abierto SCLA y sistemas de control en lazo cerrado SCLC.

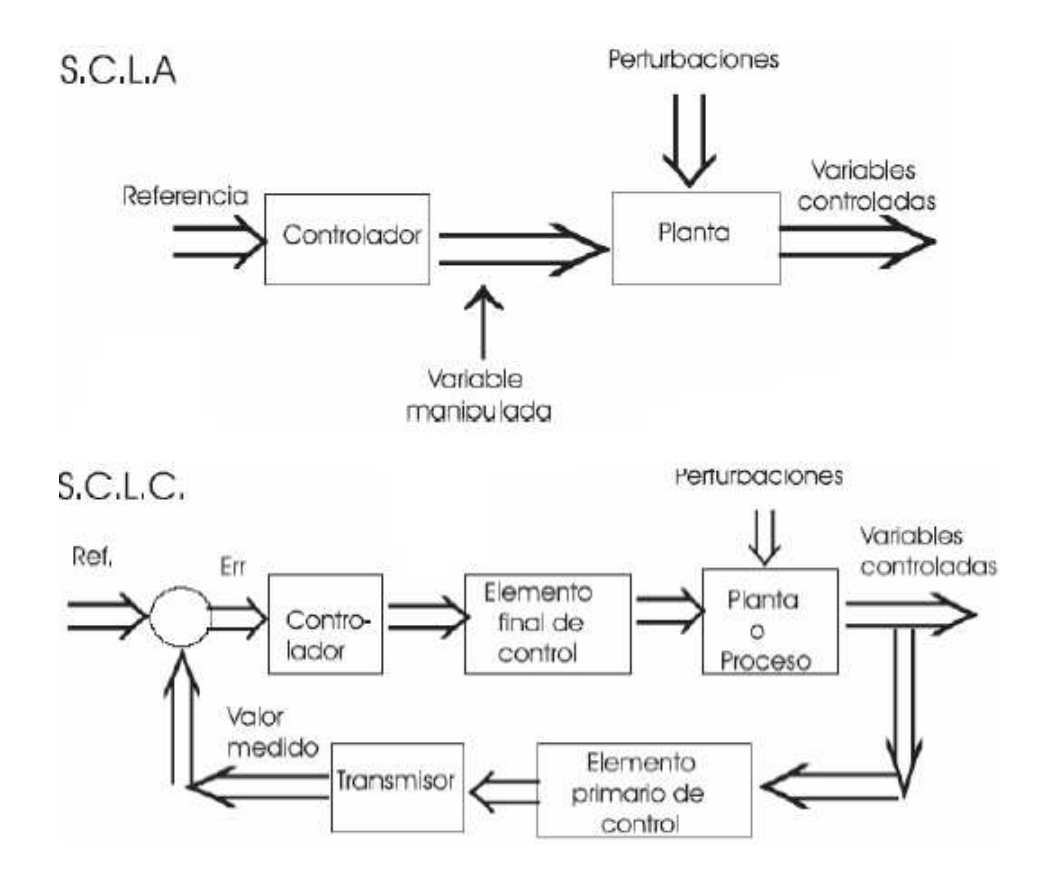

Figura 2.16 Elementos de un control de procesos Fuente: http://www.isa.uma.es/C11/Ingenier%C3%ADa%20de%20Sistemas/

El SCLA se utilizará si no hay perturbaciones ni variaciones imprevisibles en los componentes de la planta, es menos costoso. En caso contrario se utilizará el SCLC que permite un ajuste más versátil en la dinámica de la planta.

Dentro de los sistemas de lazo cerrado (feed-back) se tiene el proporcional, integral y derivativo.  $10$ 

### **2.9.3 Control PID**

Un PID (Proporcional Integral Derivativo) es un mecanismo de control por realimentación que se utiliza en sistemas de control industriales. Un controlador PID corrige el error entre un valor medido y el valor que se quiere obtener calculándolo y luego al sacar una acción correctora que puede ajustar al proceso acorde. El algoritmo de cálculo del control PID se da en tres parámetros distintos: el proporcional, el integral, y el derivativo. El valor Proporcional determina la reacción del error actual. El Integral genera una corrección proporcional a la integral del error, esto asegura que aplicando un esfuerzo de control suficiente, el error de seguimiento se reduce a cero. El Derivativo determina la reacción del tiempo en el que el error se produce. La suma de estas tres acciones es usada para ajustar al proceso vía un elemento de control como la posición de una válvula de control o la energía suministrada a un calentador, por ejemplo. Al ajustar estas tres constantes en el algoritmo de control del PID, el controlador puede proveer un control diseñado para lo que requiera el proceso a realizar. La respuesta del controlador puede ser descrita en términos de respuesta del control ante un error, el grado el cual el controlador llega al "set point", y el grado de oscilación del sistema.

<sup>&</sup>lt;sup>10</sup> http://www.isa.uma.es/C11/Ingenier%C3%ADa%20de%20Sistemas/Document%20Library/

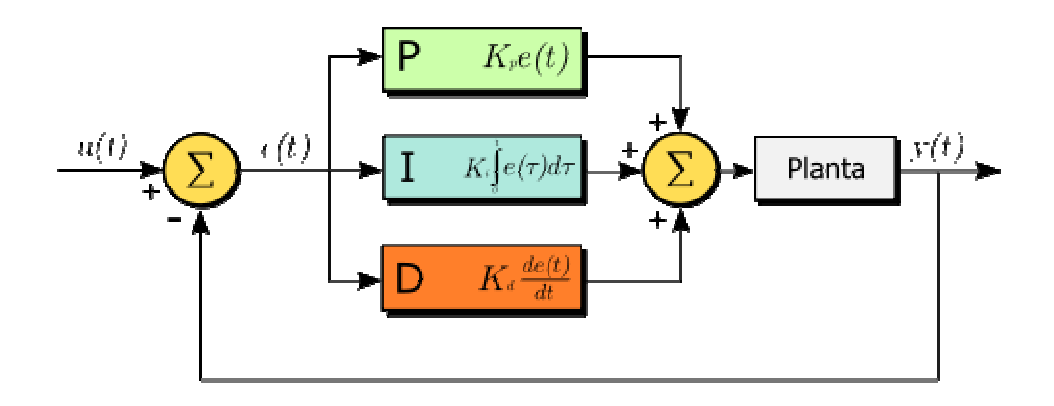

 Figura 2.17 Diagrama en bloques de un control PID Fuente: http://es.wikipedia.org/wiki/Proporcional\_integral\_derivativo

La parte proporcional consiste en el producto entre la señal de error y la constante proporcional como para que hagan que el error en estado estacionario sea casi nulo. A continuación vemos las curvas de un control PID con variación en el parámetro proporcional.

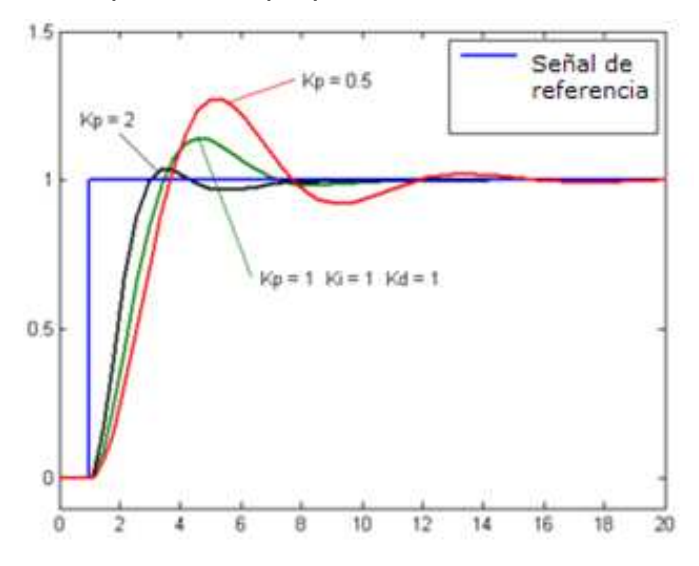

 Figura 2.18 PID con variación en parámetro proporcional Fuente: http://es.wikipedia.org/wiki/Proporcional\_integral\_derivativo

El modo de control Integral tiene como propósito disminuir y eliminar el error en estado estacionario, provocado por el modo proporcional. El control integral actúa cuando hay una desviación entre la variable y el punto de consigna, integrando esta desviación en el tiempo y sumándola a la acción proporcional.

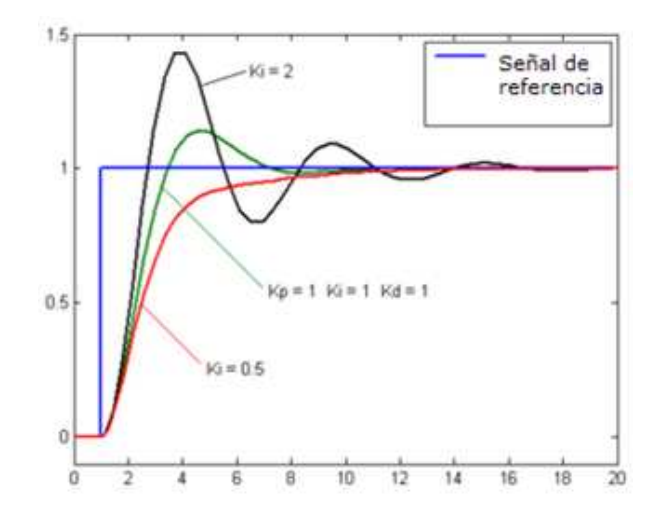

 Figura 2.19 PID con variación en parámetro integral Fuente: http://es.wikipedia.org/wiki/Proporcional\_integral\_derivativo

La acción derivativa se manifiesta cuando hay un cambio en el valor absoluto del error; (si el error es constante, solamente actúan los modos proporcional e integral).

El error es la desviación existente entre el punto de medida y el valor consigna, o "Set Point".

La función de la acción derivativa es mantener el error al mínimo corrigiéndolo proporcionalmente con la misma velocidad que se produce; de esta manera evita que el error se incremente.<sup>11</sup>

<sup>&</sup>lt;sup>11</sup> http://es.wikipedia.org/wiki/Proporcional\_integral\_derivativo

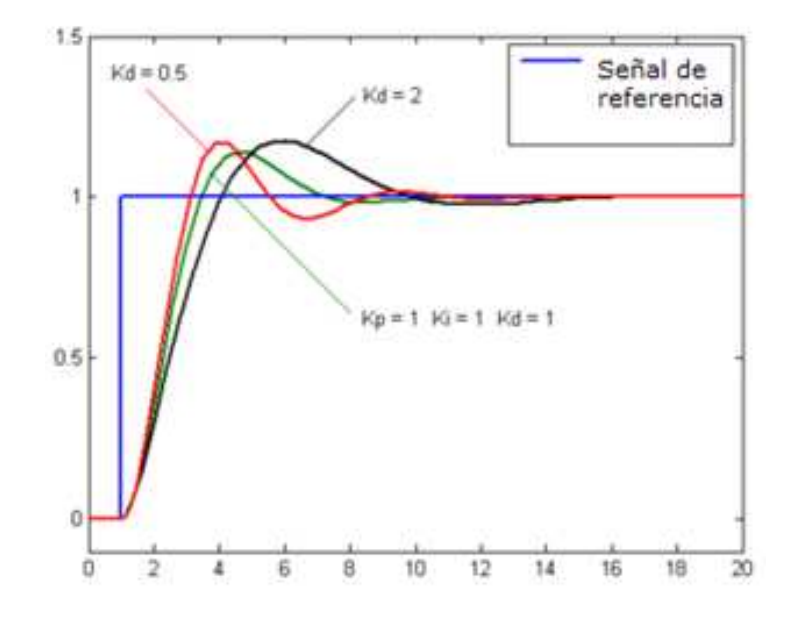

 Figura 2.20 Curvas con parámetros en control derivativo Fuente: http://es.wikipedia.org/wiki/Proporcional\_integral\_derivativo

## **2.9.4 Métodos clásicos de ajustes del PID<sup>12</sup>**

En esta sección se observa dos métodos de ajuste de las ganancias de un controlador PID, el Método de Oscilación o Método de Respuesta en Frecuencia y el Método Basado en la Curva Reacción o Método de Respuesta al Escalón. El primero se basa en un lazo de control sólo con ganancia proporcional y de acuerdo a la ganancia utilizada para que el sistema empiece a oscilar y al periodo de esas oscilaciones, así se puede establecer las ganancias del controlador PID. El otro método se resume en ensayar al sistema a lazo abierto con un escalón unitario, se calculan algunos parámetros, como la máxima pendiente de la curva y el retardo, y con ellos se establece las ganancias del controlador PID. Estos métodos fueron propuestos por Ziegler y Nichols (Z-N) en 1942, quienes se basaron en la práctica para desarrollarlos.

l

<sup>&</sup>lt;sup>12</sup> http://www.eng.newcastle.edu.au/~jhb519/teaching/caut1/Apuntes/PID.pdf

#### Método de Oscilación

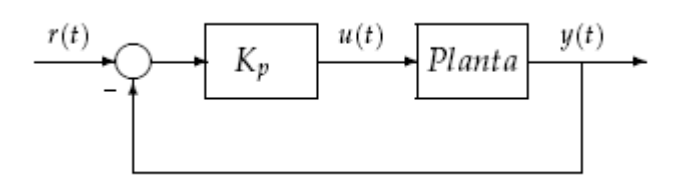

 Figura 2.21 Lazo cerrado solo con ganancia proporcional Fuente: http://www.eng.newcastle.edu.au/~jhb519/teaching/caut1/Apuntes/PID.pdf

Este procedimiento es válido solo para plantas estables a lazo abierto y se lleva a cabo con los siguientes pasos:

- Utilizar sólo control proporcional, y comenzar con un valor de ganancia pequeño, incrementar la ganancia hasta que el lazo comience a oscilar. Notar que se requieren oscilaciones lineales y que éstas deben ser observadas en la salida del controlador.
- Registrar la ganancia crítica del controlador Kp = Kc y el periodo de oscilación de la salida del controlador, Pc.
- Ajustar los parámetros del controlador según la Tabla:

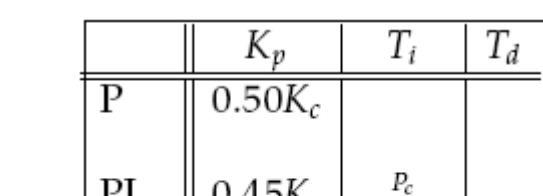

 $0.60K_c$ 

Tabla 2.4 Parámetros de ajuste (método de oscilación)

PID

Fuente: http://www.eng.newcastle.edu.au/~jhb519/teaching/caut1/Apuntes/PID.pdf Elaborado por: Andrés Ramos

 $\overline{1.2}$ 

0.5P

Esto es para una planta con escalón de bajo amortiguamiento.

#### Método Basado en la Curva Reacción

Muchas plantas, pueden ser descritas satisfactoriamente por el modelo:

$$
G_0(s) = \frac{K_0 e^{-s\tau_0}}{\nu_0 s + 1}
$$
 donde  $\nu_0 > 0$ 

Una versión cuantitativa lineal de este modelo puede ser obtenida mediante un experimento a lazo abierto, con el siguiente procedimiento:

- Con la planta a lazo abierto, llevar a la planta a un punto de operación normal. A la salida de la planta se estabiliza en y(t) = y0 para una entrada constante  $u(t) = u0$ .
- En el instante inicial t0, aplicar un cambio en la entrada escalón, desde u0 a u1 (esto debería ser en un rango de 10 al 20% de rango completo).
- Registrar la salida hasta que se estabilice en el nuevo punto de operación. Si se supone que la curva que se obtiene es la que se muestra en la Figura 2.20. Esta curva se llama curva de reacción del proceso.

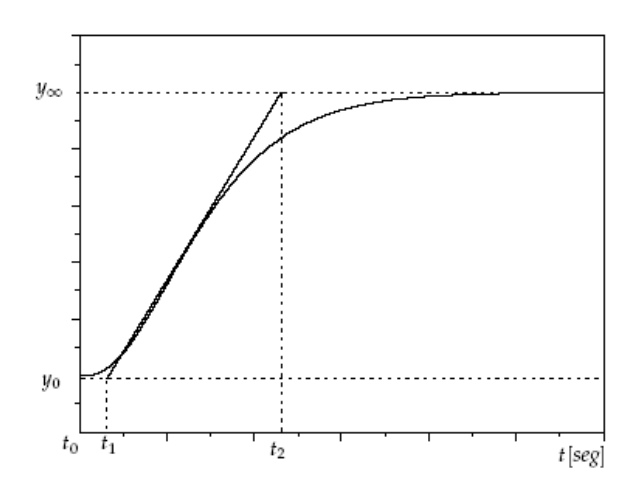

 Figura 2.22 Respuesta al escalón de la planta Fuente: http://www.eng.newcastle.edu.au/~jhb519/teaching/caut1/Apuntes/PID.pdf

El modelo obtenido puede ser utilizado para varios métodos de ajuste de controladores PID. Uno de estos también fue propuesto por Ziegler y Nichols. El objetivo de diseño es alcanzar un amortiguamiento tal que exista una relación de 4:1 para el primer y segundo pico de la respuesta a una referencia escalón. Los parámetros sugeridos por Z-N son los que se muestran en la Tabla 2.5.

|     | K,                               | T,        | $\Gamma_d$  |
|-----|----------------------------------|-----------|-------------|
| P   | $v_0$<br>$\overline{K_0 \tau_0}$ |           |             |
| PI  | $\frac{0.9v_0}{K_0\tau_0}$       | $3\tau_0$ |             |
| PID | $\frac{1.2v_0}{K_0\tau_0}$       | $2\tau_0$ | $0.5\tau_0$ |

Tabla 2.5 Parámetros de ajuste (método curva de reacción)

Fuente: http://www.eng.newcastle.edu.au/~jhb519/teaching/caut1/Apuntes/PID.pdf Elaborado por: Andrés Ramos

# **CAPÍTULO III**

## **DESARROLLO DEL TEMA**

## **3.1 Preliminares**

Para empezar la parte práctica del trabajo se tuvo una entrevista con el Coronel Vinueza encargado del diseño de los dirigibles que se elaboran en las instalaciones del Centro de Investigación y Desarrollo de la Fuerza Aérea Ecuatoriana (CID-FAE) en el aeropuerto de Ambato, al ser una de las personas más entendidas de los fenómenos que se producen al elevar el dirigible supo manifestar los siguientes puntos a tomar a consideración.

- Para la elevación del dirigible se trabaja con helio, y para evitar que siga elevándose sin control se necesita un gas más pesado que el helio para que tienda a bajarlo, este gas será el mismo aire del medio ambiente. El control debe permitir el ingreso o salida del aire necesario para mantener al dirigible a una altura deseada.
- El dirigible poseerá unos compartimientos internos para el ingreso y salida de aire como se observa en la figura 3.1

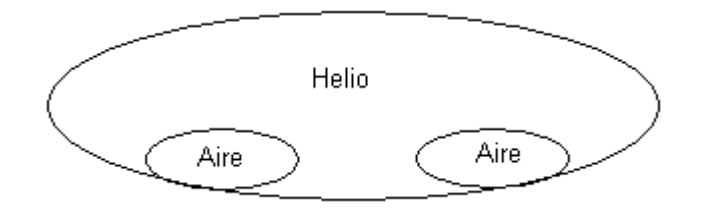

 Figura 3.1 Bolsas internas del dirigible Elaborado por: Andrés Ramos

• Cuando el globo se encuentre en tierra las bolsas deberán estar llenas para ocasionar el peso necesario sin dejar que se eleve. Y para el despegue deberán irse desinflando proporcionalmente a la altura deseada.

• El helio interno tiende a expandirse mientras se sigue elevando, esto es por compensación de presión interna con presión externa. Siempre debe mantenerse la forma del globo así que las bolsas internas también sirven para mantener la forma del dirigible y evitar que estalle el material.

Para tener claro el control de este proceso se muestra a continuación en la figura 3.2 un diagrama de lazo cerrado como están conformadas las etapas.

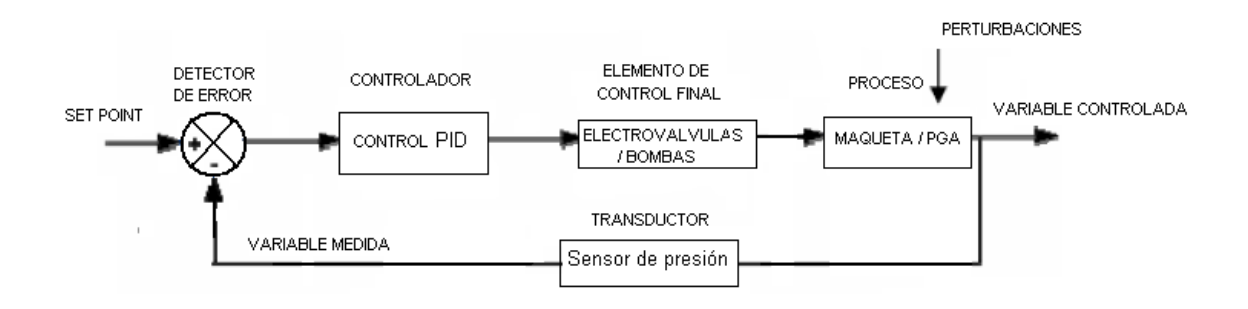

 Figura 3.2 Etapas del control de gases Elaborado por: Andrés Ramos

# **3.1.1 Adquisición de materiales**

• Los sensores de la familia MPX4115 tienen gran variedad de acuerdo a la aplicación que se realice para presión diferencial, absoluta con toma simple o con puertos ideales para conexiones a mangueras. De estos se realiza una selección.

 Se adquieren 2 sensores de presión absoluta con toma simple (MPX4115A) y de repuesto 1 sensor de presión absoluta con puerto (MPX4115AP). Para información de los sensores ver Anexo C.

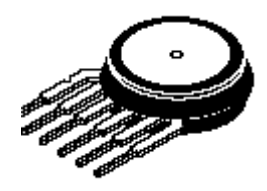

Figura 3.3 Sensor MPX4115A Fuente: http://www.freescale.com/files/sensors/doc/data\_sheet/MPX4115A.pdf

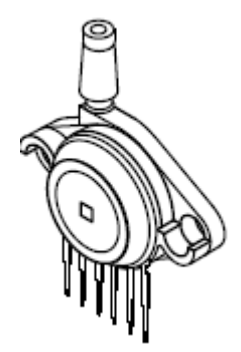

Figura 3.4 Sensor MPX4115AP Fuente: http://www.freescale.com/files/sensors/doc/data\_sheet/MPX4115A.pdf

- Al hacer la adquisición de la DAQ 6221 se obtiene el cd con los drivers para instalar la tarjeta y con el mismo cd el toolkit necesario para implementar el control PID en Labview.
- Se adquiere el instalador del programa Labview 8.6 y del sistema operativo Real Time.

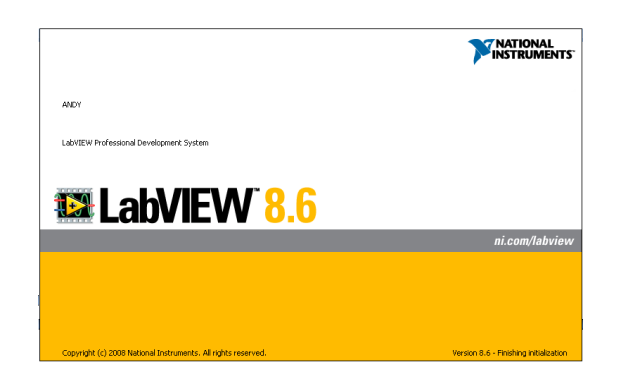

 Figura 3.5 Presentación de Labview 8.6 Elaborado por: Andrés Ramos

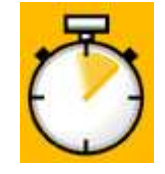

 Figura 3.6 Símbolo de Real Time Elaborado por: Andrés Ramos

# **3.2 Diseño del software**

# **3.2.1 Instalación del programa Labview 8.6**

El instalador viene en dos cd's a continuación se realiza una breve descripción de la instalación del programa Labview 8.6.

• Abrir carpeta de CD1, y abrir el setup

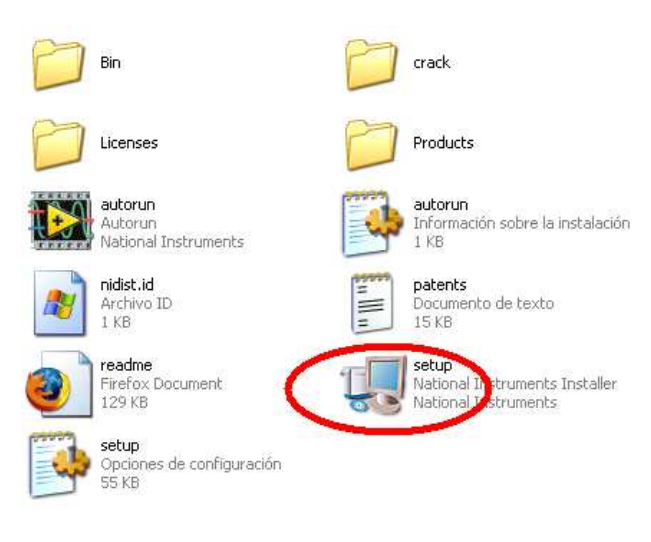

 Figura 3.7 Contenido de carpeta CD1 Elaborado por: Andrés Ramos

• Se abre la ventana de instalación, para que se pueda instalar escoger la opción "Serial Number "

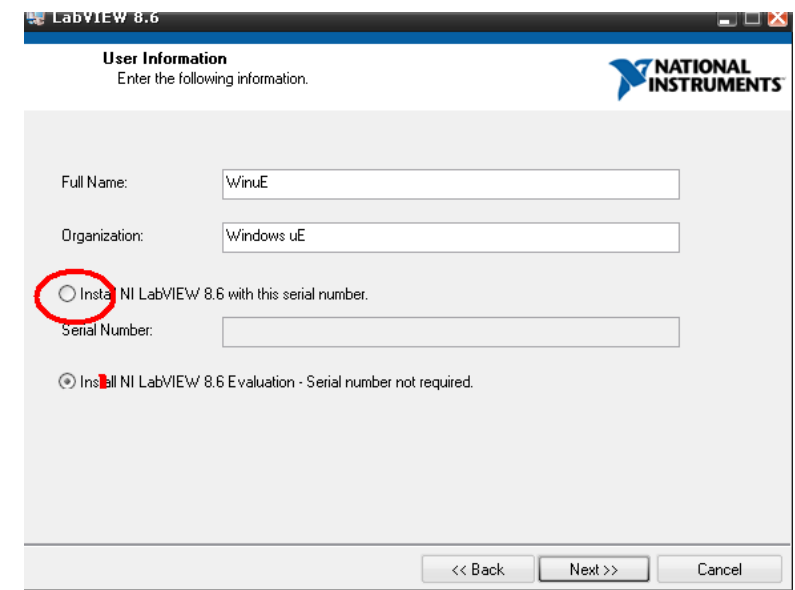

 Figura 3.8 Ventana para selección de número de serie Elaborado por: Andrés Ramos

• Continuar hasta la ventana de contrato de Licencia escoger la opción "I accept the licence agreement"

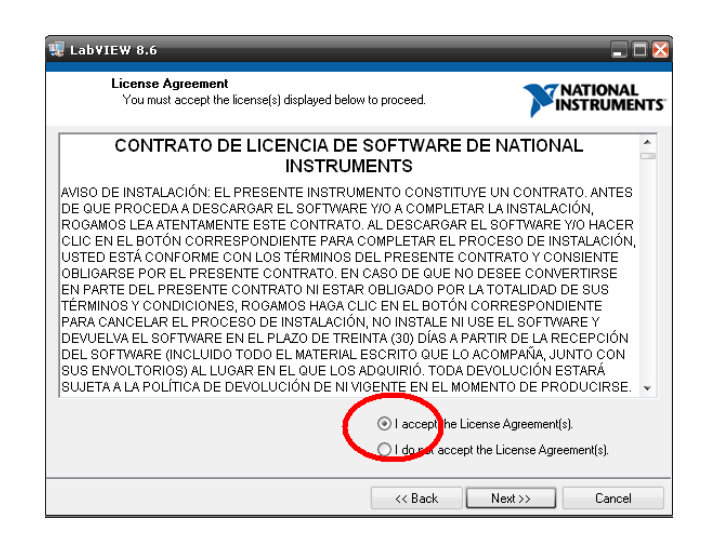

 Figura 3.9 Ventana para selección de número de serie Elaborado por: Andrés Ramos

- Al momento que solicita el CD2 abrir la carpeta indicada y la instalación se completará
- En el CD1 existe una carpeta con el Crack, seleccionar el icono Key gen, Con el botón "Generate" generar un número de serie y guardar con el botón "Create license file…"

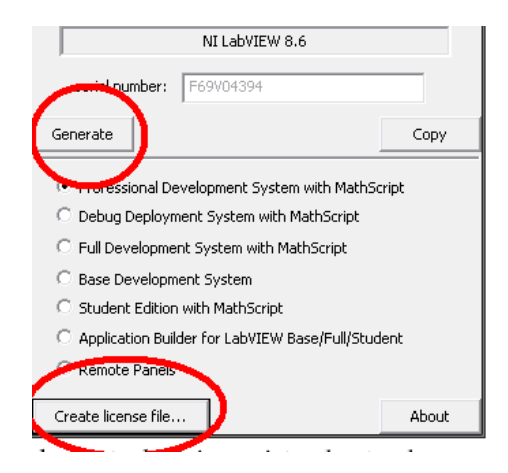

 Figura 3.10 Crack de Labview Elaborado por: Andrés Ramos

• Luego abrir desde el botón de inicio de windows todos los programas, NI license manager que está en la carpeta de National Instrument.

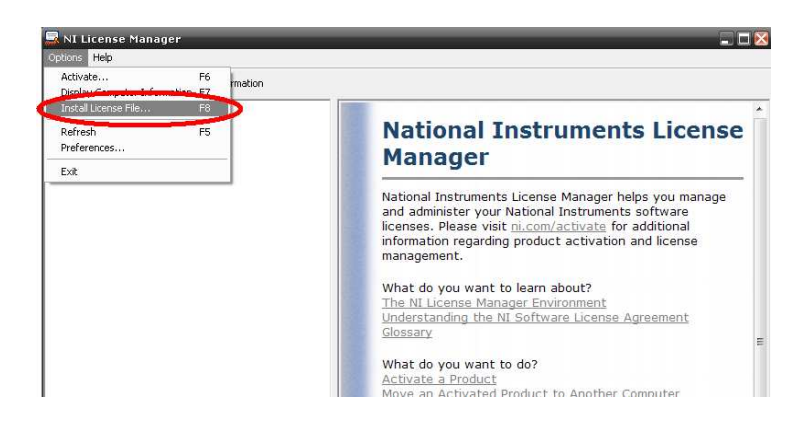

 Figura 3.11 Instalación de licencia Elaborado por: Andrés Ramos

• Entrar en Options-Install license file y abrir en el lugar que fue guardada la licencia y queda el programa listo para ser utilizado.

# **3.2.2 Instalación del módulo del Real Time**

- De la misma manera que se instaló Labview 8.6, seleccionar el ícono Setup
- escoger la opción "Serial Number"
- Continuar hasta la ventana de contrato de Licencia escoger la opción "I accept the licence agreement"
- Si da el aviso que la instalación fue completada, seleccionar "Finish" y crackear de la misma manera que Labview

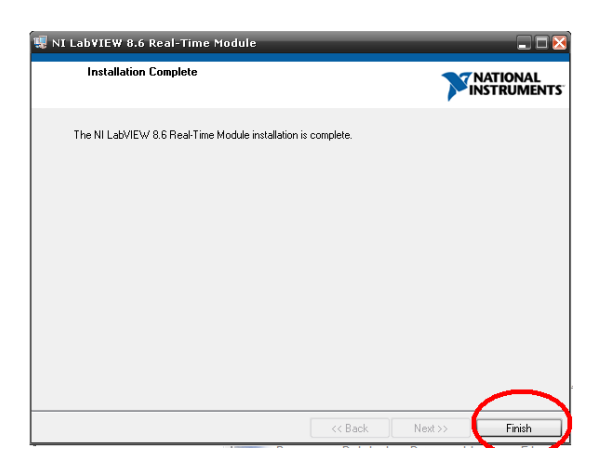

 Figura 3.12 Instalación completa de Real Time Elaborado por: Andrés Ramos

# **3.2.3 Instalación de drivers**

Al instalar el CD de drivers que viene junto a la tarjeta DAQ USB-6221se habilita el uso de los equipos DAQ y al mismo tiempo el toolkit para poder trabajar con el control PID. Para esto se sigue los siguientes pasos:

• Seleccionar el ícono Setup, seguido se presenta la ventana de instalación que se puede ver en la figura 3.13

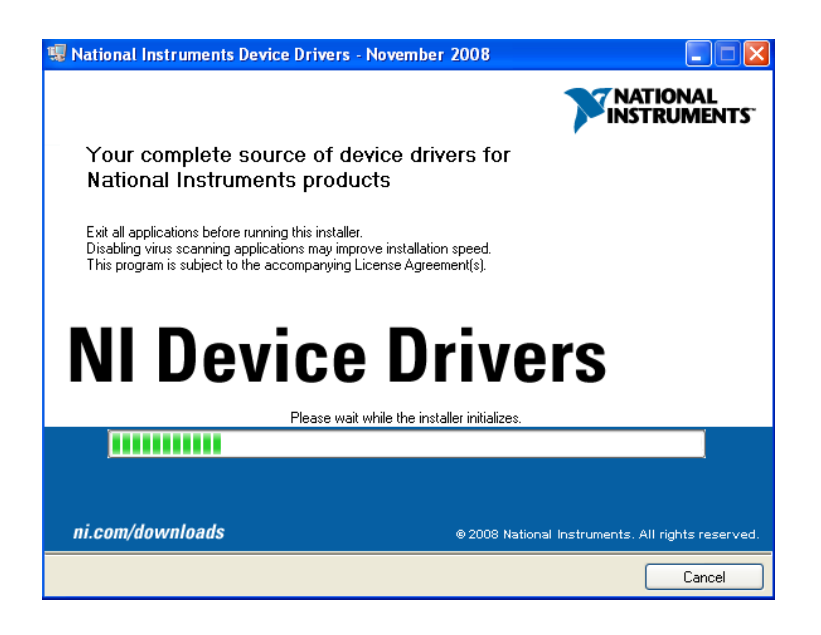

 Figura 3.13 Ventana de instalación de drivers Elaborado por: Andrés Ramos

- En la ventana de aceptación de la licencia seleccionar la opción "I agree"
- Al terminar la instalación se puede verificar ingresando al NI licence manager por el botón de inicio de Windows. Se observa que ya se encuentra instalado el toolkit PID y se encuentra listo para trabajar con los equipos DAQ.

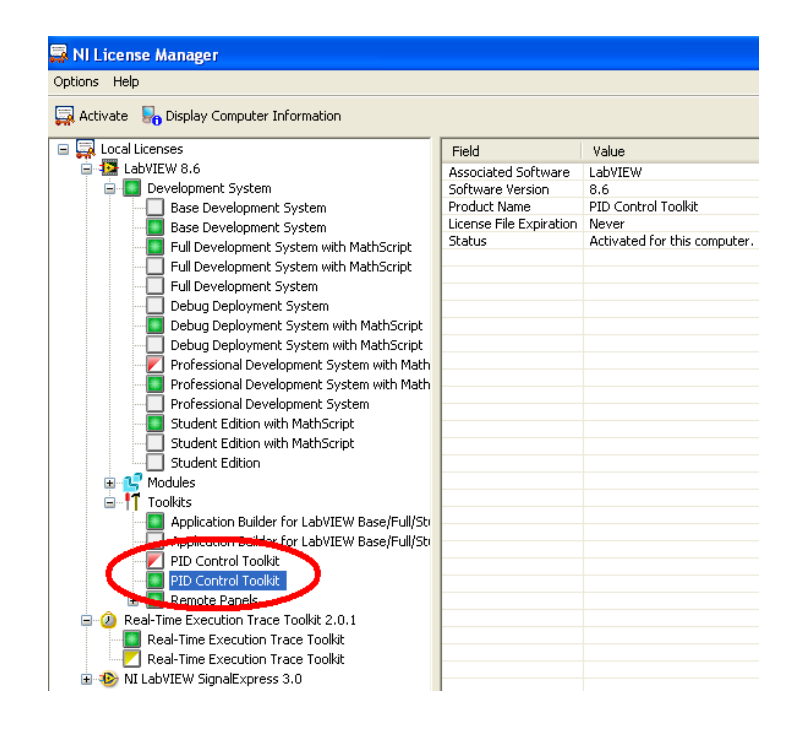

 Figura 3.14 Toolkit de PID instalado Elaborado por: Andrés Ramos

# **3.2.4 Reconocimiento de la tarjeta**

Después de conectar la tarjeta USB-6221 en el puerto USB del computador y el cable de alimentación a 110V/60Hz, se reconoce por medio del Measurement and Instrument Explorer, en esta ventana se confirma que el nombre del equipo se encuentre en el submenú de Devices and Interfaces.

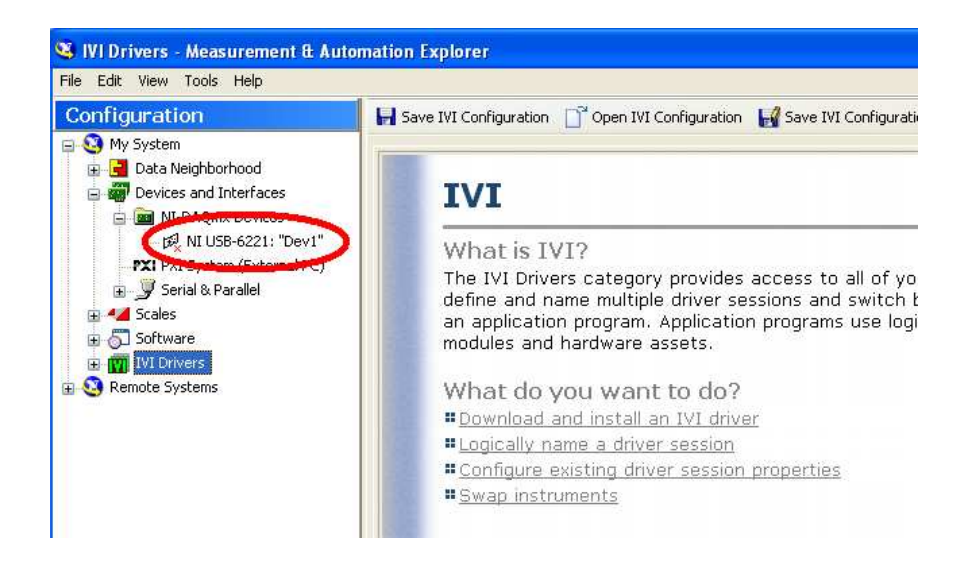

 Figura 3.15 Ventana de MAX Elaborado por: Andrés Ramos

# **3.2.5 Elaboración del VI**

## Asistente de adquisición de datos

Para ahorrar tiempo y espacio de trabajo en el panel de bloques, ya viene prediseñado una librería que sirve para la adquisición de datos y éste es el DAQ Assistant (ver figura 3.16), dentro de esta librería ya se encuentra internamente todos los pasos para la lectura de datos.

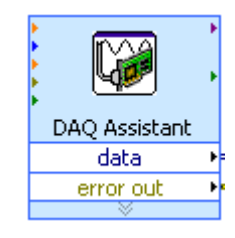

 Figura 3.16 DAQ Assistant Elaborado por: Andrés Ramos

Al escoger el DAQ Assistant se abre la ventana de la figura 3.17 en donde se ingresa el tipo de señal con la que se va a trabajar si es digital, analógica, de voltaje, corriente, frecuencia, etc; el puerto que se utiliza y también se puede ver en "conection diagram" como conectar en la tarjeta los cables.

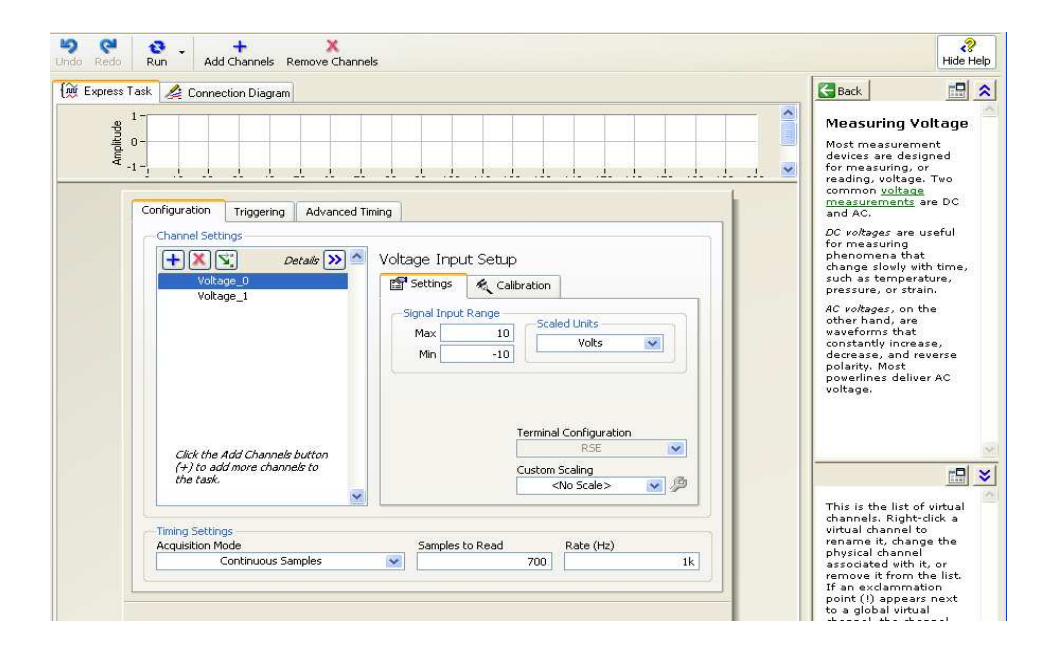

Figura 3.17 Ventana de configuración del DAQ Assistant Elaborado por: Andrés Ramos

#### Promediar Datos

Después de haber realizado unas pruebas conectada la tarjeta a los sensores, se registro 4 datos adquiridos por cada segundo, al volverse innecesario en este control tantos datos ya que las variaciones de la variable física no serán precipitados estos cuatro datos se los promedia y se obtiene un dato para trabajar en el resto del control.

Ya que esto es un ciclo repetitivo se coloca dentro de una estructura for como se observa en la siguiente figura 3.18

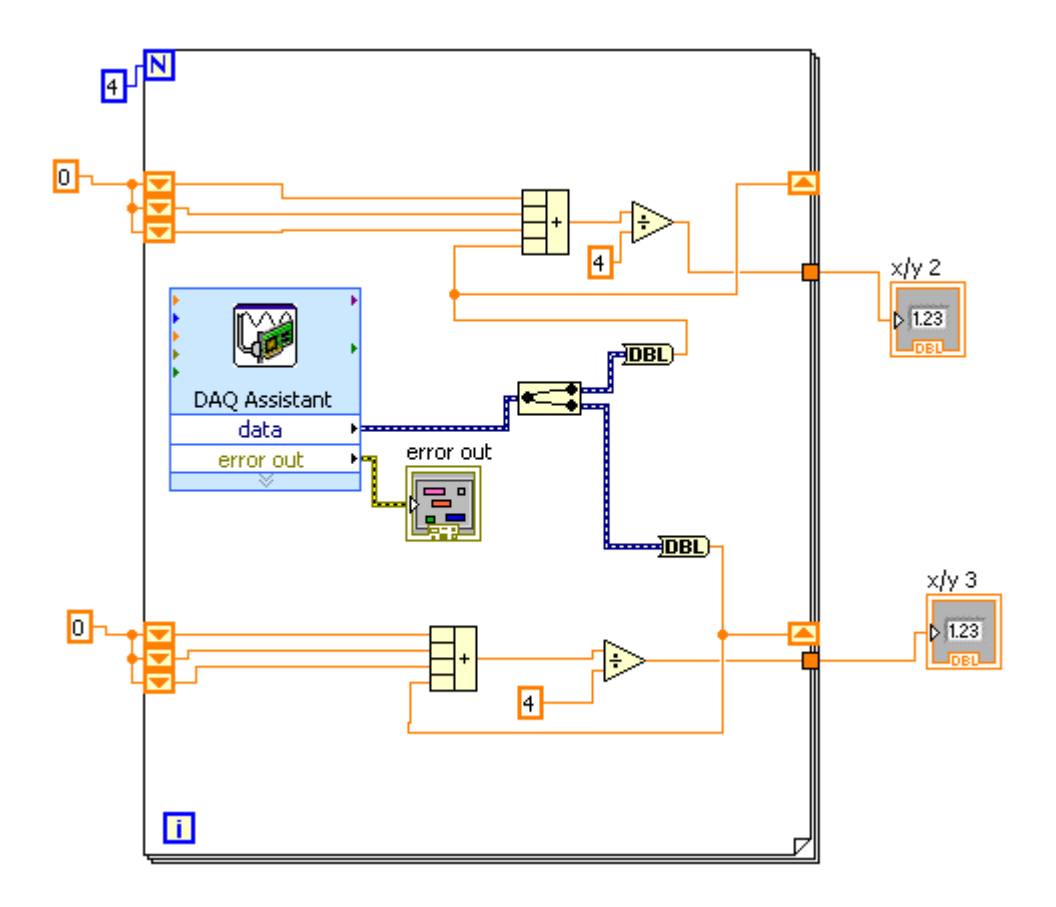

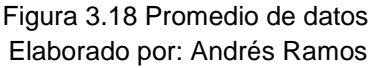

En la figura 3.18 el DAQ assistant adquiere la señal de los sensores, el dato entra a sumarse con los siguientes tres datos que se encuentran inicializados en cero y el resultado se divide para cuatro para obtener el promedio y el mismo se muestra en unos indicadores en la parte externa de la estructura.

# Crear un sub VI

El procedimiento para este valor promedio que ya se obtuvo se puede minimizar en un sub VI para ahorrar espacio de trabajo.

Primero se selecciona toda el área que se desea convertir en un SubVI, en la pestaña de Edit en la parte superior del diagrama de bloques se encuentra la opción Create SubVI se acepta y ya se obtiene el SubVI y en la salida un dato por cada segundo.

# Conversión de señal

La señal que se obtuvo de este SubVI es una variación de voltaje que da de los sensores de 0.2 a 4.8 Vdc. Este valor se va a convertir a variación de presión con la fórmula que tenemos en la hoja de datos técnicos (ver anexo C)

Vo=Vs(0.009\*P-0.095)

Donde:

Vo= Voltaje de salida

Vs= Voltaje de alimentación 5Vdc

P= Presión

De esta fórmula despejamos la presión y se obtiene

P=(Vo/Vs+0.095)/0.009

Esta fórmula ingresamos en Labview como se observa a continuación:

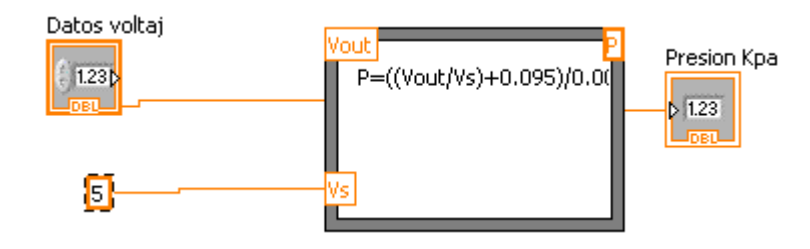

 Figura 3.19 Conversión de datos Elaborado por: Andrés Ramos

De este paso también se forma un SubVI, para tener un VI entendible y ordenado.

#### Transformación de Unidades

Después del subVI de la conversión de señal se obtiene el dato en Kilo Pascales (KPa), para la comprensión y referencia se muestra las equivalencias de este dato en otras unidades comunes de presión. Como guía se encuentra en la tabla 2.1 de Unidades de Presión.

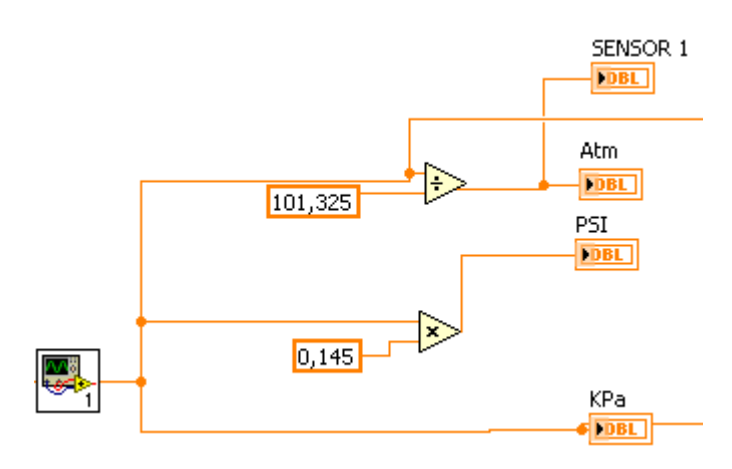

 Figura 3.20 Equivalencia en otras unidades de presión Elaborado por: Andrés Ramos

Como se observa en la figura 3.20, después del SubVI de conversión de señal, se multiplica y divide para los valores en los que se convierte la información en PSI's y atmósferas, para mostrarse en un indicador.

#### Relación Presión-Altura

Al conocer que la presión varía inversamente dependiendo de la altura, se buscó una relación para calcular la altura a la que estaría el dirigible por medio de la presión que se adquiere de los sensores. Esta relación se la obtuvo de la ecuación altimétrica que se encuentra en el marco teórico en el punto 2.2.4.

La fórmula es:

 $z = \alpha \ln \frac{p_0}{p} = 8000 \ln \frac{p_0}{p}$  (en metros)

De donde  $Z=$  altura P= Presión que ingresa  $p_{0=}$  760 mmHg = 101 325 Pa  $\alpha \approx 8000$  m

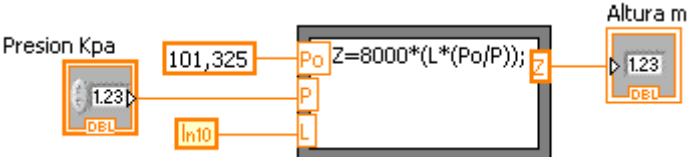

 Figura 3.21 Relación Presión-Altura Elaborado por: Andrés Ramos

De la misma manera se realiza un SubVI de esta ecuación.

# Registro de datos

Para realizar una tabla en donde se va a ir registrando los datos a tiempo real se necesita las siguientes librerías:

• Un format string

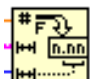

Sirve para ingresar un dato a la tabla con la precisión que uno desee

• Un time string

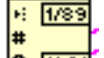

Sirve para que se ingrese en la tabla automáticamente la hora y fecha actuales.

• Un appended array

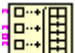

<sup>田</sup>Sirve para unir todos los datos en un solo vector, escogiendo el orden de presentación

• Un transponse

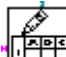

Manda a escribir los datos a la tabla y aquí se pone la dirección de donde se desea que se guarde y el tipo de archivo.

A continuación en la figura 3.22 se observa la forma de estructuración de estos elementos

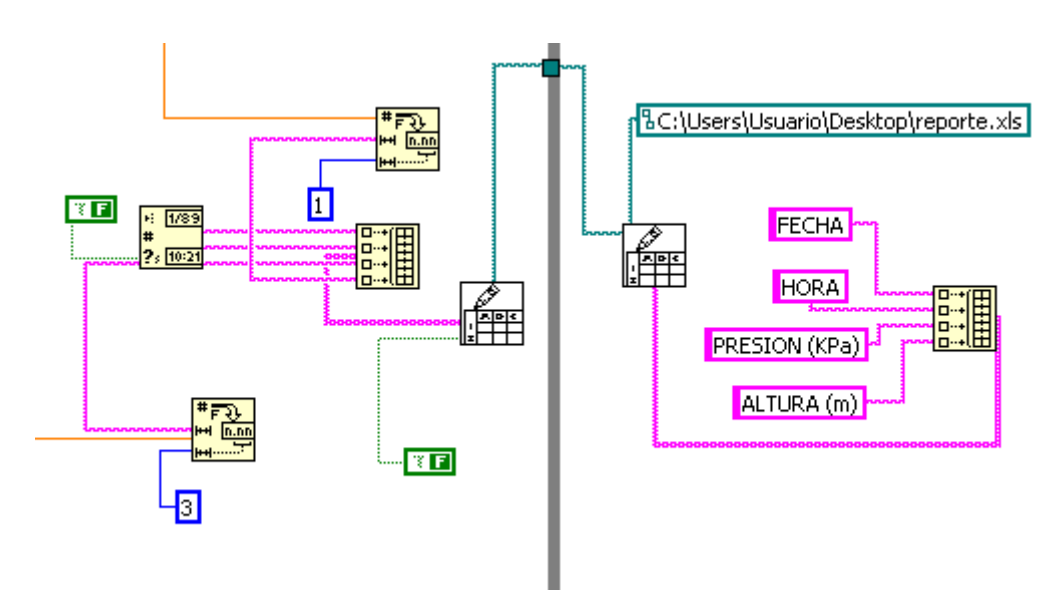

 Figura 3.22 Registro de datos Elaborado por: Andrés Ramos

Para realizar el control PID en el bloque de diagramas se hace click derecho y en la paleta de funciones en el submenú Control Design & Simulation se encuentra el toolkit del controlador PID.

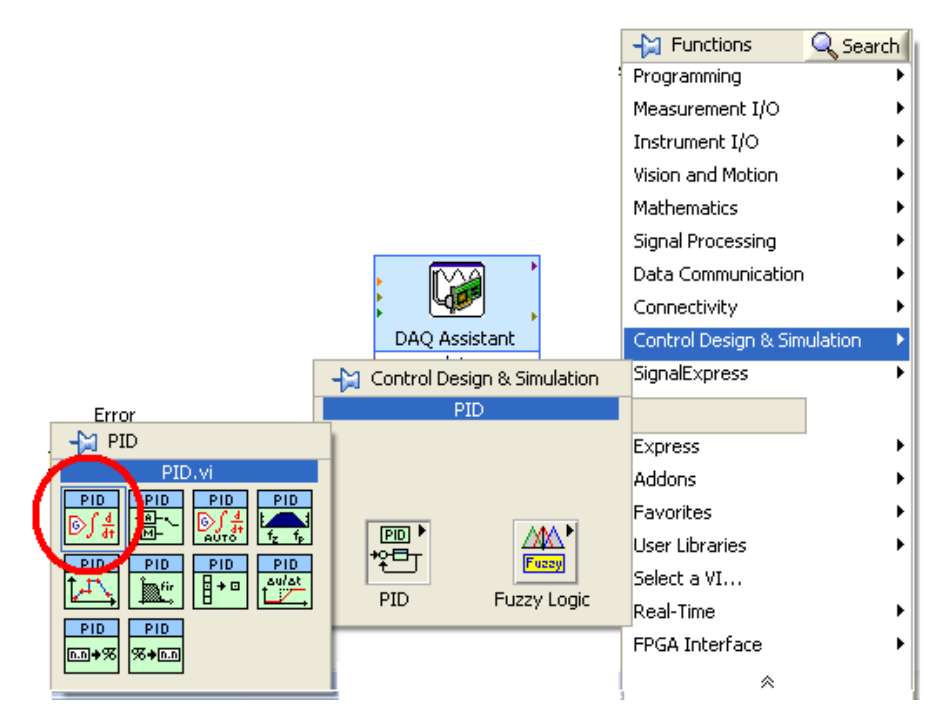

 Figura 3.23 Como adquirir control PID Elaborado por: Andrés Ramos

Este toolkit tiene 7 terminales: el ingreso de la variable del proceso (process variable), el set point que es el valor al que se quiere que se ajuste el sistema, La entrada de las constantes (dts) proporcional, integrado y derivativo, el rango de salida (output range ) que es para colocar el valor con el que se envíe la señal correctiva, reiniciación (reinitialize) que sirve para reiniciar el sistema.

Para la entrada de la variable del proceso se ingresa la lectura de altura que se tiene, como set point se coloca un control para poder escoger la altura deseada del dirigible, como rango de salida se coloca el valor de 0 ó 5 Voltios para que active un transistor que va a un elemento de control final a través de la DAQ Assistant. Y entre el set point y la variable del proceso se realiza la diferencia para encontrar el valor del error.

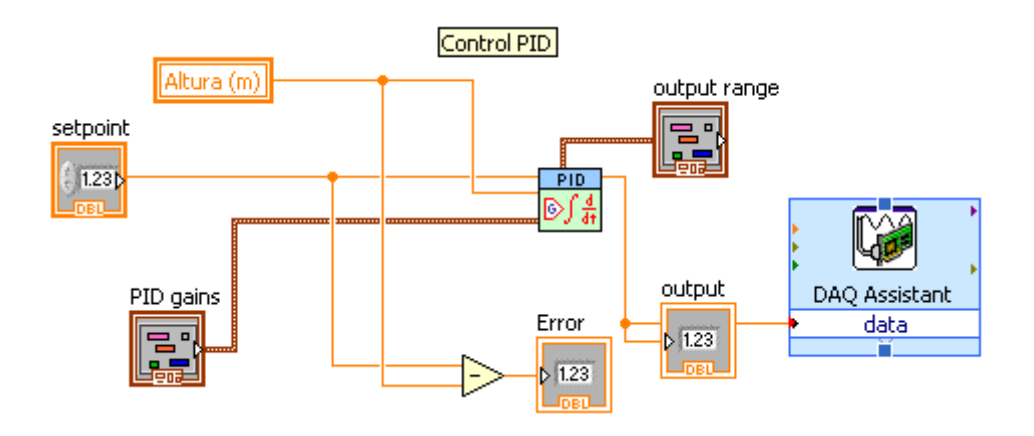

 Figura 3.24 Control PID Elaborado por: Andrés Ramos

Para el valor de los parámetros del PID que se ingresan en el panel frontal se realizó el método de oscilación como se puede ver en marco teórico 2.9.4 en donde sólo se aplica un valor al control proporcional, se empieza con un valor pequeño para generar un control oscilatorio, después se registra la ganancia y el periodo y con la tabla 2.4 se obtienen los valores de los parámetros, teniendo en cuenta que Kc es la ganancia y Pc es el periodo. Después de algunas pruebas con diferentes valores ingresados en parámetro proporcional y al tener en cuenta la velocidad con la que se

desea la respuesta del sistema se obtuvo los siguientes parámetros que se ingresaron en el panel frontal:

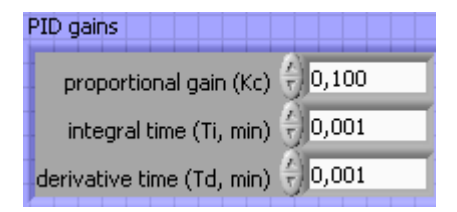

 Figura 3.25 Parámetros del control PID Elaborado por: Andrés Ramos

Finalmente se realiza dos alertas en caso de una mínima altura y una máxima altura en las que considere el operador que es un riesgo para el sistema. Esto se hizo con la estructura CASE en la cual se pone la condición que cuando la altura se sobrepase o baje de un valor dará una alerta.

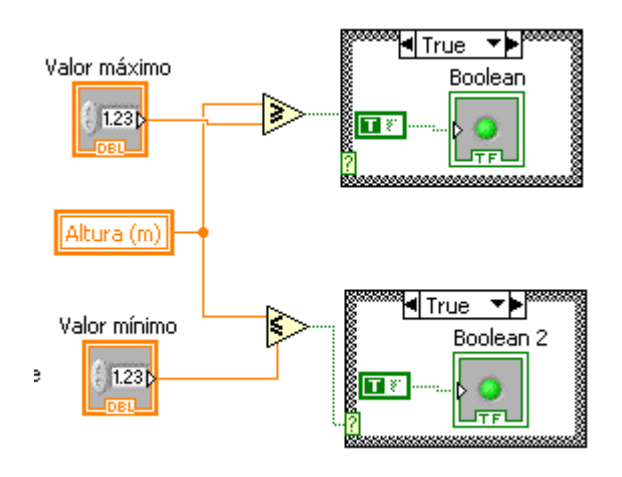

 Figura 3.26 Parámetros del control PID Elaborado por: Andrés Ramos

Después de realizar paso a paso el diagrama de bloques se coloca dentro de un While loop para que el programa corra consecutivamente y al trabajar con dos sensores se obtiene el siguiente diagrama de bloques de la figura 3.26

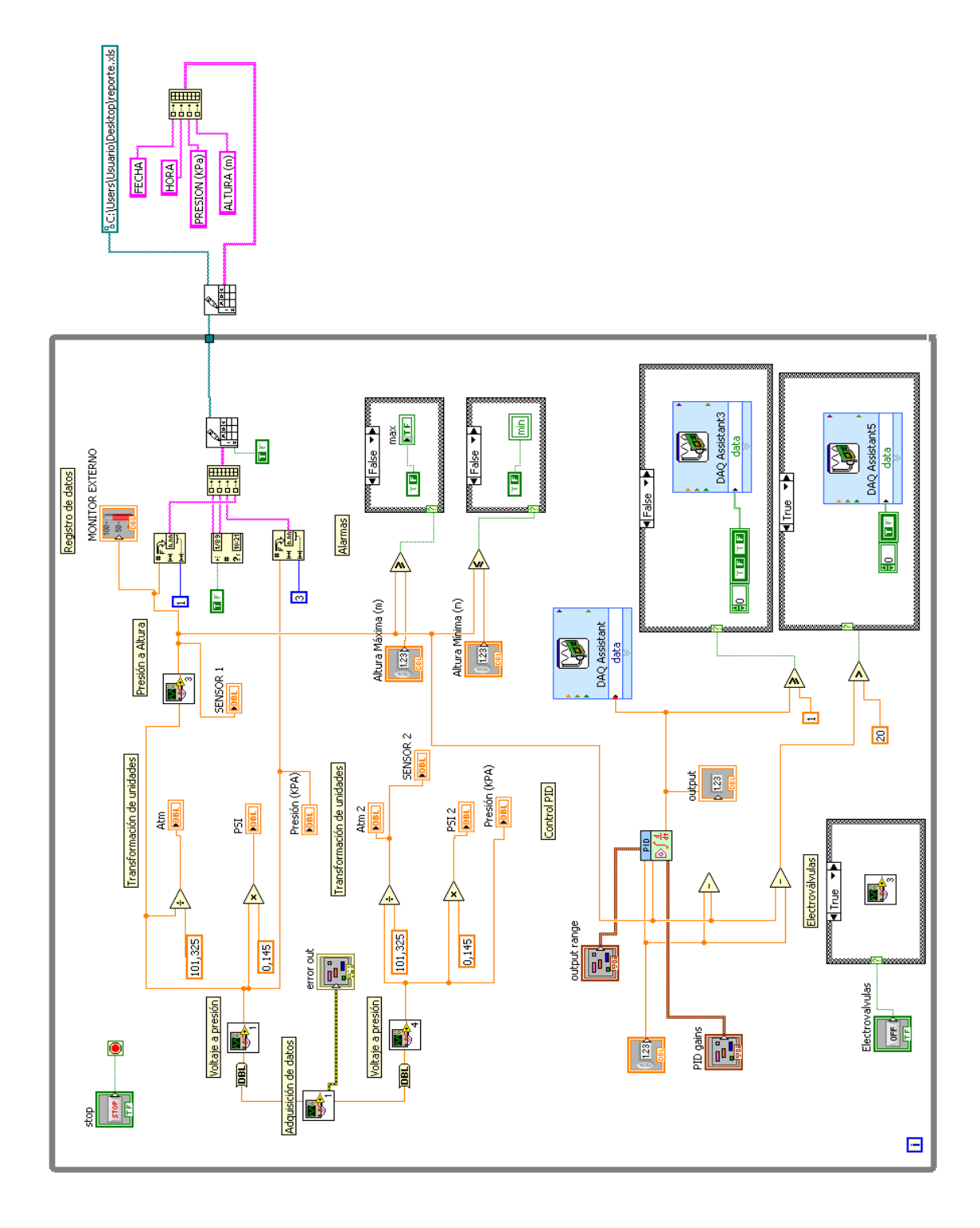

 Figura 3.27 Diagrama de bloques de control de gases Elaborado por: Andrés Ramos

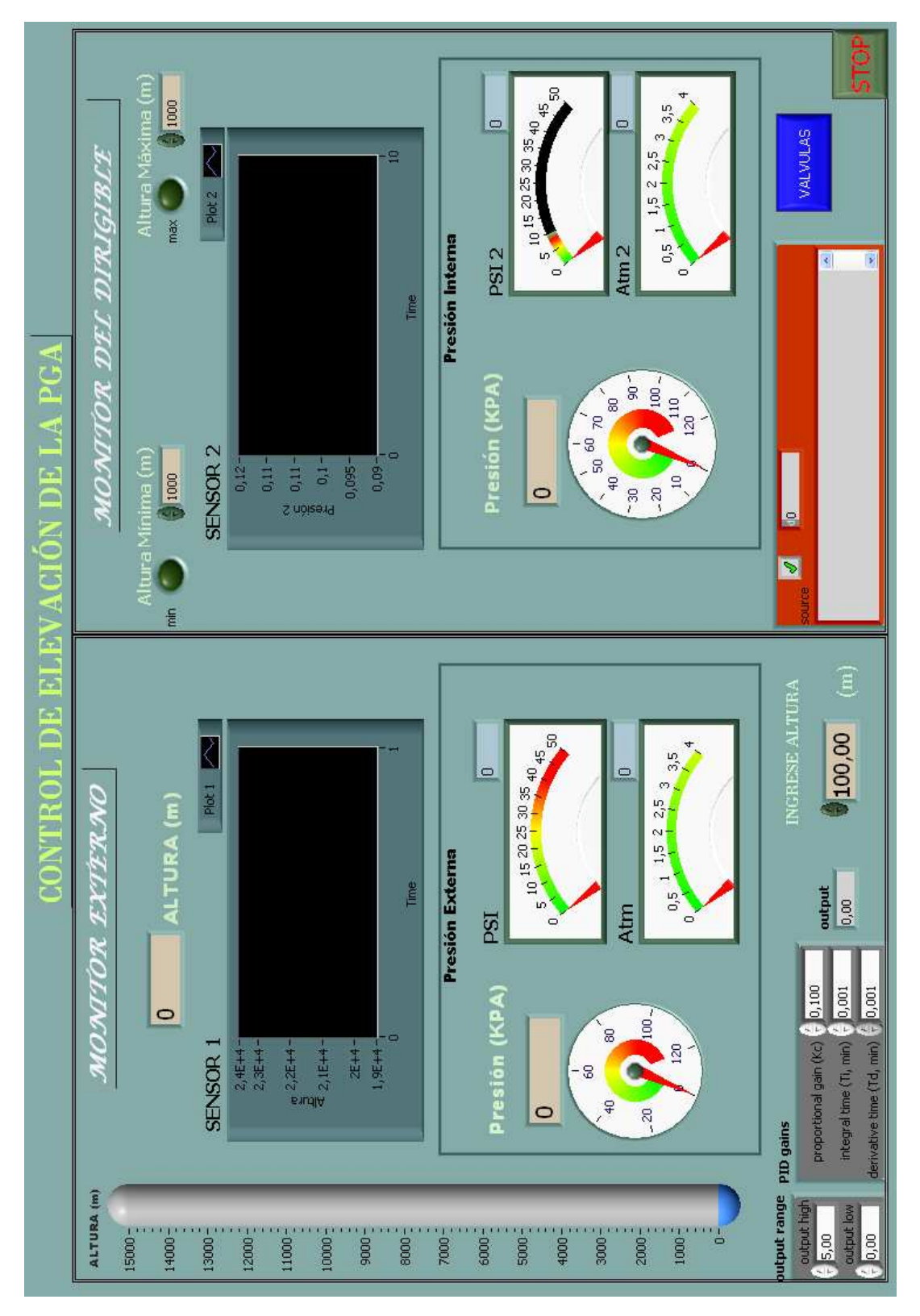

En el panel frontal al organizar los indicadores y controladores se observa como la figura 3.28 que se muestra a continuación:

Figura 3.28 Panel Frontal de control de gases Elaborado por: Andrés Ramos

# **CAPITULO IV**

## **CONCLUSIONES Y RECOMENDACIONES**

## **4.1 Conclusiones**

- La variable física que se utiliza en este sistema para monitorear la elevación del dirigible es la Presión ya que es inversamente proporcional a la altura, para procesar la variable física es necesario transformarla a señales eléctricas, esto se consiguió con los sensores de presión.
- Para que el procesamiento de la señal sea a tiempo real se instaló el módulo Real Time de la National Instrument que trabaja conjuntamente con el software LABVIEW y que es indispensable en un control de procesos para la recepción y transmisión de datos del ordenador.
- Para trabajar con el control PID, en LABVIEW existe el toolkit en el cual se ingresa el set point, el valor de la variable física y los parámetros proporcional, integral y derivativo, el error resultante de la diferencia entre el set point y la variable medida genera una señal a la salida que es enviada a los elementos de control final para realizar las acciones correctivas.
- La maqueta que fue elaborada para probar este sistema varía su presión interna para simular la elevación del dirigible, en el cual el software actúa estabilizando las presiones internas y externas del dirigible en la altura deseada.
- Este proyecto es un aporte al Centro de Investigación y Desarrollo de la Fuerza Aérea Ecuatoriana, de esta manera se desea incentivar el apoyo institucional con el fin de mejorar la tecnología dentro del país.

## **4.2 Recomendaciones**

- Para alimentar a los sensores MPX4115 fue necesario una fuente de alimentación de 1Amperio porque con una de más corriente causa daños en el sensor.
- Para trabajar en el sistema de control la mejor opción es Labview por su toolkit PID en el cual se varía los parámetros de acuerdo a la velocidad de respuesta del control que se diseña.
- Es recomendable en todo control de procesos realizar un registro de acontecimientos para que pueda ser objeto de estudio y de mejoras dentro de la planta.
- En LABVIEW se tiene la opción para crear y trabajar con sub VI's, esto es de gran utilidad para mantener el orden y el entendimiento dentro de la programación gráfica en el diagrama de bloques; por lo que se recomienda en acciones precisas utilizar esta opción.
- Este software se encuentra sujeto a cambios para realizar mejoras que sean necesarias al implementarse en un dirigible real, estos cambios se deben hacer después de un análisis profundo del diagrama de bloques actual por una persona con conocimientos en el programa.

## **GLOSARIO**

**Ajuste:** Encaje que tienen las partes para el efecto de ajustar o cerrar.

**Ambiente:** Fluido que rodea un cuerpo, especialmente el aire: temperatura ambiente.

**Aplicaciones:** Cada uno de los programas que, una vez ejecutados, permiten trabajar con el ordenador.

**Código:** Sistema de signos y de reglas que permite formular y comprender un mensaje.

**Comandos:** Elemento que sirve para dar una orden o instrucción al ordenador.

**Desviación:** Separación de un cuerpo respecto de su posición correcta.

**Dinámica:** Relativo a la fuerza cuando produce movimiento.

**Dirigible:** Globo aerostático autopropulsado dotado de un sistema de dirección.

**Eficiencia:** Capacidad para lograr un fin empleando los mejores medios posibles.

**Elevación:** Levantamiento o alzamiento de algo.

**Exhaustivo:** Que se hace con profundidad.

**Fiable:** que es probable que funcione bien o sea segura.

**Frecuencia:** Número de veces que se repite un proceso periódico en un intervalo de tiempo determinado.

**Gas:** Fluido que, por la casi nula fuerza de atracción entre sus moléculas, tiende a ocupar por completo el espacio en el que se encuentra.

**Helio:** Gas noble escaso en la corteza terrestre, muy abundante en el universo.

**Instrumentación:** Disposición de los recursos necesarios para lograr un propósito.

**Interfaz:** Zona de comunicación o acción de un sistema sobre otro.

**Labview:** Es un entorno de programación gráfica usado por miles de ingenieros e investigadores con una interfaz rápida para desarrollar sistemas sofisticados de medida, pruebas y control.

**Mangueras:** Tubo largo y flexible que toma líquido por un extremo y lo expulsa por el otro.

**Moléculas:** Conjunto de átomos iguales o diferentes, unidos por enlaces químicos, que constituyen la mínima porción de una sustancia que puede separarse sin alterar sus propiedades

**Oscilar:** Moverse alternativamente de un lado para otro un cuerpo que está colgado o apoyado en un solo punto.

**Parámetro:** Valor numérico o dato fijo que se considera en el estudio o análisis de una cuestión.

**Presión manométrica:** Son normalmente las presiones superiores a la atmosférica.

**Presión:** La presión es una magnitud física que mide la fuerza por unidad de superficie.

**Sensores:** Dispositivo formado por células sensibles que detecta variaciones en una magnitud física y las convierte en señales útiles para un sistema de medida o control.

**Sistemas operativos:** Conjunto de programas para el funcionamiento y explotación de un ordenador, encargado de controlar la unidad central, la memoria y los dispositivos de entrada y salida.

**Software:** Término genérico que se aplica a los componentes no físicos de un sistema informático.

**Supervisión:** Inspección de un trabajo o actividad por un superior.

**Telemetría:** Sistema de medida de magnitudes físicas en lugares difícilmente accesibles, que permite transmitir el resultado de la medición a un observador lejano.

**Transformación:** Acción y resultado de transformar o transformarse.

**Voltaje:** Diferencia de potencial eléctrico entre los extremos de un conductor, expresada en voltios.

# **BIBLIOGRAFÍA**

# **PÁGINAS WEB**

Esquema básico del sistema de instrumentación. Disponible en: http://www.ctr.unican.es/asignaturas/instrumentacion\_5\_IT/IEC\_1.pdf

Unidades de presión y sus factores de conversión. Disponible en: http://es.wikipedia.org/wiki/Presi%C3%B3n

Vacío. Disponible: http://www.monografias.com/trabajos11/presi/presi.shtml

Ecuación altimétrica. Disponible en: http://es.wikipedia.org/wiki/Presi%C3%B3n\_atmosf%C3%A9rica

Inductivos. Disponible en: http://es.wikipedia.org/wiki/Instrumentaci%C3%B3n\_electr%C3%B3nica

Características de sensor MPX4115. Disponible en: http://pdf1.alldatasheet.com/datasheet-pdf/view/5180/MOTOROLA

Acondicionamiento de señal. Disponible en: http://es.wikipedia.org/wiki/Adquisici%C3%B3n\_de\_datos

Tarjeta NI USB-6221. Disponible en: http://www.freescale.com/files/sensors/doc/data\_sheet/MPX4115A.pdf

Características de tarjeta USB-6221. Disponible en: http://pdf1.alldatasheet.com/datasheetpdf/view/5180/MOTOROLA/MPX4115

Programación sencilla. Disponible en: http://www.ni.com/labview/esa/

Labview. Disponible en: http://es.wikipedia.org/wiki/LabVIEW

Sumatoria de dos datos. Disponible en: http://www.ni.com/labview/esa/
Programas para almacenamiento de datos. Disponible en: Fuente: http://www.ni.com/labview/esa/

Real Time. Disponible en: http://zone.ni.com/devzone/cda/tut/p/id/3938

Measurement & Automation Explorer. Disponible en: http://zone.ni.com/devzone/cda/tut/p/id/4594

Elementos de un control de procesos. Disponible en: http://www.isa.uma.es/C11/Ingenier%C3%ADa%20de%20Sistemas/ Diagrama en bloques de un control PID http://es.wikipedia.org/wiki/Proporcional integral derivativo

PID con variación en parámetro integral. Disponible en: http://es.wikipedia.org/wiki/Proporcional integral derivativo

La función de la acción derivativa. Disponible en: http://es.wikipedia.org/wiki/Proporcional integral derivativo

Curvas con parámetros en control derivativo. Disponible en: http://es.wikipedia.org/wiki/Proporcional\_integral\_derivativo

Métodos clásicos de ajustes del PID. Disponible en: http://www.eng.newcastle.edu.au/~jhb519/teaching/caut1/Apuntes/PID.pdf

Lazo cerrado solo con ganancia proporcional. Disponible en: http://www.eng.newcastle.edu.au/~jhb519/teaching/caut1/Apuntes/PID.pdf

Parámetros de ajuste. Disponible en: http://www.eng.newcastle.edu.au/~jhb519/teaching/caut1/Apuntes/PID.pdf

Respuesta al escalón de la planta. Disponible en: http://www.eng.newcastle.edu.au/~jhb519/teaching/caut1/Apuntes/PID.pdf

Parámetros de ajuste (método curva de reacción). Disponible en: http://www.eng.newcastle.edu.au/~jhb519/teaching/caut1/Apuntes/PID.pdf

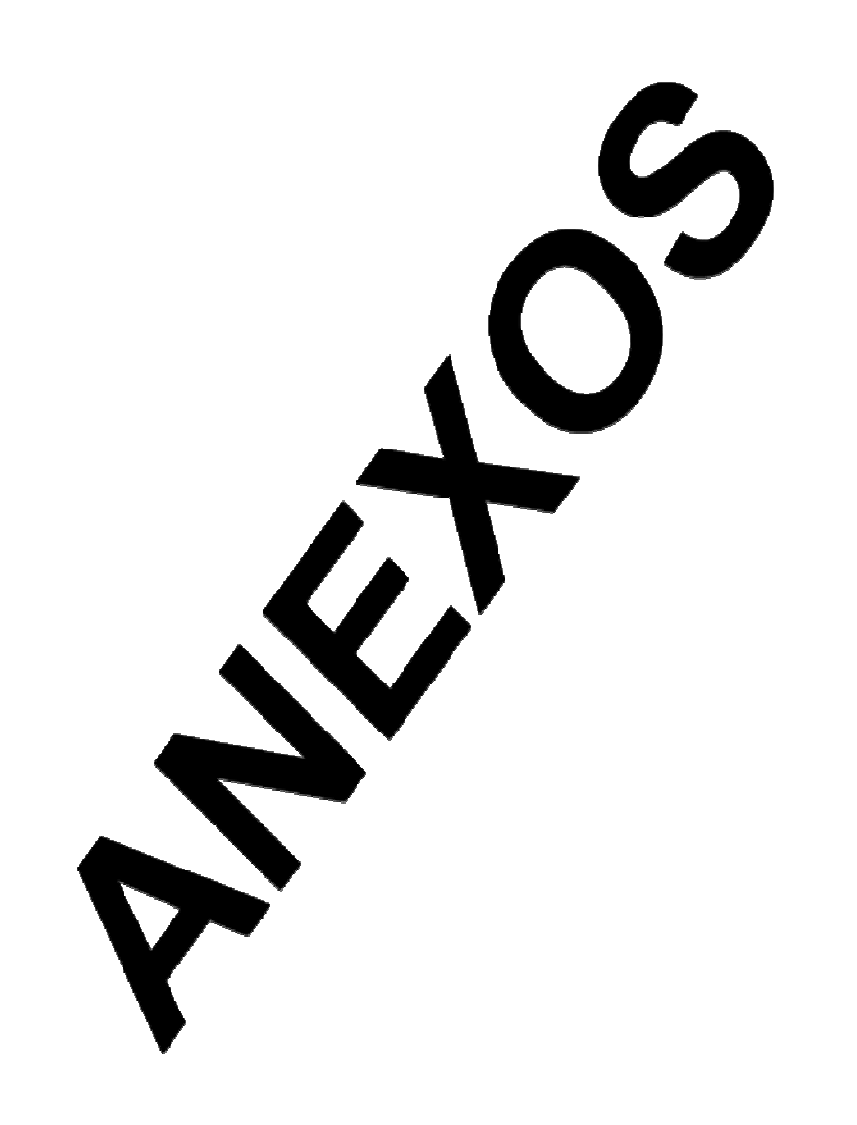

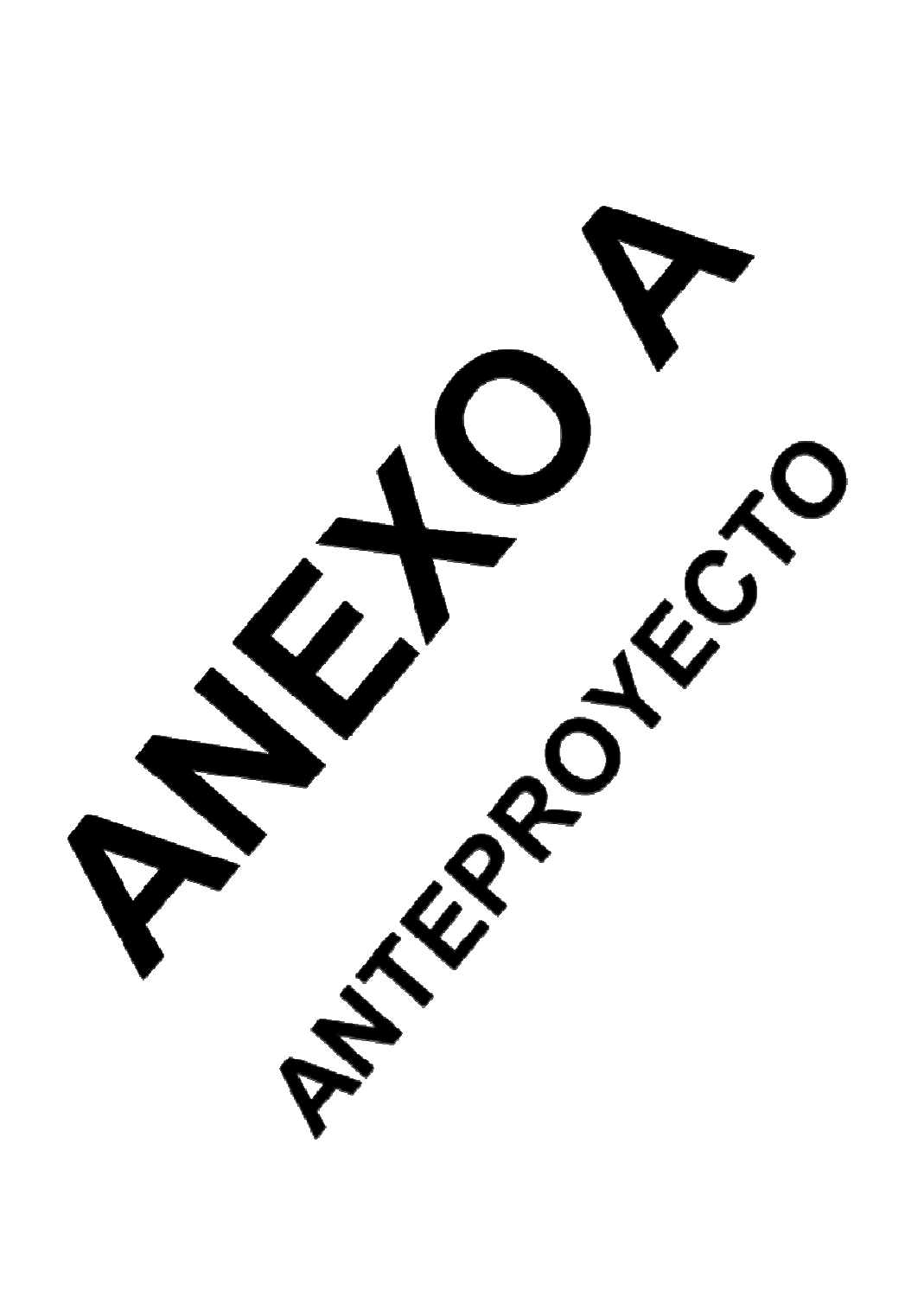

# **INSTITUTO TECNOLÓGICO SUPERIOR AERONÁUTICO**

# **Carrera de Electrónica Mención en Instrumentación y Aviónica**

# **ANTEPROYECTO DEL TRABAJO DE GRADUACIÓN**

## **Datos referenciales:**

**Nombre de la empresa:** Centro de Investigación y Desarrollo Aeroespacial de la

Fuerza Aérea Ecuatoriana (CID-FAE)

**Fecha de Presentación:** 

Septiembre 2009

# **Entidades de apoyo:**

- Secretaria Nacional de Ciencia y Tecnología (SENACYT)
- Fuerza Aérea Ecuatoriana (FAE)

# **Responsable del Trabajo de Graduación:**

Andrés Fernando Ramos Argoti

**Latacunga – Ecuador**

### **CAPITULO I**

#### **EL PROBLEMA**

#### **Planteamiento del Problema**

La transmisión de información ha llegado a ser una herramienta sumamente importante a nivel mundial permitiendo obtener referencias en poco tiempo sin necesidad de trasladarnos a un lugar específico. La trasmisión se la realiza por vía terrestre y medios satelitales abarcando casi todo el globo terrestre; sin embargo hay lugares donde se hace difícil la difusión y recepción de datos por la situación geográfica como: grandes extensiones marítimas, deformidad en la superficie, elevaciones, valles o simplemente bajos recursos económicos para obtener la tecnología necesaria.

La mayoría de países latinoamericanos son subdesarrollados, como es el caso de nuestro país, no cuentan con el capital suficiente para el avance tecnológico necesario, esto llega a ser el mayor inconveniente para tener una comunicación fácil y rápida. Además existe una extensión marítima entre el continente y la región insular, una selva amazónica y una cordillera andina que incrementa la dificultad para la telecomunicación.

Para esto el Estado ecuatoriano por medio de la SENACYT (Secretaria Nacional de Ciencia y Tecnología), el Centro de Investigación y Desarrollo Aeroespacial de la Fuerza Aérea Ecuatoriana (CID-FAE), lleva adelante el proyecto "Diseño y construcción de un Prototipo de una Plataforma de Gran Altitud, con fines de investigación". La Plataforma de Gran Altitud (PGA) es un proyecto de investigación científica que permitirá al Ecuador contar con los servicios similares al de un satélite el cual permitirá la investigación atmosférica, mediante plataformas ubicadas a 15 kilómetros de altitud, donde surge el principal inconveniente que el prototipo no contará con tripulación a bordo para poder mantener la altura del mismo con respecto al nivel del mar, por lo que es necesario el diseño de un sistema de control. Para esto los técnicos del CID-FAE solicitaron el apoyo a instituciones educativas que fomentan la investigación aeroespacial como es el Instituto Tecnológico Superior Aeronáutico que mediante la carrera de Electrónica será parte de este proyecto.

### **Formulación del problema**

¿Cómo mantener la elevación sobre el nivel del mar de la Plataforma de Gran Altitud en el Centro de Investigación y Desarrollo Aeroespacial (CID-FAE) mediante el control de gases atmosféricos?

# **Justificación e importancia<sup>13</sup>**

 $\overline{\phantom{0}}$ 

Es un proyecto de investigación científica que permitirá al Ecuador contar con los servicios similares a un satélite para telecomunicaciones, internet, señal de radio, televisión y monitoreo de la tierra principalmente en la serranía y la región amazónica, la vigilancia de volcanes y áreas de potenciales desastres naturales, como incendios, inundaciones, deslaves, serán parte de las múltiples aplicaciones que se darán a este proyecto.

Para la ejecución del proyecto tecnológico multidisciplinario reúne a investigadores en las líneas de aeronáutica, materiales compuestos, instrumentación de aviónica, control automático de vuelo, telecomunicaciones, sistemas de energía fotovoltaica, atmósfera, modelos matemáticos, sensores ópticos y gestión de comunicaciones los cuales son los principales gestores para su implementación.

La PGA necesita tener un control de altura de vuelo autónomo o por órdenes enviadas porque sin esto el prototipo podría en cualquier instante estrellarse teniendo grandes pérdidas económicas así como tiempo de trabajo en los dispositivos de gran tecnología que se encontrarán a bordo. Sin este control el prototipo de gran altura también podría elevarse excediendo la altura deseada. La investigación servirá para el análisis de la altura por medio de la presión y el volumen indicados para mantener estable la Plataforma a 15 Km sobre el nivel del mar teniendo en cuenta las condiciones climáticas extremas, como vientos fuertes, temperaturas demasiado elevadas o demasiado bajas, y de esta manera poder

<sup>&</sup>lt;sup>13</sup> http://www.diariolosandes.com.ec Motorizado por Joomla! Generado: 21 July, 2009

cumplir su propósito, el sistema electrónico obtendrá las señales desde el prototipo para poder monitorearlas y controlarlas.

Además dicho proyecto servirá de base para las nuevas invenciones tecnológicas dentro de la Fuerza Aérea, ITSA, y demás instituciones que son centros de formación aeroespacial y entidades que apoyan la investigación de igual manera al (los) que ejecutaran el plan será de mucha ayuda, ya que se pondrá en práctica lo impartido por parte del instituto como el desarrollo de las destrezas que en un futuro servirá para el desempeño profesional.

### **Objetivos:**

#### **General**

• Realizar un estudio de los requerimientos necesarios para el control de elevación sobre el nivel del mar de la Plataforma de Gran Altitud mediante la regulación de gases atmosféricos.

### **Específicos**

- Analizar los diferentes tipos de programas e identificar la mejor opción para la elaboración del software que permita controlar el prototipo.
- Investigar sobre las características adecuadas que requieren los dispositivos de la Plataforma de Gran Altitud.
- Establecer el método para monitorear el nivel de elevación del prototipo.
- Determinar el modo de control que se empleará para el procesamiento de información obtenida del dirigible.

#### **Alcance**

Con los conocimientos adquiridos dentro del ITSA en el área de electrónica, estamos en capacidad de realizar proyectos dentro y fuera de él, por lo que realizaremos un estudio de características y requerimientos necesarios para mantener la estabilidad, el ascenso y descenso del dirigible que está siendo diseñado en las instalaciones del aeropuerto de Chachoán de Ambato por técnicos de la FAE.

En este análisis se evitará ingresar en otras áreas de investigación más complejas que puede producir prolongación de tiempo e incurra en gastos innecesarios y así llegar a tener un control de altitud del prototipo en vuelo.

## **CAPITULO II**

## **PLAN METODOLÓGICO**

#### **Modalidad básica de la investigación:**

#### • **De campo**

Nuestro modelo básico investigativo se basa en una modalidad de campo ya que se realizará en el lugar donde existe el problema, es decir en el Centro de Investigación y Desarrollo Aeroespacial situado en Ambato; así se podrá obtener toda la información necesaria y trabajar conjuntamente con el avance de los demás sistemas precisando ser los protagonistas de este evento ya que nuestra misión será el de recolectar información mediante una investigación que nos permita recabar los principales aspectos que debemos procurar tener en cuenta para la implementación.

#### • **Bibliográfica Documental**

También se utilizará una investigación bibliográfica documental ya que se podrá clasificar toda la información escrita, rescatada de libros, revistas, internet u otros proyectos de similares características en bibliotecas o centros de información las mismas que al compararlas con lo escrito nos puedan ayudar a definir de una manera explícita lo necesario para nuestro trabajo.

### **Tipo de investigación No Experimental**

Para cumplir con los objetivos planteados en este proyecto se manejará el tipo de investigación no experimental. Ya que no habrá la intervención directa en la manipulación de las variables durante la ejecución de este proyecto pero existirá un análisis investigativo, incentivando proyectos interinstitucionales, en los que se plasma el esfuerzo nacional de civiles y militares, de universidades, entidades estatales como empresas privadas, lo que marca la pauta de la competitividad de una nación por tal motivo es fundamental enfocarse de forma íntegra hacia el proyecto que se podrá constituir en pionero en el desarrollo aeroespacial del Ecuador.

### **Niveles de investigación**

#### • **Exploratoria**

La ejecución del proyecto será de forma exploratoria ya que se buscará familiarizarnos con el fenómeno, profundizando en los principios de vuelo de un dirigible que se basa en la diferencia de densidades entre la aeronave y el aire, teniendo en cuenta la temperatura y presión donde se encontrará, principalmente este principio servirá de base para elaborar nuestros algoritmos de control para el diseño del software.

#### • **Descriptiva**

En el nivel descriptivo se podrá especificar las características o fenómenos formulando los conceptos que se aplicarán en el proyecto para su estructuración y pruebas de funcionamiento, desarrollando una serie de cuestiones con el propósito de dar una breve solución de lo que será el trabajo final haciendo referencia a los diversos conceptos que se enunciarán durante el trabajo.

#### • **Correlacional**

El nivel correlacional será de gran ayuda para medir el grado de relación que existe entre dos o más conceptos enfocándose en nuestro trabajo de investigación en una analogía entre los elementos que formarán parte del proyecto y su área de operación para elegir la mejor opción.

#### **Universo, Población y Muestra**

De acuerdo con el tamaño de la población se tomará una parte que será la muestra en este tema de investigación y se aplicará el cuestionario en el que se conocerá información de interés con una serie de especificaciones donde precisen la factibilidad sobre el cual se hará el respectivo escrito como herramienta, la muestra probabilística nos permitirá saber el número de elementos que serán objeto de investigación para llegar a los objetivos del problema. Esta fórmula se aplicará para saber la muestra.

```
Formula: N= m / e2 (m-1)+1 Donde: N = Tamaño de la muestra
                              m = Tamaño de la población 
                             e2 = Error máximo admisible (1%)
```
### **Recolección de Datos**

#### **Técnicas:**

• **Bibliográfica** 

Se manejará la observación bibliográfica porque facilitará la obtención de información de los libros, revistas, biografías, informes, entre otros, para desarrollar un sustento del marco teórico.

#### • **De campo**

Se aplicará la técnica de observación de campo en cuanto la investigación se ejecutará en el lugar donde ocurrirán los hechos o fenómenos a investigar.

#### **Observación**

Mediante esta técnica podremos analizar todos los fenómenos que puedan darse en el transcurso del proyecto.

### **Entrevista**

Esta técnica la aplicaremos a las personas que conocen sobre el tema, proporcionando valiosos aportes teóricos y prácticos para el trabajo de investigación.

### **Encuesta**

Como herramienta de la encuesta tenemos el cuestionario, que se aplicará directamente a los participantes del proyecto.

### **Procesamiento de la Información**

Será el proceso en el que se realizará una revisión a las encuestas y entrevistas efectuadas, ayudándonos a organizarlas y archivar todas las respuestas, de la misma manera nos servirá para detectar y eliminar información incompleta o confusa. Esto se lo realizará por medio de los siguientes pasos:

- Revisión crítica de la información
- Limpieza de información incompleta o confusa
- Tabulación de datos
- Control de resultados
- Representación gráfica de los datos obtenidos

## **Análisis e interpretación de resultados**

• **Análisis** 

El análisis estadístico de la representación gráfica de los datos obtenidos en el procesamiento de la información lo realizaremos de manera que la información obtenida y requerida sea la indispensable y verás para estructurar el trabajo.

## • **Deducción**

Nos permitirá hacer una interpretación ordenada y lógica de los resultados alcanzados.

## • **Síntesis**

Deberemos priorizar y categorizar los datos obtenidos de forma que al interpretarla emitiremos los primeros resultados.

## **Conclusiones y Recomendaciones de la investigación**

Las conclusiones y recomendaciones del trabajo es una forma donde se expondrán las ideas que surgieron, pensamientos o innovaciones que se realizarán al futuro, de acuerdo con la generación de los resultados que se sometieron a un análisis que determinen la factibilidad del trabajo que lo describiremos más adelante. Esto mostrará los logros que alcanzará el proyecto y dará una orientación para las mejores alternativas a la solución del problema.

### **CAPITULO III**

## **EJECUCIÓN DEL PLAN METODOLÓGICO**

#### **Marco Teórico**

 $\overline{\phantom{0}}$ 

### **Antecedentes de la investigación<sup>14</sup>**

La constitución legal de la empresa fue aprobada mediante ley N°154 del 26 de mayo de 1992, publicada en el registro oficial N° 957 del mes de junio del mismo año en la administración del Dr. Rodrigo Borja Presidente Constitucional de la República, se creó como una empresa de derecho público, adscrita a la Comandancia General de la Fuerza Aérea Ecuatoriana, con personería jurídica, autonomía operativa, administrativa y financiera, patrimonio y fondos propios que se regirá por esta ley, sus estatutos y sus leyes que por su naturaleza sean aplicables.

La misión del CID-FAE es: "Desarrollar la investigación científica y tecnológica aeronáutica y aeroespacial, para mejorar la capacidad operativa de la Fuerza Aérea y contribuir a la producción científica, tecnológica y al desarrollo nacional. La visión del CID-FAE es: "Ser el pionero en el desarrollo aeroespacial nacional".

El 10 de julio del 2008, en el Centro de Investigación y Desarrollo Aeroespacial de la Fuerza Aérea Ecuatoriana, inició el proyecto pionero en el desarrollo aeroespacial del Ecuador: el diseño y construcción de un prototipo de Plataforma de Gran Altitud (PGA) o High Altitud Plataform (HAP), con la necesidad de un control del nivel de elevación con la regulación de gases atmosféricos.

 $14$  http://www.diariolosandes.com.ec/index2.php?option=com\_content&do\_pdf=1&id=14966

### **Fundamentación Teórica**

## **¿Qué es un prototipo?<sup>15</sup>**

Un prototipo es una representación limitada del diseño de un producto que permite a las partes responsables de su creación experimentar, probarlo en situaciones reales y explorar su uso.

Un prototipo puede ser cualquier cosa, desde un trozo de papel con sencillos dibujos a un complejo software.

Son útiles para comunicar, discutir y definir ideas entre los diseñadores y las partes responsables.

Los prototipos apoyan el trabajo evaluando productos, clarificando requisitos de usuario y definiendo alternativas.

### **Origen del Zeppelin<sup>16</sup>**

En Alemania, por los años 1900, el visionario Ferdinand Graf von Zeppelin ideó una aeronave más liviana que el aire. Esta especie de aeronave tripulada, en ese entonces, empleaba el hidrógeno como gas para generar sustentación. Tal desarrollo alcanzó esta industria del transporte aéreo que se realizaron muchas travesías entre los continentes europeo y americano, al estilo crucero.

La física de vuelo se basa en la diferencia de densidades entre la aeronave y el aire, similar al principio de operación del submarino (es importante destacar que para poder sumergirse o emerger, los submarinos usan los tanques de proa y popa, que se abren y se llenan completamente de agua para sumergirse o se llenan de aire a presión para emerger. En el momento en que se produce la inmersión, los tanques principales permanecen inundados, esto genera que su diseño

<sup>15</sup> http://www.albertolacalle.com/hci\_prototipos.htm

<sup>&</sup>lt;sup>16</sup> Airship Aerodynamics, Technical Manual (pilots). War Department. Washington, February 11, 1941.

sea más simplificado. En muchos submarinos estos tanques son simplemente una sección del espacio entre los cascos<sup>17</sup>); la sustentación se complementa con la propulsión de motores, que a su vez ayudan a la navegación.

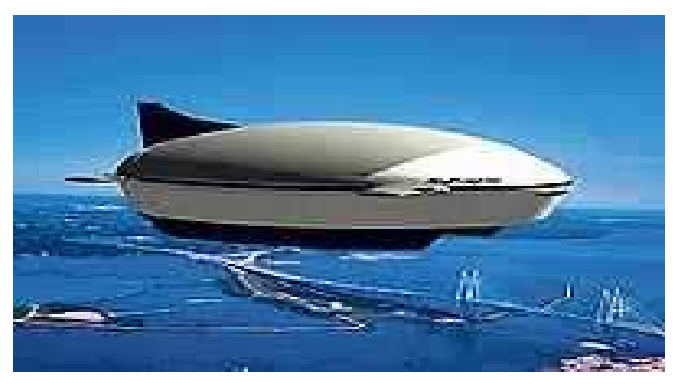

Fuente: http://www.ecuadorciencia.org/noticias.asp7

Hay básicamente tres tipos de dirigibles: Los rígidos, es decir que tienen una estructura interior, como los zepelines; No rígidos, a los cuales se conoce como blimps y Semi-rígidos, que combinan características de los dos tipos anteriores.

Hoy podemos hablar de empresas como la Zeppelín Luftshifftecnik, WDL y Cargolifter alemanas; la Whestinghouse Airship Inc, inglesa; Boch, Good Year, Airship Industries e infinidad de pequeñas empresas estadounidenses en el área de California, que se encuentran trabajando en el desarrollo de vehículos de este tipo. Los dirigibles de la Goodyear son blimps y su característica en forma elíptica se mantiene gracias al gas y a la presión del aire contenido en sus compartimentos interiores. Una de las ventajas del zepelín en relación al blimp es que el zepelín puede perder hasta el 80% de la presión en su interior y mantener su integridad estructural. Otras iniciativas que surgieron en la década de los 90, son la de Angel Technologies, que se basa en interconexión de una red de aviones pilotados de gran altitud y que en estos momentos se encuentra suspendido por falta de fondos, o Sky Station fundada en 1996

<sup>17</sup> http://feederico.com/como-funcionan-los-submarinos/

que también se basa en globos de helio. Platfrom Wireless, fundada también en 1996 y que cotiza en Nasdaq, se basa también en las torres soportadas en el aire por zeppelines.

En todas estas empresas se utiliza el helio como elemento principal de llenado para la sustentación, además cuenta con un sistema de diferencia de presión interna relacionada con la externa siendo el método desarrollado para la construcción de estos dirigibles.

Hoy en día un dirigible cuenta con equipos electrónicos similares a los de los más modernos aviones, que le permite predecir con antelación las condiciones climáticas y evitar así las que lo perjudiquen, sin embargo, no debe creerse que éste sea un vehículo frágil, pues puede resistir vientos cercanos a los 200 km/h.

## **Características Generales del Sistema<sup>18</sup>**

El sistema central comprende una plataforma de gran altitud situada en la estratósfera, en un emplazamiento fijo con respecto a la Tierra, que funciona como estación repetidora (PGA).

Las estaciones terminales de usuario se encuentran distribuidas en tierra, en una disposición de tipo celular que permite una mejor reutilización de frecuencias. Los terminales de usuario son dispositivos portátiles que comunican directamente con la carga útil de la PGA. Inicialmente no está prevista la interconexión directa de los terminales de usuario entre sí porque complicaría excesivamente la complejidad de la carga útil en la PGA.

La plataforma PGA es el globo ubicado en la estratósfera que contiene el repetidor de radiocomunicaciones o carga útil. Toda conmutación de comunicaciones entre usuarios se realiza directamente en la carga útil,

<sup>&</sup>lt;sup>18</sup> www.uteq.edu.ec/facultades/empresariales/informatica/tutoriales/siscomunicaciones/skystation.pdf

que contiene una gran unidad de conmutación normalizada del tipo "módulo de transferencia asíncrona; no está prevista la interconexión directa entre los terminales sino solo mediante esta plataforma PGA o con la red pública de telecomunicaciones.

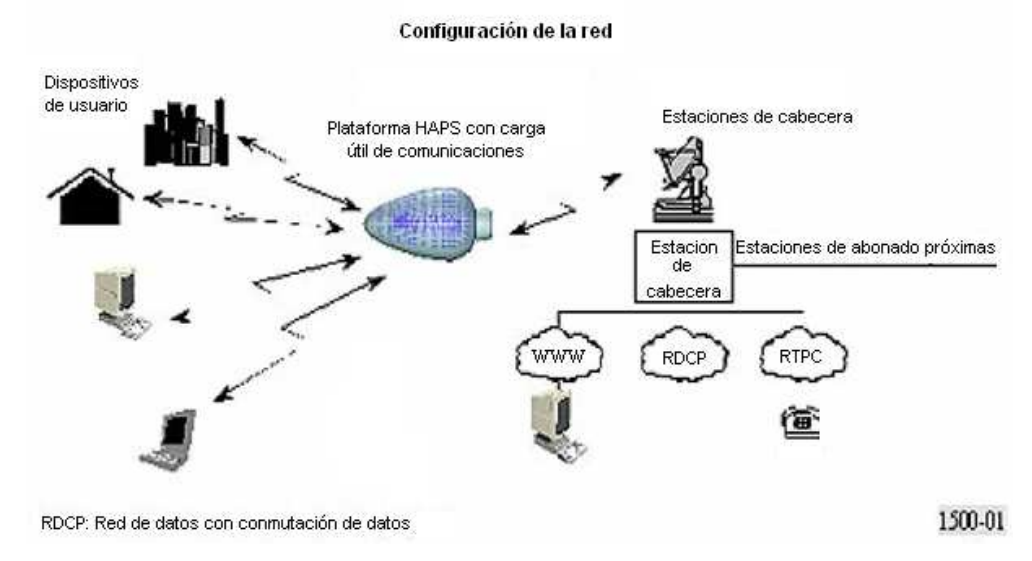

Fuente: skystation.pdf

### **Altitud de la Plataforma PGA**

En el Reglamento de Radiocomunicaciones de la UIT (Nota S1.66ª) se estipula que las aeronaves PGA deberán estar situadas a altitud limitada entre 20 y 50 Km. La limitación inferior de 20 Km trata de evitar choques con ciertas aeronaves de tipo comercial o científico tomando a consideración que la cordillera de los Andes que cruza por la Sierra ecuatoriana tiene una altura promedio de 3.660 metros sobre el nivel del mar, mientras que el límite superior obedece a la multitud de meteoritos existentes que podrían alterar la configuración de la plataforma e incluso dañar seriamente su carga útil.

Los dos sistemas PGA actualmente especificados han fijado la altitud entre 21 Km y un máximo en 25 Km. Ello se debe principalmente a la velocidad del viento que es mínima para ese margen de alturas. Altitudes superiores permitirían una mayor zona de cobertura e incluso obtener un

mayor aporte de energía solar al estar más altas y próximas al Sol, pero dificultarían el mantenimiento en posición de la plataforma e incrementaría la energía necesaria para su funcionamiento (mayor potencia de transmisión necesaria) al estar más alejada. La densidad atmosférica a una altitud de 50 Km es muy inferior a la de la altitud de 20 Km, en una relación aproximada de 1/90. Esto significa que la aeronave PGA situada a 50 Km de altitud necesitaría 90 veces más de gas helio que la situada a 20 Km y requeriría una longitud de la estructura 4,5 veces mayor. Suponiendo que a una altitud de 20 Km se necesita una PGA de 200 m de longitud para aguantar un cierto peso, a una altitud de 50 Km se requeriría una aeronave de 900 m de longitud para el mismo peso. Es absolutamente imposible construir una aeronave PGA tan enorme con la tecnología actual y la previsible en un futuro próximo.

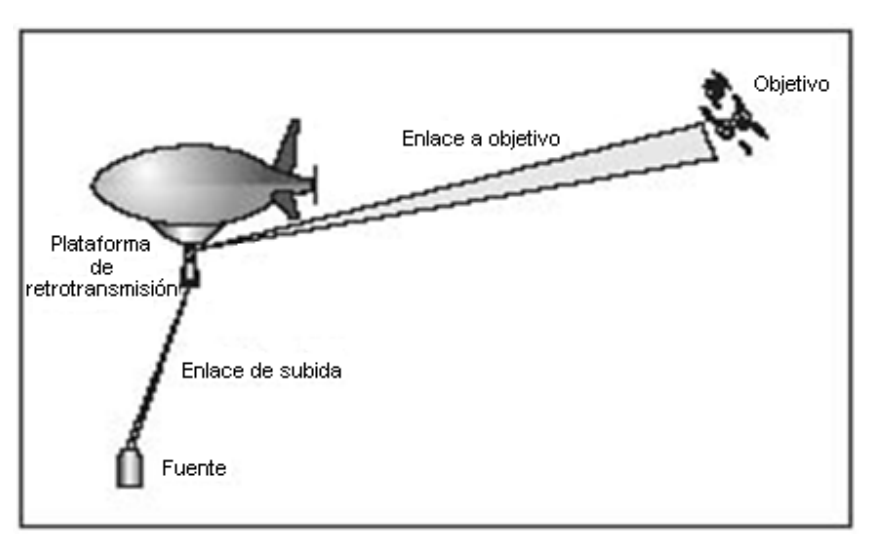

Fuente: http://www.airpower.maxwell.af.mil/apjinternational

#### **Aporte de Energía Eléctrica**

La PGA precisa energía eléctrica durante las 24 horas del día, tanto para el funcionamiento del paquete de comunicaciones como para el mantenimiento en posición de la aeronave. Esta función de aporte de energía se efectúa durante el día con baterías alimentadas por células solares eficaces que irían situadas en la superficie superior de la aeronave, y durante la noche mediante baterías de regeneración de combustible hidrógeno-oxígeno. Los componentes de las células de combustible de regeneración y del subsistema electrolítico de que va equipada la plataforma, convierten el agua en combustible durante el día y dicho combustible se utiliza para generar la energía eléctrica que requiere el funcionamiento nocturno. El electrolito convierte el agua en gases hidrógeno y oxígeno para el funcionamiento nocturno de la célula de combustible.

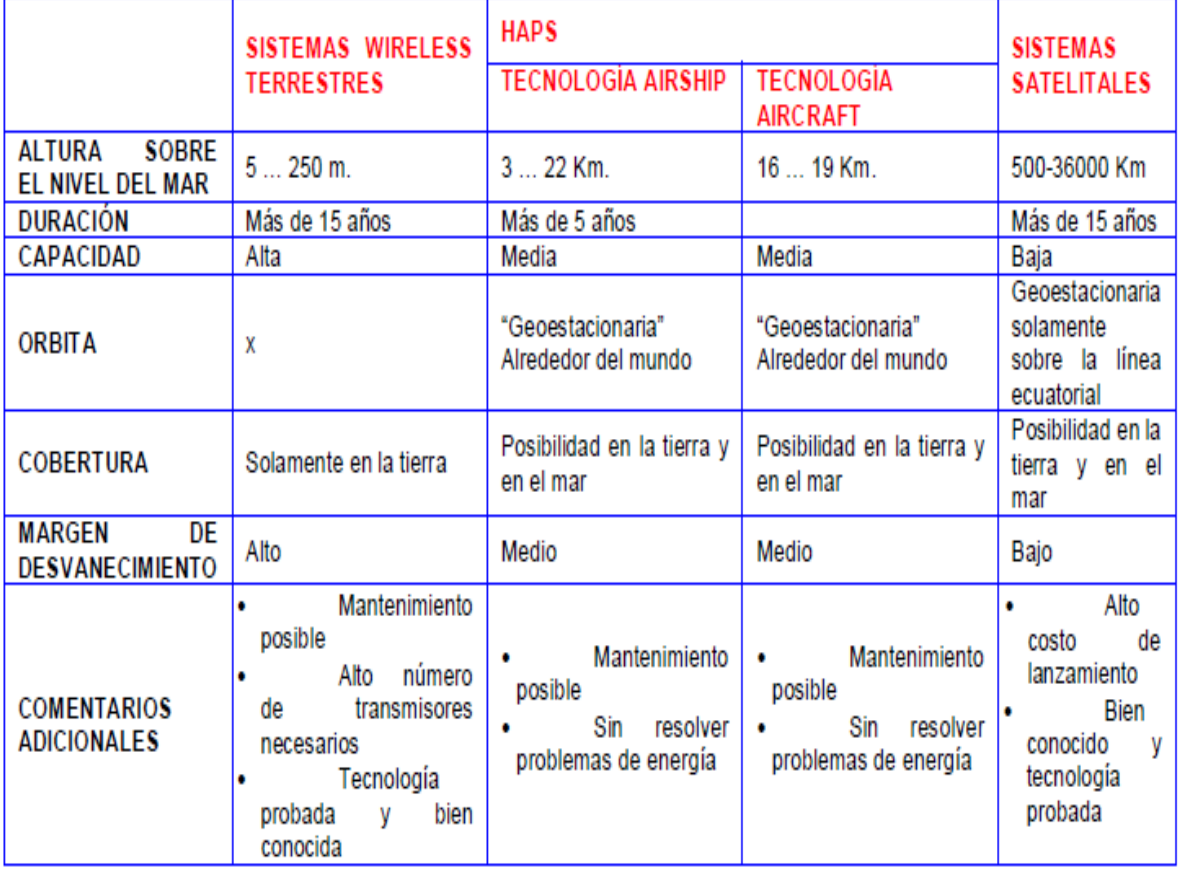

#### **Comparación entre un HAPS y un Satélite**

# **Gases Atmosféricos<sup>19</sup> Oxígeno**

El Oxígeno es indispensable para casi todas las formas de vida en la Tierra pero además resulta muy útil en muchas otras aplicaciones además de facilitar la respiración. Utilizado en Combustión en lugar del aire, mejora la productividad, ahorra energía y minimiza las emisiones de humos en la producción de vidrio, productos químicos y farmacéuticos y metales incluidos el acero. También se utiliza en el blanqueo de papel y para potenciar el rendimiento de las depuradoras de aguas residuales y de las piscifactorías.

El Oxígeno es incoloro, inodoro e insípido. Tiene una solubilidad pobre en el agua y reacciona con todos los elementos, excepto gases inertes, para formar componentes llamados óxidos. El ratio de reacción conocido como oxidación varía. Por ejemplo, el magnesio se oxida muy rápido, reaccionando espontáneamente en el aire. No obstante, los metales nobles, como el oro y el platino, se oxidan sólo a muy altas temperaturas.

## **Argón**

El Argón constituye aproximadamente el 0,93% de la atmósfera. (Forma parte del grupo de los gases nobles. Estos son un grupo de gases raros que poseen una gran estabilidad y unos ratios de reacción extremadamente bajos. También son llamados gases inertes).

El Argón es incoloro, inodoro, insípido y no tóxico. Tiene una gravedad específica de 1.38 que le hace ser un 25% más pesado que el aire. A presión atmosférica, se hace líquido a -186ºC. No es corrosivo, ni

<sup>19</sup> http://www.carbonicogas.com/MANUAL%20GASES.doc

inflamable y tiene una baja conductividad termal y baja solubilidad en agua.

#### **Nitrógeno**

El aire está constituido en un 80% por Nitrógeno. Además de en el aire, el nitrógeno se encuentra en las proteínas de todas las formas de vida, en algunos depósitos naturales de hidrocarburos gaseosos y en muchos compuestos orgánicos e inorgánicos.

Es un gas incoloro, inodoro, insípido y no tóxico, y existe como gas no inflamable a temperatura y presión atmosférica. Una densidad relativa de 0.9669 hace que el nitrógeno sea más ligero que el aire. Es además ligeramente soluble en agua, y otros muchos líquidos, y es un conductor pobre de calor y electricidad.

#### **Helio**

El Helio es mucho más ligero que el aire y es el líquido más frío que se encuentra en la tierra. Se obtiene de fuentes de gas natural y se utiliza en soldadura, refrigeración de equipos de imágenes por resonancia magnética, la producción de componentes electrónicos, el buceo a grandes profundidades, para inflar globos y en muchos procesos industriales.

El Helio, He, es el segundo gas elemental más ligero después del hidrógeno. El más pequeño de todas las moléculas, tiene el punto de ebullición más bajo de cualquier elemento. Es incoloro, inodoro, insípido y no tóxico, químicamente inerte y no inflamable, sólo ligeramente soluble en agua, y tiene una conductividad térmica alta.

El Helio se produce continuamente en la corteza de la tierra por bajada radiactiva del uranio y otros elementos. Así, se va introduciendo gradualmente en la atmósfera. El Helio sería mucho más abundante en el aire si no fuera por el hecho de que sus átomos son tan ligeros que se escapan del campo de gravedad de la tierra, y desaparecen en el espacio.

El Helio en la atmósfera tiene aproximadamente una concentración de cinco partes por millón. Debido a esta baja concentración, su extracción comercial del aire es inviable. Afortunadamente, han sido encontrados algunos depósitos naturales que contienen cantidades significativas de Helio.

#### **Dióxido De Carbono**

Nuestra atmósfera contiene menos del 1% de Dióxido de Carbono. Por sus propiedades químicas y físicas, este gas resulta ideal para producir bebidas carbonatadas y para conservar o congelar alimentos.

El Dióxido de Carbono, CO2, es insípido, incoloro, inodoro, y no inflamable. El Dióxido de Carbono es una parte integral del ciclo básico natural de la vida. Es exhalado por humanos y animales, y además ayuda a las plantas en su crecimiento. Estas devuelven así oxígeno, gas imprescindible para la supervivencia humana.

#### **Hidrógeno**

El Hidrógeno, H2, es el más ligero de todos los gases. Se extrae del gas natural o como subproducto de procesos petroquímicos y es el más abundante del universo. El Hidrógeno es uno de los componentes del agua, minerales y ácidos, así como una parte esencial de todos los hidrocarburos y otras sustancias orgánicas. De hecho, el 98% del universo está compuesto de Hidrógeno.

El Hidrógeno es un gas incoloro, inodoro, insípido y no tóxico. Es inflamable y combustible. Forma una mezcla explosiva con el aire y el oxígeno. Por ello, es un gas que requiere cuidadas medidas de seguridad en su uso y almacenaje.

El hidrógeno es extremadamente inflamable, característica que causó el desastre del dirigible en Hindenburg, así como otros accidentes La sustentación que provee el hidrógeno es sin embargo sólo un 8% mayor que la del helio. Con el tiempo, el balance entre coste y seguridad se ha inclinado definitivamente por el uso del helio.

## **Programas para la adquisición de datos<sup>20</sup>**

## **Labview<sup>21</sup>**

Un programa que facilita el diseño de aplicaciones para adquisición de datos, análisis de medidas y presentación de información es el LabVIEW, por lo que se recomienda su uso para disminuir los tiempos de desarrollo. Es un sistema de programación de propósito general con librerías extendidas de funciones para cualquier tarea de programación. LabVIEW incluye librerías para adquisición de datos, GPIB (Bus de Interface para Propósitos Generales) y control de instrumentos seriales, análisis, presentación y almacenamiento de datos, El cual también incluye herramientas convencionales de programación, de tal forma que se puedan colocar puntos de interrupción, animar la ejecución y ver cómo pasan los datos a través del programa lo que hace de él un programa fácil de depurar y manejar.

# **Matlab<sup>22</sup>**

Matlab no es sólo un paquete de computación y graficación, sino una herramienta versátil y flexible, que permite a usuarios que cuentan con

l

<sup>20</sup> www.monografias.com/computacion/programacion

<sup>21</sup> http://www.monografias.com/trabajos32/circuito-tres-elementos/circuito-tres-elementos.shtml

<sup>22</sup> http://www.reduaz.mx/eninvie/CD2k6/Inst/48.pdf

conocimientos de programación básicos producir gráficas e interfaces gráficas de usuario (GUIs) sofisticadas, y para programadores con más experiencia tiene la versatilidad de poder interactuar con otros lenguajes como C. Matlab es uno de los lenguajes de programación más utilizados en el ámbito de la investigación debido a su gran capacidad para el procesamiento de cálculos matemáticos. Además de que cuenta con ToolBoxes (Cajas de herramientas) que contienen controles que facilitan aún más la programación de aplicaciones específicas en diferentes áreas del conocimiento como pueden ser: comunicaciones, control, procesamiento digital de señales, etc.

### **Visual Basic**

Es un lenguaje de programación que se ha diseñado para facilitar el desarrollo de aplicaciones en un entorno grafico (GUI-GRAPHICAL USER INTERFACE) Como Windows 98, Windows NT o superior.

#### **Características de Visual Basic.**

- Diseñador de entorno de datos: Es posible generar, de manera automática, conectividad entre controles y datos mediante la acción de arrastrar y colocar sobre formularios o informes.
- Los Objetos Actives son una nueva tecnología de acceso a datos mediante la acción de arrastrar y colocar sobre formularios o informes.
- Asistente para formularios: Sirve para generar de manera automática formularios que administran registros de tablas o consultas pertenecientes a una base de datos, hoja de cálculo u objeto (ADO-ACTIVE DATA OBJECT)
- Asistente para barras de herramientas es factible incluir barras de herramientas es factible incluir barra de herramientas personalizada, donde el usuario selecciona los botones que desea visualizar durante la ejecución.

• En las aplicaciones HTML: Se combinan instrucciones de Visual Basic con código HTML para controlar los eventos que se realizan con frecuencia en una página web.

### **Microcode Studio**

Microcode Studio es un programa utilizado como un editor basado en basic para programar PICs. Este programa funciona en conjunto con el compilador PBP pic Basic y un software programador denominado ICPROG .

- Presta facilidad de programación a diferencia del lenguaje ensamblador con un entorno más amigable.
- Numeración de líneas en la programación lo cual permite la rápida detección y corrección de errores.
- Permite simular lo programado con mayor facilidad.

# **Tipos de Control para Procesos<sup>23</sup>**

Un controlador automático compara el valor real de la salida de una planta con la entrada de referencia (el valor deseado), determina la desviación y produce una señal de control que reduce la desviación a cero o a un valor pequeño. La manera en la cual el controlador automático produce la señal de control se denomina acción de control. La figura siguiente muestra el diagrama de bloques de un sistema de control industrial que consiste en un controlador automático, un actuador, una planta y un sensor (elemento de mediación).

<sup>23</sup> http://www.udb.edu.sv/Academia/Laboratorios/electronica/Sistemas%20de%20Control%20Automatico

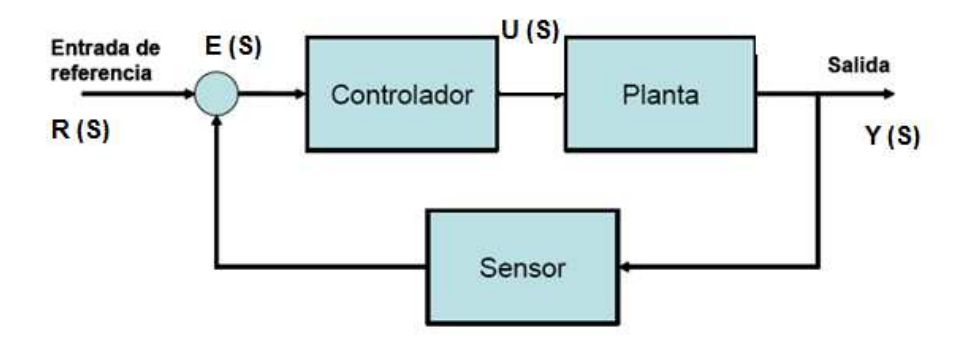

Por un lado, la salida del controlador se alimenta a un actuador, como un motor, una válvula neumática, un motor hidráulico o un motor eléctrico. Mientras que el sensor, o elemento de medición, es un dispositivo que convierte la variable de salida en otra variable manejable, como un desplazamiento, una presión o un voltaje, y que puede usarse para comparar la salida con la entrada de referencia.

#### **Control Proporcional**

Para un controlador con una única acción proporcional, la relación entre la salida del controlador u(t) y la señal del error e(t) es:

$$
u(t) = K_p e(t)
$$

la cual, utilizando la transformada de Laplace, se convierte en:

$$
u(s) = K_p e(s)
$$

De las ecuaciones anteriores se puede observar claramente que el controlador proporcional es utilizado para "controlar teniendo en cuenta el presente", es decir, el error actual es multiplicado por una ganancia constante (Kp) y aplicado al actuador. Como es obvio, cuando el error es cero, la salida de este regulador también es cero, por lo que junto a la señal de control proporcional habría que añadir un offset, que permitiese al valor de salida seguir a la señal de referencia.

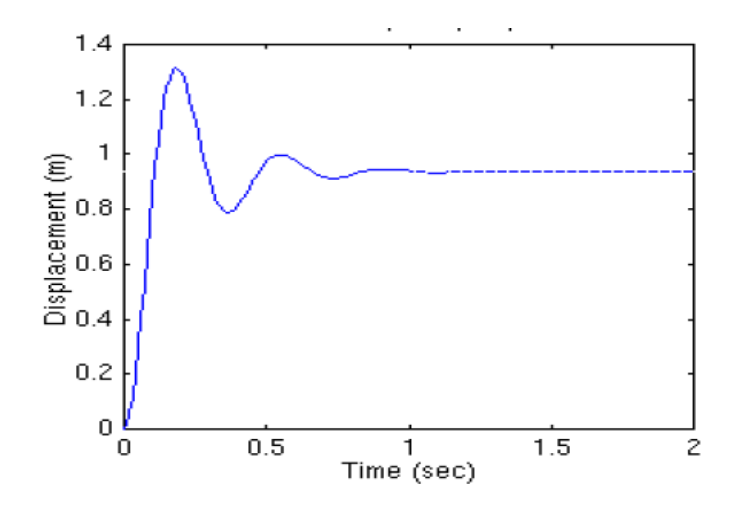

#### **Control Proporcional-Derivativo**

El controlador derivativo reduce tanto el sobrepico cuanto el tiempo de establecimiento. La acción de control se define mediante

$$
u(t) = K_p e(t) + K_p T_d \frac{d e(t)}{dt}
$$

y la función de transferencia es:

$$
\frac{U(s)}{E(s)} = K_p (1 + T_d s)
$$

Donde Td es el tiempo derivativo.

En este caso, la acción derivativa pretende controlar el sistema "teniendo en cuenta el futuro" puesto que tomamos la derivada del error con respecto del tiempo (su variación) y se multiplica por una constante. El término derivativo se utiliza para modificar la respuesta temporal del controlador ante cambios del sistema. De esta forma, mientras mayor es la variación del error, mayor será la acción de control derivativa; sin embargo, conforme la derivada del error disminuye (significando que el error tiende a cero), menor es su acción de control.

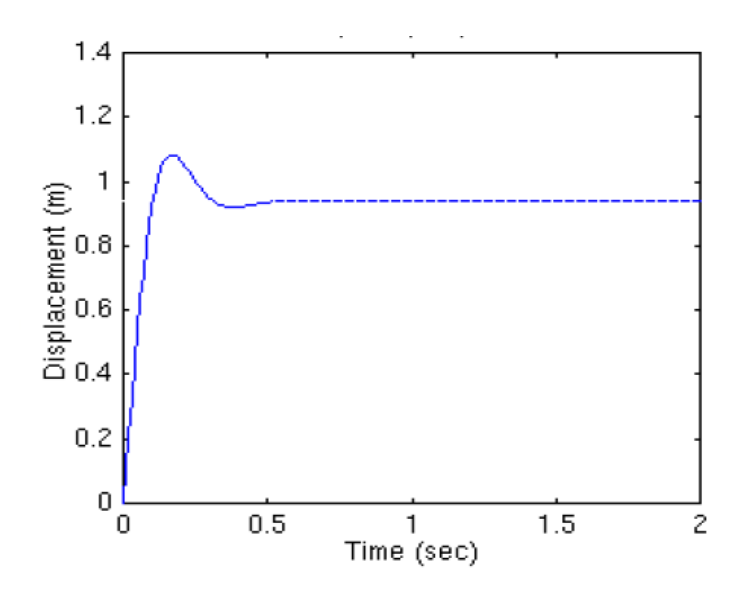

# **Control Proporcional-Integral**

En un controlador proporcional-integral decrementa el tiempo de elevación, incrementa tanto el sobrepico cuanto el tiempo de establecimiento, y elimina el error

de estado estacionario, la acción de control se define mediante

$$
u(t) = K_p e(t) + \frac{K_p}{T_i} \int_0^t e(t) dt
$$

Siendo la función de transferencia del controlador:

$$
\frac{U(s)}{E(s)} = K_p \left( 1 + \frac{1}{T_i s} \right)
$$

Donde Ti es el tiempo integral.

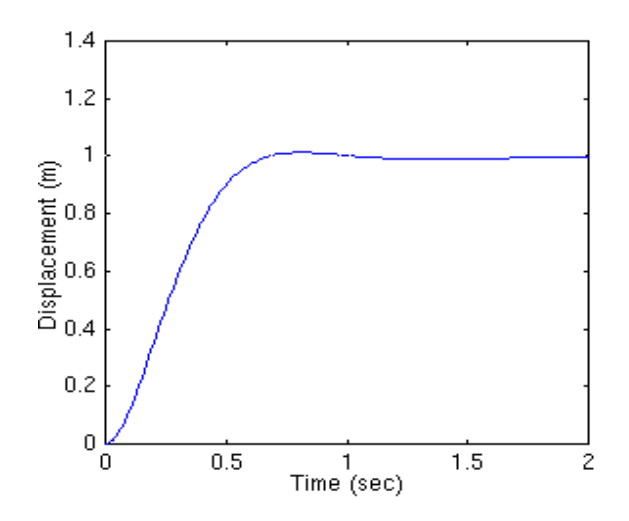

## **Control Proporcional-Integral-Derivativo**

La combinación de las acciones de control proporcional, derivativa e integral da lugar al controlador PID o controlador proporcional-integralderivativo. Esta acción combinada tiene las ventajas de cada una de las tres acciones de control individuales. La ecuación del controlador viene dada por:

$$
u(t) = K_p e(t) + \frac{K_p}{T_i} \int_0^t e(t) dt + K_p T_d \frac{d e(t)}{dt}
$$

y la función de transferencia es:

$$
\frac{U(s)}{E(s)} = K_p \left( 1 + \frac{1}{T_i s} + T_d s \right)
$$

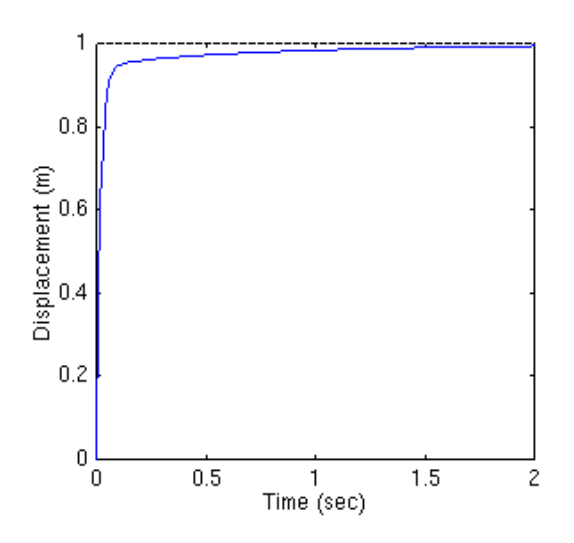

### **Avances del proyecto Plataforma de Gran Altitud**<sup>24</sup>

En el Centro de Investigación y Desarrollo Aeroespacial, la Fuerza Aérea Ecuatoriana lleva adelante el proyecto "Diseño y construcción de un prototipo de una plataforma de gran altitud, con fines de investigación". En agosto de 2008 comenzó la ejecución.

La plataforma de gran altitud (PGA) es un proyecto de investigación científica que permitirá al Ecuador contar con los servicios similares al de un satélite, mediante plataformas de gran altitud ubicada a 20 kilómetros de altitud.

El secretario nacional de Ciencia y Tecnología, Pedro Montalvo Carrera, visitó el Centro de Investigación y Desarrollo Aeroespacial, ubicado en Ambato, y constató los avances que registra el proyecto, cuya ejecución tomará 24 meses.

Un avance es el diseño conceptual de las formas aerodinámicas más adecuadas para las plataformas aéreas. La estructura del primer prototipo del globo se lo está fabricó en México; para el mes de julio de 2009 se realizó el primer vuelo de prueba.

<sup>&</sup>lt;sup>24</sup> http://www.senacyt.gov.ec/ficha/PGA

Se destacan avances en la implementación de un taller especializado en estructuras aeronáuticas, para conformar y ensayar materiales compuestos que serán empleados en la construcción de los prototipos.

Técnicos de la Escuela Politécnica Nacional (EPN) están trabajando en el diseño de un sistema de guiado, navegación y control automático. También se está ensayando con un sistema computarizado de administración del vuelo, que permitirá realizar los primeros vuelos autónomos y sin tripulación.

Al momento cuentan con un prototipo Cero que permite ensayar estabilidad, principios de vuelo aerostático, control y guiado y manejo de materiales.

Además, los técnicos de la EPN efectuaron el estudio de factibilidad del sistema de energía fotovoltaica, y los primeros diseños; actualmente se está realizando el proceso de adquisición de materiales para desarrollar el primer prototipo de energía. La FAE y la EPN suscribieron un Convenio Complementario para desarrollar el componente carga útil de Broadcast de radio, TV y comunicaciones IP (internet).

El proyecto ejecutado por la Fuerza Aérea Ecuatoriana, Escuela Politécnica Nacional y el INAMHI, recibe financiamiento de la SENACYT por un monto de 3'325.722,00 dólares.

#### **Fundamentación Legal**

El proyecto está basado por las siguientes Leyes de la Constitución Política del Ecuador:

**Sección octava de Ciencia, tecnología, innovación y saberes ancestrales.** 

**Art. 385.-** El sistema nacional de ciencia, tecnología, innovación y saberes ancestrales, en el marco del respeto al ambiente, la naturaleza, la vida, las culturas y la soberanía, tendrán como finalidad:

1.- Generar, adaptar y difundir conocimientos científicos y tecnológicos.

3.-Desarrollar tecnologías e innovaciones que impulsen la producción nacional, eleven la eficiencia y productividad, mejoren la calidad de vida y contribuyan a la realización del buen vivir.

**Art. 386.-** El sistema comprenderá programas, políticas, recursos, acciones, e incorporará a instituciones del Estado, universidades y escuelas politécnicas, institutos de investigación públicos y particulares, empresas públicas y privadas, organismos no gubernamentales y personas naturales o jurídicas, en tanto realizan actividades de investigación, desarrollo tecnológico, innovación y aquellas ligadas a los saberes ancestrales.

### **Modalidad básica de la investigación**

#### • **Investigación de campo**

Mediante esta investigación se constató que la FAE destinó, para la ejecución de este proyecto, las instalaciones ubicadas en el aeropuerto Chachoán de Ambato, donde se dispone de 32 hectáreas de espacio, entre edificaciones, plataforma y pista, las mismas que fueron adecuadas como laboratorios de las líneas de investigación y centro de los primeros ensayos de vuelo de los prototipos<sup>25</sup>, donde laboran 88 personas entre directores, administrativos y técnicos además con personal capacitado de la Politécnica Nacional.

## • **Bibliográfica documental**

 $\overline{\phantom{0}}$ 

A través de esta modalidad se obtuvo información de los trabajos y proyectos realizados en diferentes partes del planeta como también del proyecto que se desarrolla en el Ecuador, la información bibliográfica fue escasa ya que es la primera vez que se ejecuta este tipo de proyectos en nuestro país.

<sup>25</sup> http://www.diariolosandes.com.ec Motorizado por Joomla! Generado: 21 July, 2009, 18:50

Por lo que para el desarrollo del marco teórico, se recurrió a información del internet como son documentales de diarios nacionales (Diario Los Andes-Riobamba, Ecuador Inmediato Edición N° 1833), de es taciones PGA internacionales (Angel Technologies, Goodyear , Sky Station , Platfrom Wireless), trabajos investigativos de universidades que explican los aspectos que conforman una PGA como UTEQ, ESPE, Politécnica Nacional entre otras.

# **Tipo de investigación**

#### • **No Experimental**

Al utilizar este tipo de investigación no hemos manipulado las variables del problema pero se accedió a toda la información necesaria para la ejecución práctica y de esta manera evitar errores a lo largo del proceso. El proyecto PGA, que cuenta con el apoyo del alto mando militar, está en plena marcha y a la fecha registra un avance que supera el 20 por ciento, sobre el que se viene desarrollando el primer prototipo que permitirá experimentar en vuelo: configuraciones de aviónica, controles de vuelo y propulsión, que al momento está en ensayo en laboratorio donde se pudo constatar la falta de un control automático de elevación para supervisar los vuelos y continuar con la implementación de los demás sistemas.

#### **Niveles de investigación**

#### • **Investigación exploratoria**

Mediante este nivel se indagó sobre el principio de vuelo del dirigible que se basa en la utilización de dos gases de diferentes características el helio y el aire que es un elemento compuesto (Hidrogeno, oxigeno y CO2), la sustentación es causa de las partículas del helio que son más livianas que el aire, este nos ayudará al ascenso del dispositivo, el aire principalmente controlará su descenso y estabilidad para lo cual tiene que ver básicamente con las presiones que ejerce la atmósfera y la interna del prototipo, para lo cual se viene desarrollando el primer modelo que permitirá experimentar en vuelo: configuraciones de aviónica, controles de vuelo, propulsión y sensores, los mismos que abarcaran todos los parámetros de funcionamiento.

El espacio físico tanto de estudio y estructuración del proyecto será el CID-FAE, una de las etapas está a cargo nuestro que consiste en el control del nivel de elevación de la PGA.

## • **Investigación descriptiva**

El monitoreo que se registra mediante un sistema computarizado empleando software de control permitirá la supervisión y priorización de acciones a tomarse debidas a condiciones hostiles en donde se encuentra la PGA con capacidad de transmitir información en tiempo real hasta la estación en tierra.

Se debe puntualizar sobre la presión que la máxima presión atmosférica se da al nivel del mar y disminuye al aumentar la altitud, la humedad y la temperatura, tres factores muy relacionados entre sí. Es menor cuanto más alto está un lugar sobre el nivel del mar, pues es menor la capa de aire que tiene encima (decrece aproximadamente 0,000987Atm cada 8 m en las capas atmosféricas más bajas y, a unos 1.500 m, alrededor de 0,000987Atm cada 15 m), teniendo que 1 Atm equivale a  $14.7$  PSI. $^{26}$ 

Finalmente en el área de ejecución, la institución a cargo cuenta con los laboratorios adecuados y equipados específicamente para la realización del proyecto obteniendo mas detalles mediante la visita de observación a este centro, además posee el financiamiento del Senacyt, el apoyo de instituciones educativas y de investigación.

## • **Investigación correlacional**

 $\overline{\phantom{0}}$ 

Dentro de este nivel se estableció que los dispositivos que se instalaran en la plataforma deben contar con ciertos parámetros técnicos los mismos que servirán como pauta para una estructuración fiable del proyecto.

<sup>26</sup> Microsoft® Encarta® 2009. © 1993-2008 Microsoft Corporation. Reservados todos los derechos.

Para desarrollar de mejor manera los objetivos y en base a los requerimientos operacionales, estructurales y medios físicos del prototipo deben ser:

En su misión de proporcionar información a la estación de control se debe evitar que estos elementos sean vulnerables al ruido producido por cargas estáticas, que el margen de error sea mínimo por otro lado tener compatibilidad con el software y demás equipos.

Estructuralmente deben ser de tamaño reducido, ligeros, no emitan energía en forma de calor ya que producirían la inflamación de los gases.

De acuerdo al medio donde se operará el dirigible deberán tener resistencia a variaciones climáticas como temperatura, humedad y presión.

Para determinar la mejor opción del software que vamos a utilizar hemos realizado la siguiente tabla de comparación:

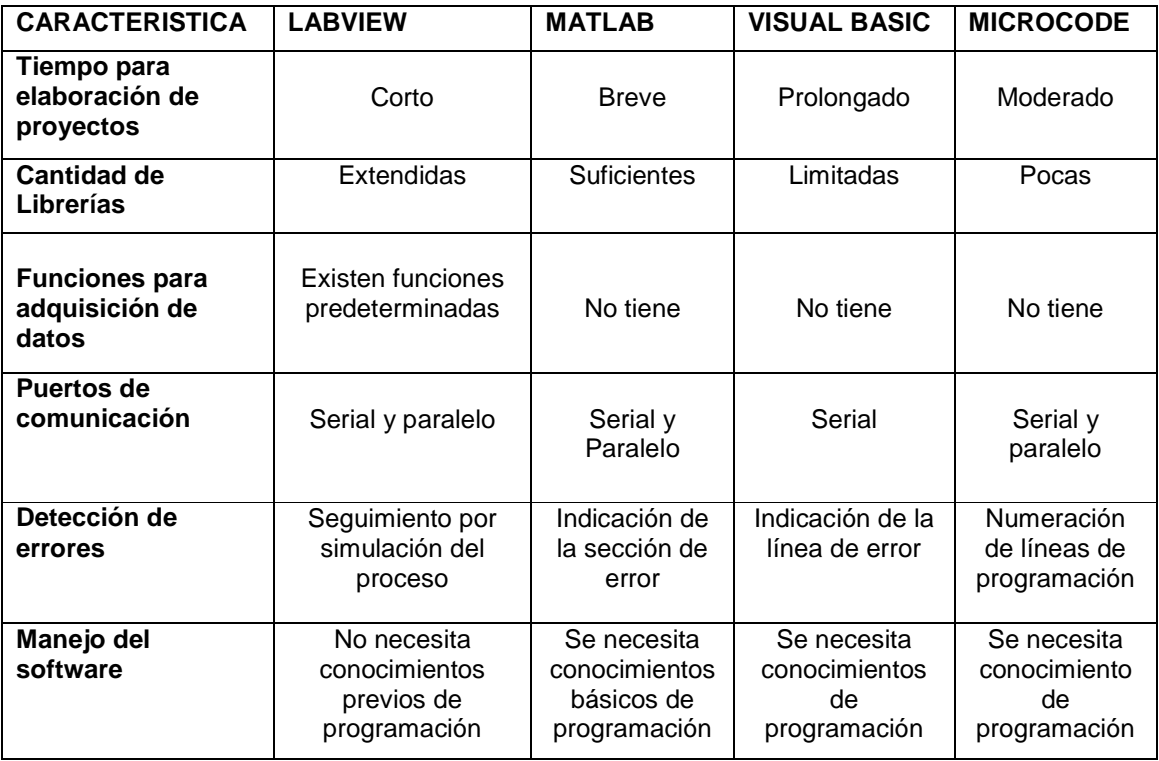
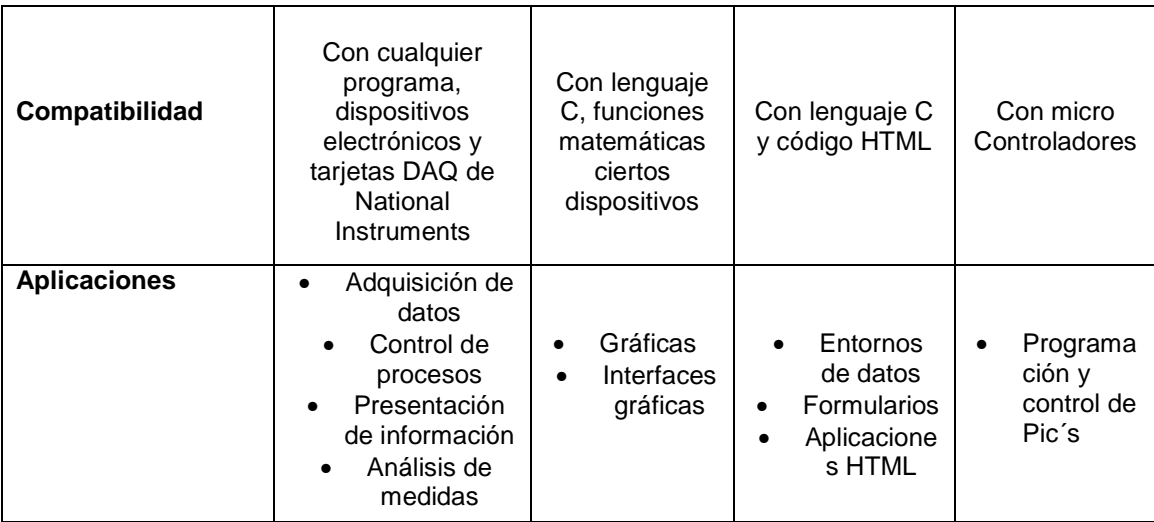

Fuente: Investigación bibliográfica documental Realizado por: Santiago Ortiz y Andrés Ramos

## **Universo, Población y Muestra**

El Centro de Investigación y Desarrollo Aeroespacial de la Fuerza Aérea Ecuatoriana fue considerado para llevar adelante el proyecto "Diseño y construcción de un prototipo de una plataforma de gran altitud, con fines de investigación", de tal manera que es el escenario para la recolección de datos; esto implica el total de sus integrantes del centro, que labora en áreas de Mecánica aeronáutica, laboratorio de electrónica, torre de control y áreas afines así como de seguridad y defensa.

En el CID-FAE laboran 88 personas entre personal civil y militar de los cuales hemos adquirido información principalmente del área técnica deslindando el área administrativa puesto que nuestro trabajo se centra en la parte tecnológica mediante la entrevista y la encuesta; debido al pequeño número de investigados y de acuerdo a una norma universal no es recomendable realizar una muestra ya que existiría fallas en la obtención de datos. Es necesario indicar que parte del personal no se encontró en el recinto por motivos de comisiones, permisos y vacaciones.

Si la población hubiese sido mayor se debió obtener una muestra con la siguiente fórmula:

**Formula: N= m / e2 (m-1)+1 Donde: N =** Tamaño de la muestra  **m =** Tamaño de la población  **e2 =** Error máximo admisible (1%)

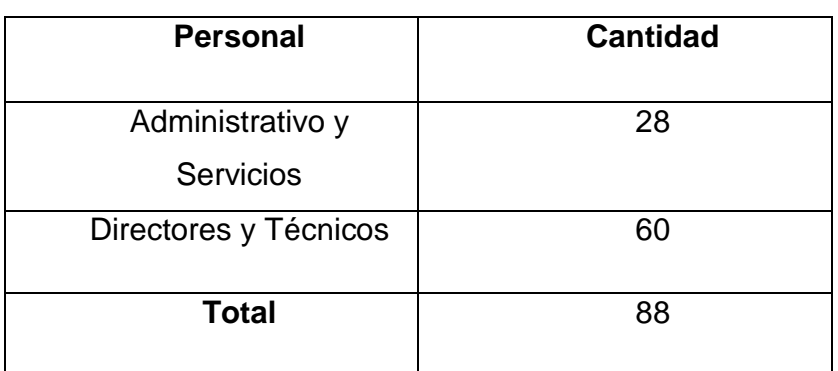

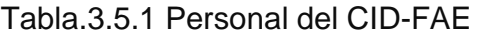

Realizado por: Santiago Ortiz y Andrés Ramos

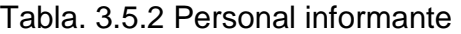

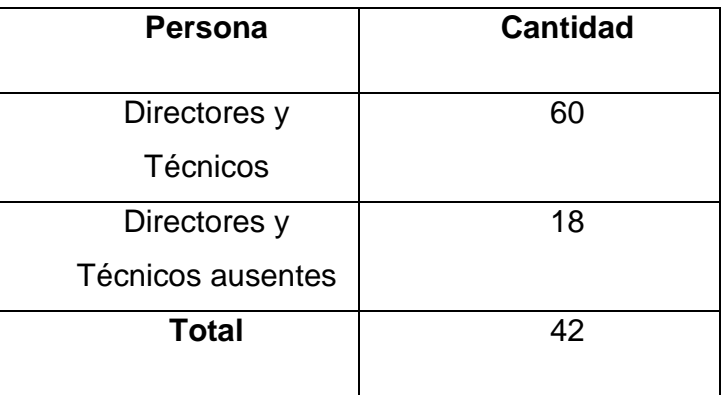

Realizado por: Santiago Ortiz y Andrés Ramos

## **Recolección de datos**

#### **Observación**

Antes de comenzar con la parte práctica necesitamos información que sustente, valorice la necesidad de nuestro trabajo y nos dé una guía de lo que debemos tomar a consideración. Para esto hemos utilizado la técnica bibliográfica que nos sirvió para recolectar los datos necesarios para el marco teórico, la técnica de campo por medio de la observación de los laboratorios del CID-FAE ubicado en Ambato.

Se permitió conocer sobre las distintas actividades que se vienen desarrollando desde hace un año en el CID-FAE donde se pudo constatar que dicho centro fue adecuado exclusivamente para el desarrollo de este proyectos se designo un reparto compuesto por personal civil y militar que consta de 88 personas divididas en tres sectores: administrativo, electrónica e instrumentación virtual y mecánica de estructuras las mismas que desempeñan papel importante como el manejo de recursos, la área de electrónica que en sus laboratorios se diseña controles para tener el mando sobre el dirigible mientras que en la última área se encarga de la construcción del prototipo, para su sustentación en el aire. Al momento se efectúa pruebas de campo con vuelos de baja altitud conjuntamente se realiza ensayos de los materiales compuestos que serán empleados en la construcción del prototipo y su administración de vuelo.

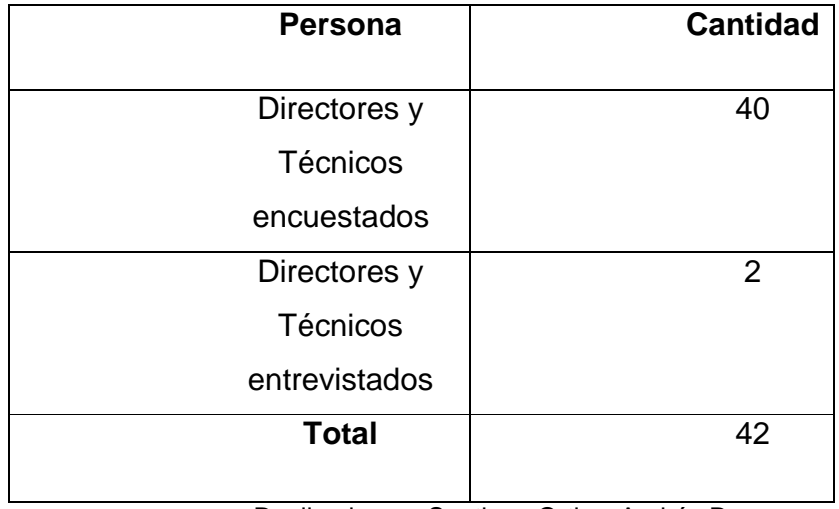

#### Tabla. 3.6 Personal informante

Realizado por: Santiago Ortiz y Andrés Ramos

#### **Entrevista**

La entrevista que se la realizó a dos personas entendidas en el proyecto de la PGA: el Capitán Paul Armas y el Capitán Camilo Miño.

La entrevista realizada con el señor Capitán Paul Armas nos permitió conocer información sobre la PGA, las dimensiones de este serán: Largo 24m y diámetro 3m, el relleno de Helio se lo realizará con 20 botellas; es decir, 417m<sup>3</sup>. La altura a la que permanecerá será de 10 a 15 Km, enfatizó: "Dentro del ámbito militar la aplicación de la PGA consistirá en proporcionar información a las tropas en tierra con imágenes en tiempo real, el sistema de llenado del Helio para el prototipo se lo realizará por la cola. El envolvente interno es polímero especial con la capacidad de retener las partículas de helio evitando al mínimo la pérdida de este gas costoso; contendrá internamente dos bolsas de aire que servirán como lastre para el globo, al introducir aire existirá más peso por lo que el globo tiende a bajar, al sacar el aire el prototipo comenzará a subir. La mayor preocupación es la variación de presión mientras más alto se encuentre la presión será menor y la presión interna aumentará tratando de reventar el envolvente. Al momento que se desee recuperar la aeronave se ingresa el aire aumentando la presión atmosférica lo que facilitará la entrada de aire; las bolsas que contendrán el aire ocuparán de un 30 a 40% del prototipo".

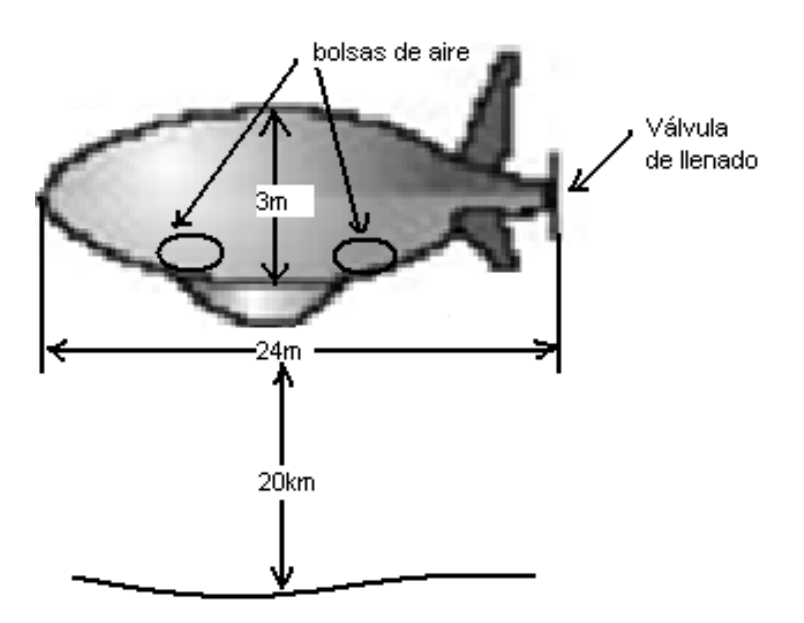

Fuente: Entrevista con el Sr. Cptn Paul Armas Realizado por: Santiago Ortiz y Andrés Ramos

La conversación establecida con el señor Cptn. Camilo Miño, nos permitió conocer sobre el principio de control de la PGA: "El control es similar a la de un submarino, cuando desea sumergirse abre válvulas que permiten el ingreso de agua aumentando su peso, para salir a la superficie expulsa el líquido de su interior. En la PGA el control no se lo realizará por ingreso de agua, en este caso será aire puesto que es un gas más pesado que el helio. Los materiales para el prototipo deberán ser de tamaño reducido, resistentes a variaciones climáticas y con rapidez de respuesta, a bordo del prototipo estarán 4 sensores de presión, el sensor 1 y 2 serán de las bolsas de aire, el tercero sensará la presión del helio y el cuarto la presión atmosférica, siempre que la P1=P2 estará estable el prototipo, y si P4=P1+P2+P3, se encontrará fijo en el nivel de elevación deseada. Para lo cual se deberá implementar un sistema de control de gases con respuesta correctiva proporcional al error generando una acción a la velocidad del cambio de error, debe poseer propiedades predictivas para dar mayor estabilidad al sistema y que reduzca el error de regulación a cero; por lo cual el sistema que cumple con esto es el Proporcional-Integral-Derivativo (PID)".

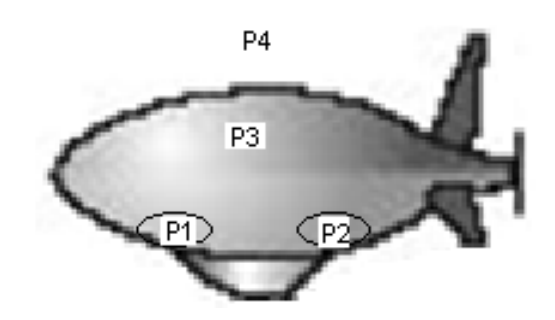

Fuente: Entrevista con el Sr. Cptn Paul Armas Realizado por: Santiago Ortiz y Andrés Ramos

#### **Encuesta**

Además a través de la técnica de la encuesta se realizó un cuestionario el cual fue entregado a todo el personal técnico que se encontraba realizando importantes adelantos en el prototipo (ver Anexo A) y de donde detallamos la información a continuación.

#### **Procesamiento de la información**

Después de haber realizado una revisión crítica y limpieza de información de los cuestionarios realizados al personal técnico del CID-FAE se obtuvieron los siguientes resultados:

#### **PREGUNTA 1**

**¿Cree usted que al incorporar un sistema automático de regulación de gases atmosféricos nos ayudará a controlar el nivel de elevación de la PGA?** 

| Opciones | Personas | Porcentaje |
|----------|----------|------------|
| "Sl"     | 40       | 100        |
| "NO"     |          |            |
| Total    | 40       | 100,0      |

**Tabla. 3.7.1** Tabulación de la primera pregunta

Después de la tabulación de la primera pregunta tenemos la siguiente gráfica:

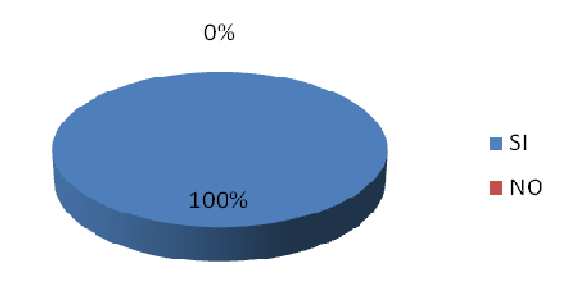

**Fig. 3.7.1** Gráfica porcentual de la primera pregunta

## **PREGUNTA 2**

**Identificar la mejor opción de Software para realizar la programación que permita controlar el dispositivo por medio de la adquisición de datos.** 

- a. MATLAB
- b. LABVIEW
- c. MICROCODE

| Opciones | Personas | Porcentaje |
|----------|----------|------------|
| "a"      | 8        | 20         |
| " $b$ "  | 22       | 55         |
| "c"      | 10       | 25         |
| Total    | 40       | 100,0      |

**Tabla. 3.7.2** Tabulación de la segunda pregunta

Después de la tabulación de la segunda pregunta tenemos la siguiente gráfica:

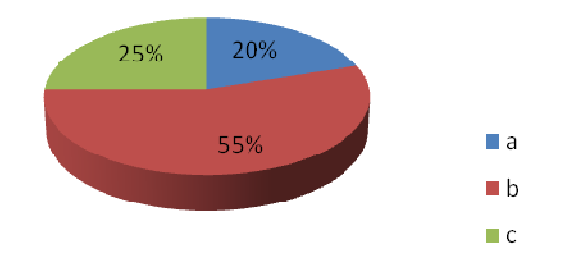

**Fig. 3.7.2** Gráfica porcentual de la segunda pregunta

## **PREGUNTA 3**

# **Seleccionar las opciones que usted considere apropiadas. Los materiales más adecuados que requiere la Plataforma de Gran Altitud deben ser:**

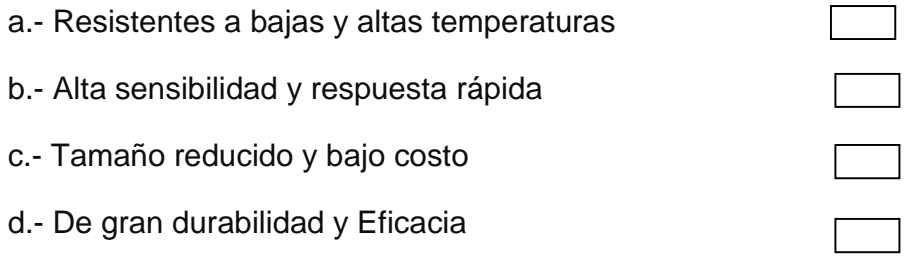

| Opciones | Personas | Porcentaje |
|----------|----------|------------|
| "a"      | 15       | 37,5       |
| "b"      | 10       | 25         |
| "c"      | 4        | 10         |
| "d"      | 11       | 27,5       |
| Total    | 40       | 100,0      |

**Tabla. 3.7.3** Tabulación de la tercera pregunta

Después de la tabulación de la tercera pregunta tenemos la siguiente gráfica:

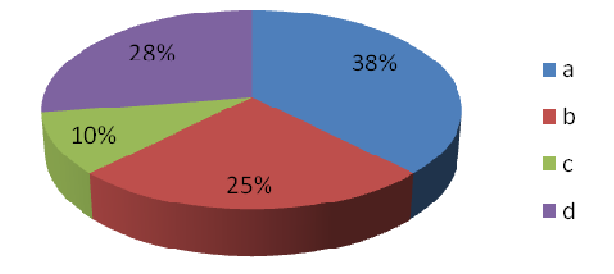

**Fig. 3.7.3** Gráfica porcentual de la tercera pregunta

## **PREGUNTA 4**

**De los siguientes dispositivos cual considera que son los apropiados para el monitoreo del nivel de elevación de la PGA.** 

- a.- Radares meteorológicos
- b.- Satélites meteorológicos
- c.- Sensores de presión
- d.- GPS

| Opciones | Personas       | Porcentaje |
|----------|----------------|------------|
| "a"      |                |            |
| "b"      | $\overline{2}$ | 5          |
| "с"      | 10             | 25         |
| "d"      | 28             | 70         |
| Total    | 40             | 100,0      |

**Tabla. 3.7.4** Tabulación de la cuarta pregunta

Después de la tabulación de la cuarta pregunta tenemos la siguiente gráfica:

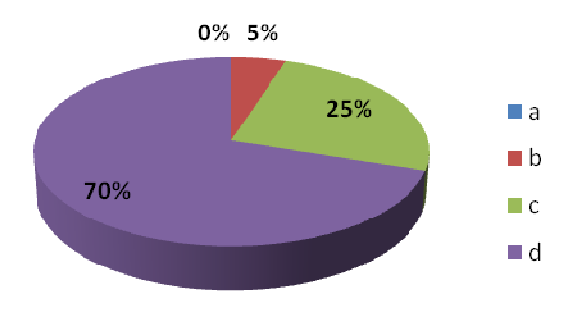

**Fig. 3.7.4** Gráfica porcentual de la cuarta pregunta

# **PREGUNTA 5**

## **De acuerdo a su criterio, ¿Qué es un sistema de control de gases?**

………………………………………………………………………………………………… ………………………………………………………………………………………………… ……

Esta pregunta no necesita ser tabulada y tampoco graficada pero es de gran aporte para evaluar el conocimiento del personal técnico encuestado en nuestro proyecto de investigación.

## **PREGUNTA 6**

# **De estos aspectos cual considera el más importante de acuerdo a su criterio para evitar problemas en vuelo de la PGA.**

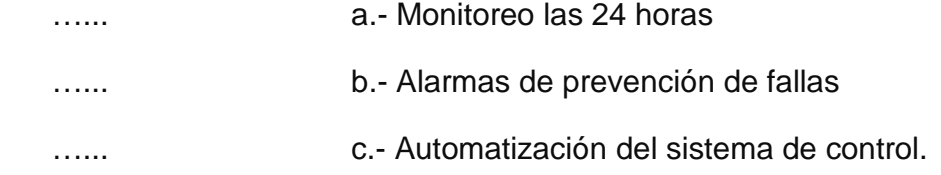

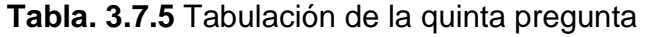

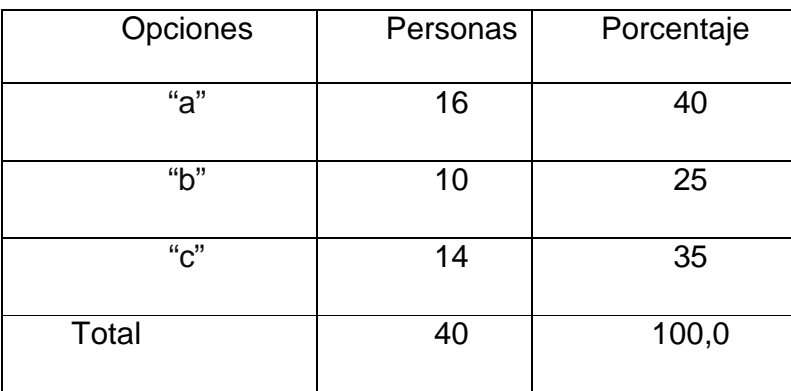

Fuente: Cuestionario realizado al personal técnico Realizado por: Santiago Ortiz y Andrés Ramos

Después de la tabulación de la sexta pregunta tenemos la siguiente gráfica:

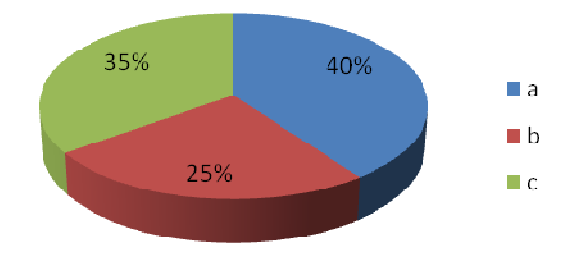

**Fig. 3.7.5** Gráfica porcentual de la sexta pregunta

# **Análisis e interpretación de resultados PREGUNTA 1**

Todo el personal técnico consideró que es necesario incorporar un sistema automático de regulación de gases atmosféricos para controlar el nivel de elevación de la PGA.

## **PREGUNTA 2**

Del personal técnico encuestado el 20% considero que la mejor opción de Software para realizar la programación que permita controlar el dispositivo por medio de la adquisición de datos es MATLAB.

Mientras que el 25% cree que MICROCODE sería la mejor opción de software donde se puede realizar la programación y control para adquisición de datos.

En tanto que un mayoritario 55% de los técnicos están de acuerdo en que el mejor programa computarizado es LABVIEW, basados en sus conocimientos en proyectos anteriores.

## **PREGUNTA 3**

Teniendo el conocimiento que los materiales que se encontrarán en la PGA serán especiales se determinó que un 10% del personal cree que deben ser de tamaño reducido y bajo costo, mientras que un 25% consideraron que los materiales sean de alta sensibilidad y respuesta rápida, un 27,5% asegura que necesitan ser de gran durabilidad y Eficacia , pero un 37,5% enfatizo que los materiales sean resistentes a bajas y altas temperaturas siendo importante tomar en cuenta este parámetro en nuestro proyecto.

## **PREGUNTA 4**

De todo el personal encuestado ninguno cree que el radar meteorológico sea el mejor dispositivo para el monitoreo del nivel de elevación de la PGA, tan solo un 5% citaron que los satélites meteorológicos sean la mejor solución para el problema, en cuanto un 25% del personal piensa que los sensores de presión instalados en la PGA serán una excelente alternativa, y un notable 70% asegura que los GPS reúnen todas las características necesarias para dicho problema.

## **PREGUNTA 5**

Después de un análisis realizado del cuestionario el personal técnico está de acuerdo en que un sistema de control de gases es un conjunto de equipos mecánicos y electrónicos como válvulas y sensores los cuales permiten regular la cantidad o volumen de gas en un espacio determinado, tanto el ingreso como la salida controlando la presión interna con respecto a la presión externa y de esta manera evitar que los gases atmosféricos afecten la altitud del dirigible. Esto facilitara una evaluación oportuna en el momento que se quiera recurar la PGA de vuelo.

## **PREGUNTA 6**

El 25% del personal determino que es prioritaria la instalación de alarmas de prevención de fallas para evitar problemas en vuelo de la PGA. Mientras que un considerable 35% de técnicos estima que la automatización del sistema de control notificara sobre fallas en el prototipo, igualmente un 40% de encuestados manifiesta que el monitoreo las 24 horas evitara tener este inconveniente.

## **Conclusiones y Recomendaciones de la investigación**

#### **Conclusiones:**

• Para obtener el control del nivel de elevación sobre el nivel del mar de la PGA del Centro de Investigación y Desarrollo Aeroespacial (CID-FAE) es necesario incorporar un sistema automático de regulación de gases atmosféricos que conste del software para adquisición de datos, sensores como medidores de la variable física (presión) y el control que nos permita tratar de llevar la señal de salida al valor deseado.

- Para la adquisición de datos y el procesamiento de información el software apropiado es LABVIEW ya que consta de una programación sencilla totalmente grafica compatible con cualquier sistema.
- Las características adecuadas de los dispositivos de la Plataforma de Gran Altitud se priorizaron por su compatibilidad con los demás sistemas y medio de operación.
- El monitoreo del nivel de elevación del prototipo de la PGA será realizado por un sistema GPS y complementado por la información generada por los sensores de presión para la estabilidad de las variables físicas internas.
- El modo de control adecuado para el resultado que se desea obtener es el PID que conserva los parámetros básicos de sintonización de los modos de control proporcional, integral y derivativo, como la ganancia ,la constante de tiempo del modo integral y la constante de tiempo del modo derivativo.

#### **Recomendaciones:**

- Para el proyecto es recomendable el software llamado LABVIEW que por medio de sus herramientas podemos manipularlo sin necesidad de tener conocimientos de programación.
- Los componentes que se requiere para elaborar este prototipo deben ser resistentes a variaciones de temperatura además siendo admisible el tamaño reducido y su eficacia al estar en vuelo.
- En la supervisión del nivel de elevación del globo se debe adecuar al sistema de sensores de presión un control para el monitoreo y alertas de fallas.

• El programa de control que generará estabilidad a la aeronave dentro de un ambiente de perturbaciones atmosféricas deberá ser vigilado frecuentemente para evitar fallas de sus sistemas.

## **CAPITULO IV**

#### **FACTIBILIDAD DEL TEMA**

#### **Técnica**

La ejecución de este proyecto es factible por el apoyo de la institución responsable CID-FAE (Centro de Investigación y Desarrollo de la Fuerza Aérea Ecuatoriana) de la siguiente manera:

- Libre acceso a los laboratorios en el aeropuerto de Ambato dentro de las horas laborables.
- Uso de equipos, herramientas y dispositivos que se encuentran en estos laboratorios.
- Disposición de toda la información necesaria para el proyecto.
- Acceso a los adelantos realizados en todos los demás sistemas de la Plataforma de Gran Altitud.
- Guía Técnica del Sr. Capitán Camilo Miño encargado del Diseño del sistema de control de vuelo.
- Aportación del instalador del programa LABVIEW junto con todas sus utilidades.
- Adquisición de los dispositivos necesarios para este proyecto.

#### **Legal**

Este tema está aprobado legalmente ya que se encuentra dentro de los avances de tecnologías de información y comunicación impulsados por el estado a través de la SENACYT (Secretaria Nacional de Ciencia y Tecnología) puesto que sin este trabajo no podrá avanzar el proyecto de "Diseño y construcción de un prototipo de una plataforma de gran altitud, con fines de investigación" que comenzó en agosto del 2008 por parte del CID-FAE.

El proyecto mencionado consta con el código PIN-08-FAE-00001.

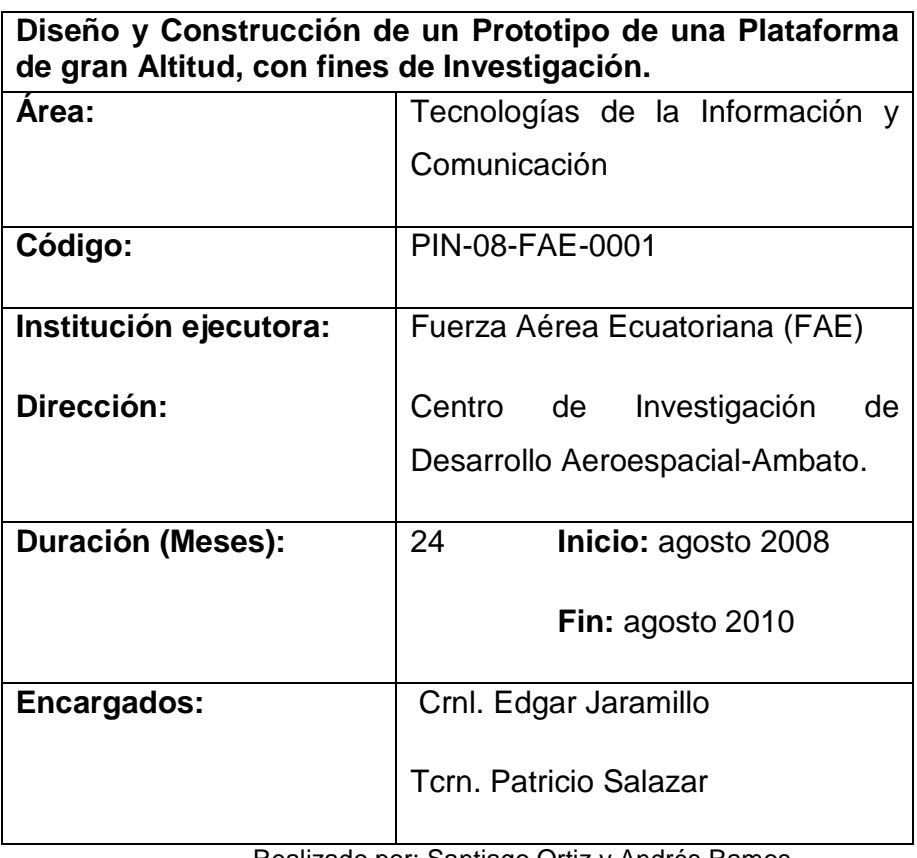

#### **Tabla 4.2** Descripción del proyecto

Realizado por: Santiago Ortiz y Andrés Ramos Fuente: Investigación bibliográfica documental

#### **Operacional**

El resultado de este trabajo será de fácil manejo por medio del software que se usará, permitiendo monitorear el desempeño del sistema, a través de la computadora principal de la estación ubicada en el aeropuerto de Ambato, también se realizará acciones correctivas en casos extremos ayudados de indicaciones visuales en la pantalla. Además será didáctico y comprensible de manera que sea factible la operación al personal técnico del lugar.

## **Económico financiero**

Es factible realizar el proyecto con el auspicio que proporciona el CID-FAE, para todos los dispositivos que sean requeridos al transcurso del procedimiento. El financiamiento en efectivo obtenido por esta institución lo recibe del estado a través de la SENACYT por un monto de 3.966.322 dólares.<sup>27</sup>

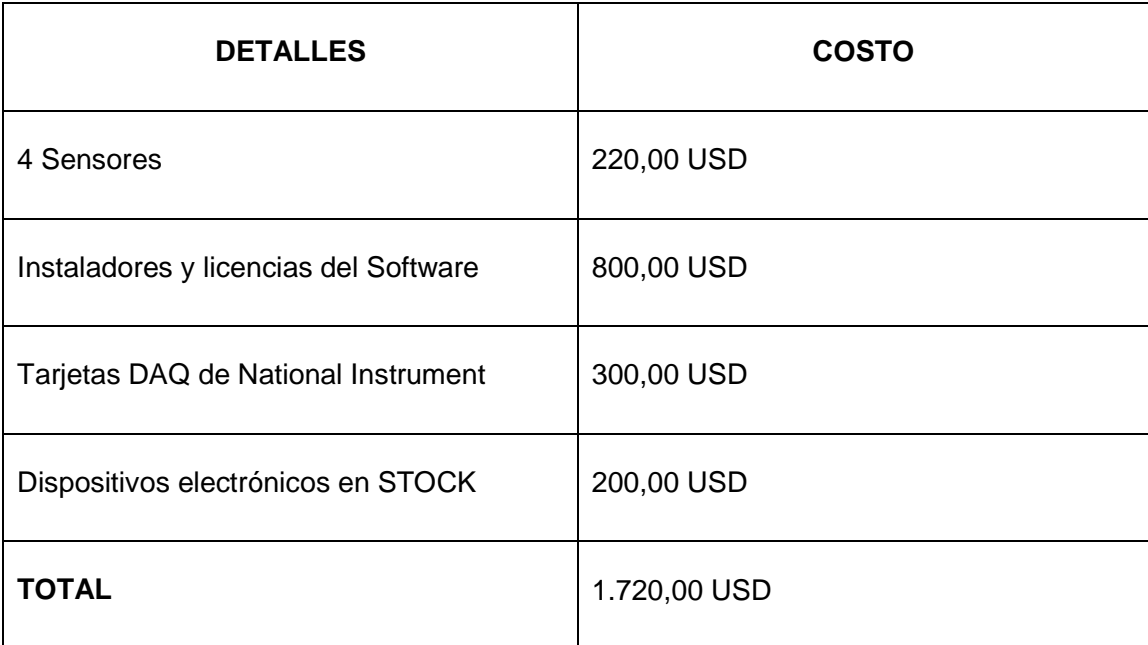

 $\overline{\phantom{0}}$ 

<sup>&</sup>lt;sup>27</sup> http://www.senacyt.gov.ec/ficha/

De igual manera existirán gastos que no están dentro de este auspicio los cuales correrán por financiamiento propio como son:

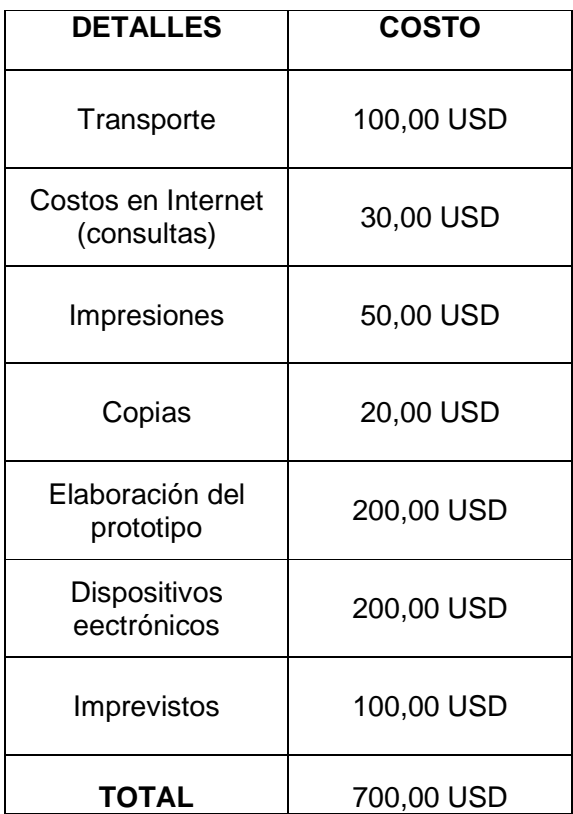

**CAPITULO V** 

# **DENUNCIA DEL TEMA**

# **CONTROL AUTÓNOMO DE GASES**

# **EN UN ENTORNO REAL DISEÑADO EN EL SOFTWARE "LABVIEW"**

# **PARA UN MODELO DE GLOBO AEROSTÁTICO**

## **CRONOGRAMA**

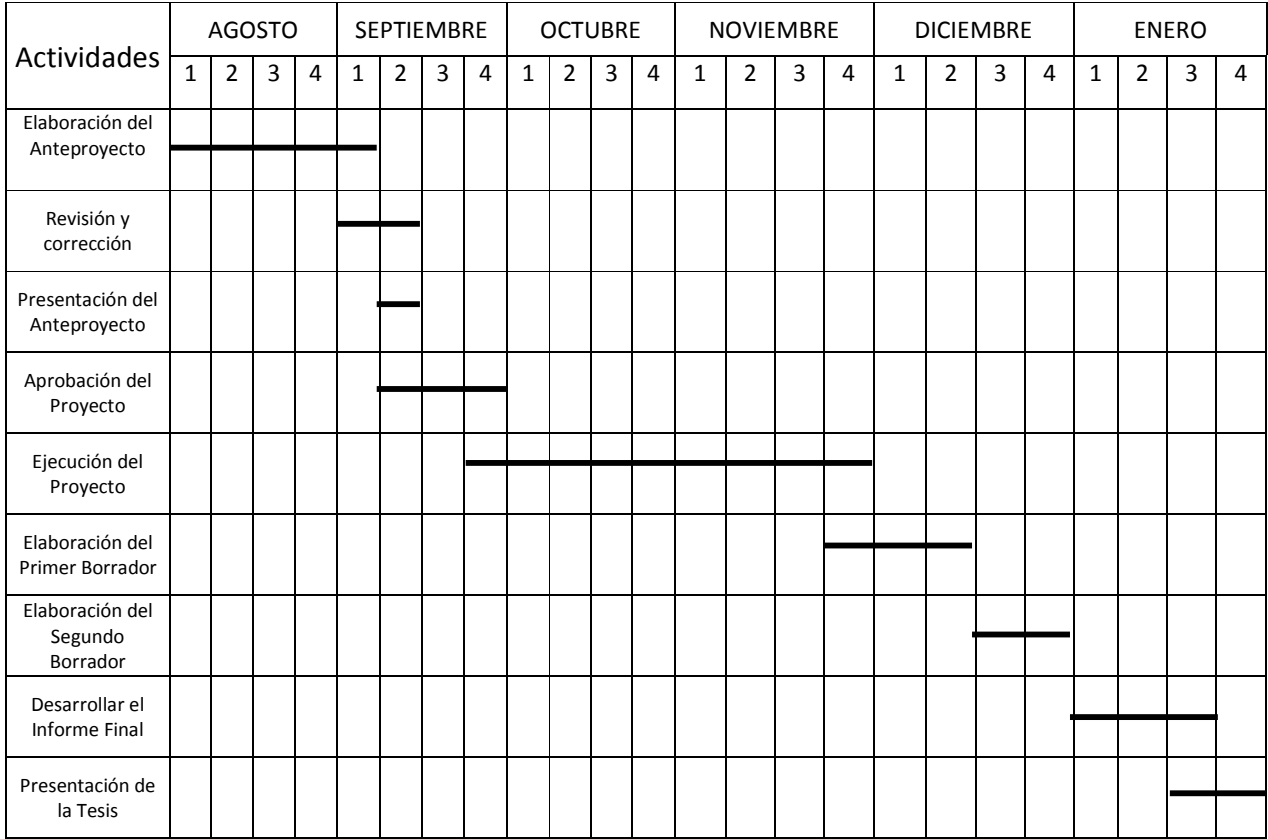

# **GLOSARIO**

**ADSCRIBIR:** Inscribir, contar entre lo que corresponde a alguien o algo.

**AERODINÁMICA:** De los vehículos y otros cuerpos que tienen una forma adecuada para disminuir la resistencia del aire.

**AEROESPACIAL:** Se dice del ámbito formado por la atmósfera terrestre y el espacio exterior próximo.

**ALGORITMO:** Conjunto ordenado y finito de operaciones que permite hallar la solución de un problema.

**AUSPICIO:** Señales que el comienzo de un negocio parecen presagiar su buena o mala terminación**.** 

**AUTÓNOMO:** Que trabaja por cuenta propia

**AVIÓNICA:** Estudio de las aplicaciones de la electrónica a la aeronáutica y la astronáutica.

**BATERÍA:** Fuente de energía eléctrica, compuesta por generadores que transforman la energía radiante del sol en energía eléctrica.

**COMBUSTIÓN:** Acción y efecto de quemar o arder**.** 

**COMPETITIVIDAD:** Rivalidad para la consecución de un fin.

**CONDUCTIVIDAD:** Propiedad que tienen los cuerpos de transmitir el calor o la electricidad.

**CONTROL:** Regulación, manual o automática, sobre un sistema.

**CRUCERO:** Viaje de recreo en barco, con distintas escalas

**DENSIDAD:** Magnitud que expresa la relación entre la masa y el volumen de un cuerpo. Su unidad en el Sistema Internacional es el kilogramo por metro cúbico (kg/m<sup>3</sup>).

**DISPOSITIVO:** Mecanismo o artificio dispuesto para producir una acción prevista.

**DURABILIDAD:** Cualidad de durable.

**EFICACIA:** Capacidad de lograr el efecto que se desea o se espera.

**ELEVACIÓN:** Altura, acción y efecto de elevar o elevarse.

**EMERGER:** Brotar, salir a la superficie del agua u otro líquido.

**ENTIDADES ESTATALES:** Personal que forman parte del estado.

**ENVOLVENTE:** Que envuelve o rodea.

**ESTATUTO:** Establecimiento, regla que tiene fuerza de ley para el gobierno de un cuerpo.

**ESTRATÓSFERA:** Zona superior de la atmósfera, desde los 12 a los 100 km de altura.

**ESTRUCTURAR:** Distribuir, ordenar las partes de una obra o cuerpo.

**FACTIBILIDAD:** Cualidad o condición de factible.

**FOTOVOLTAICO:** Perteneciente o relativo a la generación de fuerza electromotriz por la acción de la luz.

**FRECUENCIA:** Número de veces que se repite un proceso periódico por unidad de tiempo.

**HOSTIL:** Contrario o enemigo

**IMPLEMENTAR:** Poner en funcionamiento, aplicar métodos, medidas, etc., para llevar algo a cabo.

**INFLAMABLE:** Que se enciende con facilidad y desprende inmediatamente llamas.

**INNOVAR:** Mudar o alterar algo, introduciendo novedades.

**INSTRUMENTACIÓN:** Conjunto de aparatos para la medición, regulación y análisis de procesos industriales.

**INTERCONEXIÓN:** Acción y efecto de interconectar

**LASTRE:** cosa que detiene, embarga o suspende

**PARTÍCULA:** Parte pequeña de materia que se considera que no puede descomponerse en otras más simples.

**PERSONERÍA JURÍDICA:** Personal que atañe al derecho o sea justa él.

**PETROQUÍMICO:** Industria que utiliza el petróleo como materia prima para la obtención de productos químicos.

**PIONERO:** Persona que da los primeros pasos en alguna actividad humana.

**PLASMAR:** Moldear una materia para darle una forma determinada.

**PLATAFORMA:** Tablero horizontal, descubierto y elevado sobre el suelo, donde se colocan personas o cosas.

**POLÍMERO:** Producto formado por macromoléculas.

**POPA:** Parte posterior de una embarcación.

**POTENCIA:** Capacidad para ejecutar algo o producir un efecto.

**PRESIÓN:** Magnitud física que expresa la fuerza ejercida por un cuerpo sobre la unidad de superficie. Su unidad en el Sistema Internacional es el pascal.

**PROA:** Parte delantera de la nave, con la cual corta las aguas.

**PROPULSIÓN:** Procedimiento empleado para que un avión, proyectil, cohete, etc avance en el espacio por efecto de la reacción.

**PROTOTIPO:** Ejemplar original o primer molde en que se fabrica una figura u otra cosa.

**RADAR:** Sistema que utiliza radiaciones electromagnéticas reflejadas por un objeto para determinar la localización o velocidad de este.

**RECEPCIÓN:** Acción y efecto de recibirse. Conversión de señales eléctricas o electromagnéticas en sonidos o imágenes.

**SENSIBILIDAD:** Grado o medida de la eficacia de ciertos aparatos científicos, ópticos, etc**.** Capacidad de respuesta a muy pequeñas excitaciones, estímulos o causas.

**SENSORES:** Ciertos elementos fotoeléctricos que se aplican a los vehículos espaciales con el objeto de lograr una orientación automática hacia un objeto luminoso.

**SIMULACIÓN:** Representación del funcionamiento de un determinado proceso por medio de la computadora.

**SISTEMA:** Conjunto de cosas que relacionadas entre sí ordenadamente contribuyen a determinado objeto.

**SOFTWARE:** Conjunto de programas, instrucciones y reglas informáticas para ejecutar ciertas tareas en una computadora.

**SONDAS:** Aparato que se introduce en un conducto con fines exploratorios

**SUBMARINO:** Buque proyectado para su desplazamiento tanto en superficie como sumergido.

**SUMERGIR:** Meter algo debajo del agua o de otro líquido.

**TELECOMUNICACIÓN:** Sistema de comunicación telegráfica, telefónica o radiotelegráfica y demás análogos

**TRIPULACIÓN:** Conjunto de personas que van en una embarcación o en un aparato de locomoción aérea, dedicadas a su maniobra y servicio.

**TROPÓSFERA:** Zona inferior de la atmósfera, hasta la altura de doce kilómetros, donde se desarrollan los meteoros aéreos, acuosos y algunos eléctricos.

**VÁLVULA:** Mecanismo que regula el flujo de la comunicación entre dos partes de una máquina o sistema. Mecanismo que impide el retroceso de un fluido que circula por un conducto.

**VOLUMEN:** Magnitud física que expresa la extensión de un cuerpo en tres dimensiones: largo, ancho y alto. Su unidad en el Sistema Internacional es el metro cúbico (m $3$ ).

**ZEPPELIN:** globo dirigible.

# **BIBLIOGRAFÍA**

# **LIBROS**

Khoury, G. y Gillett, D. (1999). Airship Technology. New York: Cambridge University Press.

Océano Grupo Editorial. (1995). Diccionario Enciclopédico. Barcelona, España: Autor.

Arias, F. (1999). El Proyecto De Investigación-Guía para su elaboración (3a ed.), Caracas: Orial Ediciones.

# **DOCUMENTOS LEGALES**

Sección octava de Ciencia, tecnología, innovación y saberes ancestrales. (2008). Constitución Política del Ecuador.

# **PROGRAMAS DE COMPUTACIÓN**

Microsoft Corporation. (2009). Microsoft Encarta. Reservados todos los derechos.

# **PÁGINAS WEB**

Avances del proyecto Plataforma de Gran Altitud. (2009). [On-line]. Disponible en: http://www.senacyt.gov.ec/?q=node/147

HOJA DE RESUMEN PIN-08-FAE-00001. (2009). [On-line]. Disponible en: http://www.senacyt.gov.ec/ficha/

La Fuerza Aérea desarrolla la Plataforma de Gran Altitud. (2009). [On-line]. Disponible

en:http://www.diariolosandes.com.ec/index2.php?option=com\_content&do\_pdf= 1&id=14966

Ecuador Inmediato, El periódico instantáneo del Ecuador. (2009). [On-line]. Disponible en: http://www.ecuadorinmediato.com/noticias/83052

Plataforma. (2009). [On-line]. Disponible en: http://es.wikipedia.org/wiki/Plataforma

Estaciones situadas en plataformas de gran altitud. (2009). [On-line]. Disponible en: http://www.coit.es/foro/pub/ficheros/estaciones\_haps\_d6ef1d1c.pdf

FAE construirá plataforma estratosférica de gran altitud. (2009). [On-line]. Disponible en: http://www.midena.gov.ec/content/view/6157/208/

El país creará un globo de comunicación. (2009). [On-line]. Disponible en: http://www.ecuadorciencia.org/noticias.asp?id=4620&fc=20080427

Modelo de prototipos. (2009). [On-line]. Disponible en: http://es.wikipedia.org/wiki/Modelo\_de\_prototipos

Prototipos. (2009). [On-line]. Disponible en: http://www.albertolacalle.com/hci\_prototipos.htm

Tipos De Gases. (2009). [On-line]. Disponible en: http://www.paguito.com/portal/hemeroteca/tipos\_de\_gases.html

Control De Profundidad De Un Submarino. (2009). [On-line]. Disponible en: http://feederico.com/como-funcionan-los-submarinos/

Ejemplo de formulación de proyecto. (2009). [On-line]. Disponible en: http://74.125.47.132/search?q=cache:Ez4Sgyv8Jj4J:rai.ucuenca.edu.ec/faculta des/filosofia/filosofia/Archivos%2520Enlaces/modelos%2520para%2520hacer% 2520proyectos.doc+modelos+de+proyectos&cd=1&hl=es&ct=clnk&gl=ec

Gases Atmosféricos (2009). [On-line]. Disponible en: http://www.carbonicogas.com/MANUAL%20GASES.doc

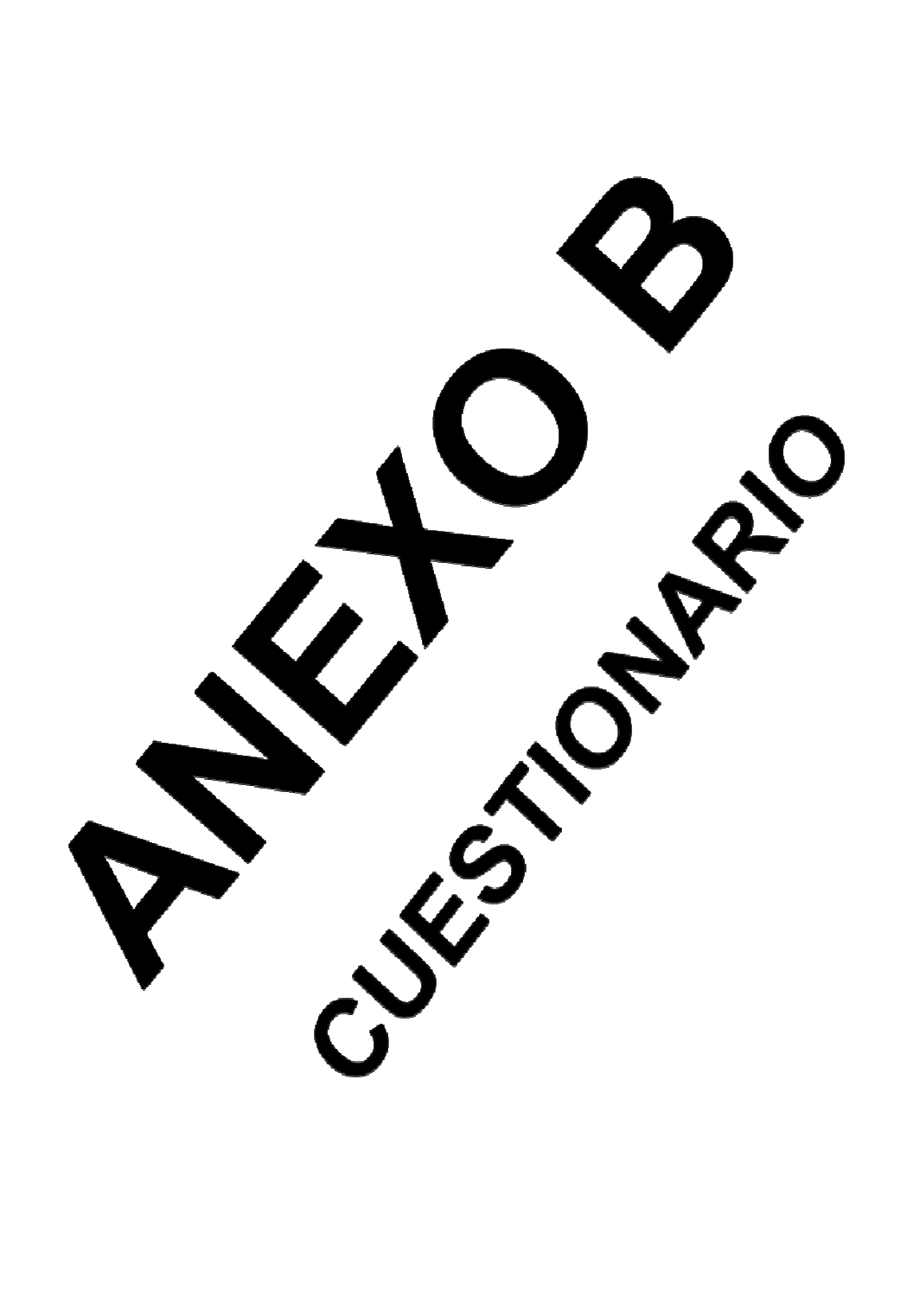

# **CUESTIONARIO**

**Encuesta:…………………….. Fecha:………………………………..** 

Encuesta dirigida al personal técnico y administrativo del Centro de Investigación y Desarrollo Aeroespacial (CID-FAE).

**Objetivo:** Esta encuesta esta enlazada con el proceso de Control del nivel de elevación sobre la superficie terrestre de la plataforma de gran altitud mediante la regulación de gases atmosféricos en el Centro de Investigación y Desarrollo Aeroespacial (CID-FAE). Agradecemos su información y garantizamos que el mismo será tratado de forma confidencial. Andrés Ramos y Santiago Ortiz, estudiantes del I.T.S.A.

## **Preguntas:**

## 1**.- Seleccione la respuesta que considere usted correcta.**

¿Cree usted que al incorporar un sistema automático de regulación de gases atmosféricos nos ayudará a controlar el nivel de elevación de la PGA?

SI NO

Por favor continúe con las preguntas, si su respuesta es afirmativa.

**2.- Identificar la mejor opción de Software para realizar la programación que permita controlar el dispositivo por medio de la adquisición de datos. (Subraye)** 

a.- MATLAB.

b.- LABVIEW.

# c.- MICROCODE

**3.-Seleccionar las opciones que usted considere apropiadas. Los materiales más adecuados que requiere la Plataforma de Gran Altitud deben ser:** 

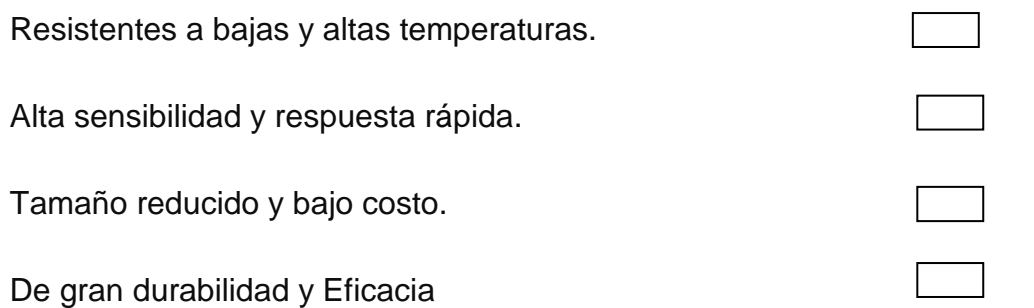

**4.-De los siguientes dispositivos cual considera que son los apropiados para el monitoreo del nivel de elevación de la PGA. (Subraye)** 

a.-Radares meteorológicos .

b.- Satélites meteorológicos.

- c.- Sensores de presión.
- d.- GPS

**5.- De acuerdo a su criterio, ¿Qué es un sistema de control de gases?** 

…………………………………………………………………………………………… …………………………………………………………………………………………

**6.- De estos aspectos asigne un valor jerárquico de 1 a 3 de acuerdo a su criterio que es prioritario para evitar problemas en vuelo de la PGA.** 

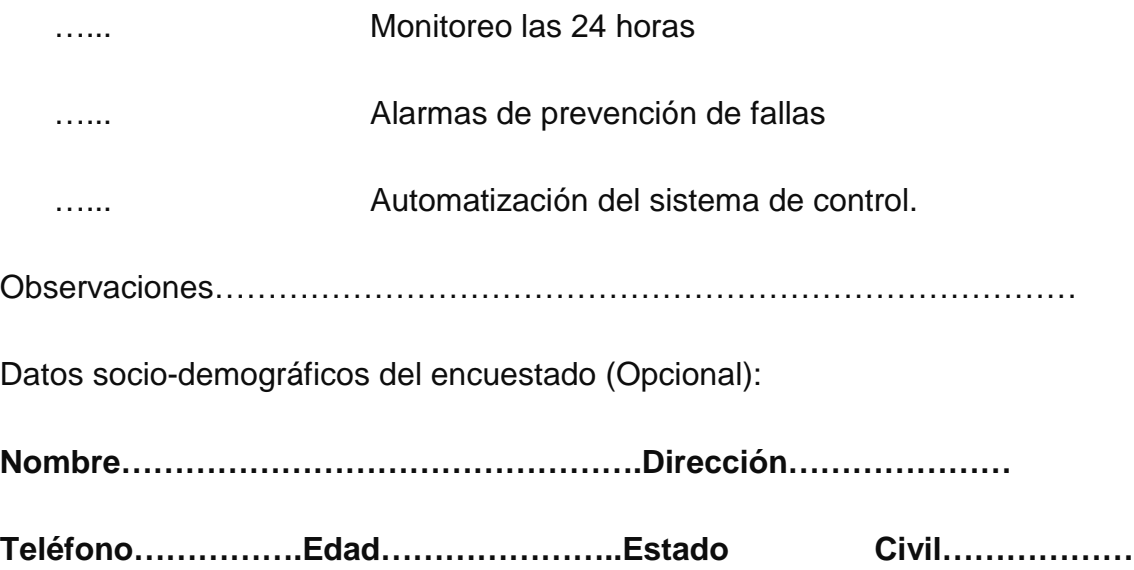

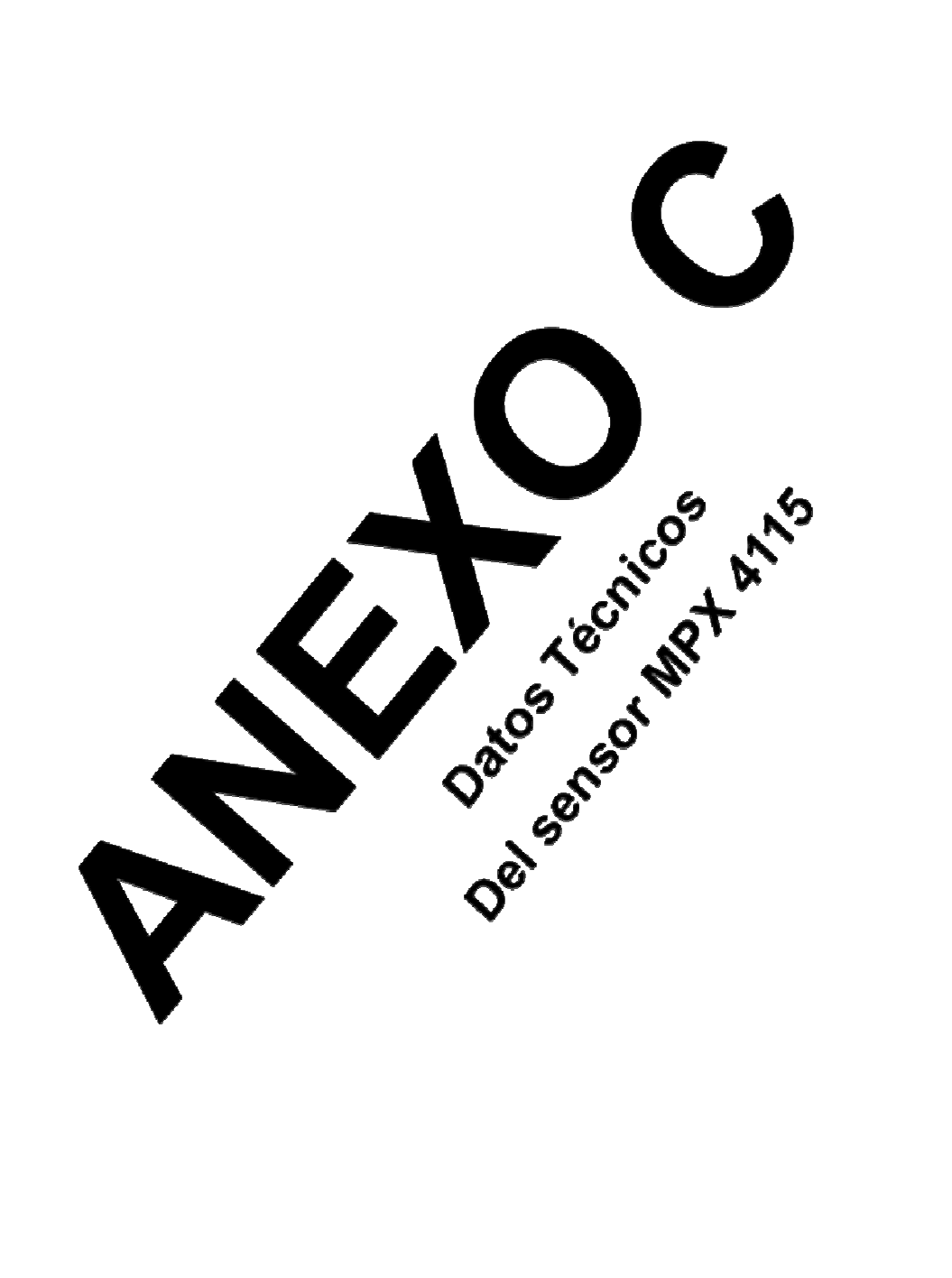

Archivo PDF adjunto

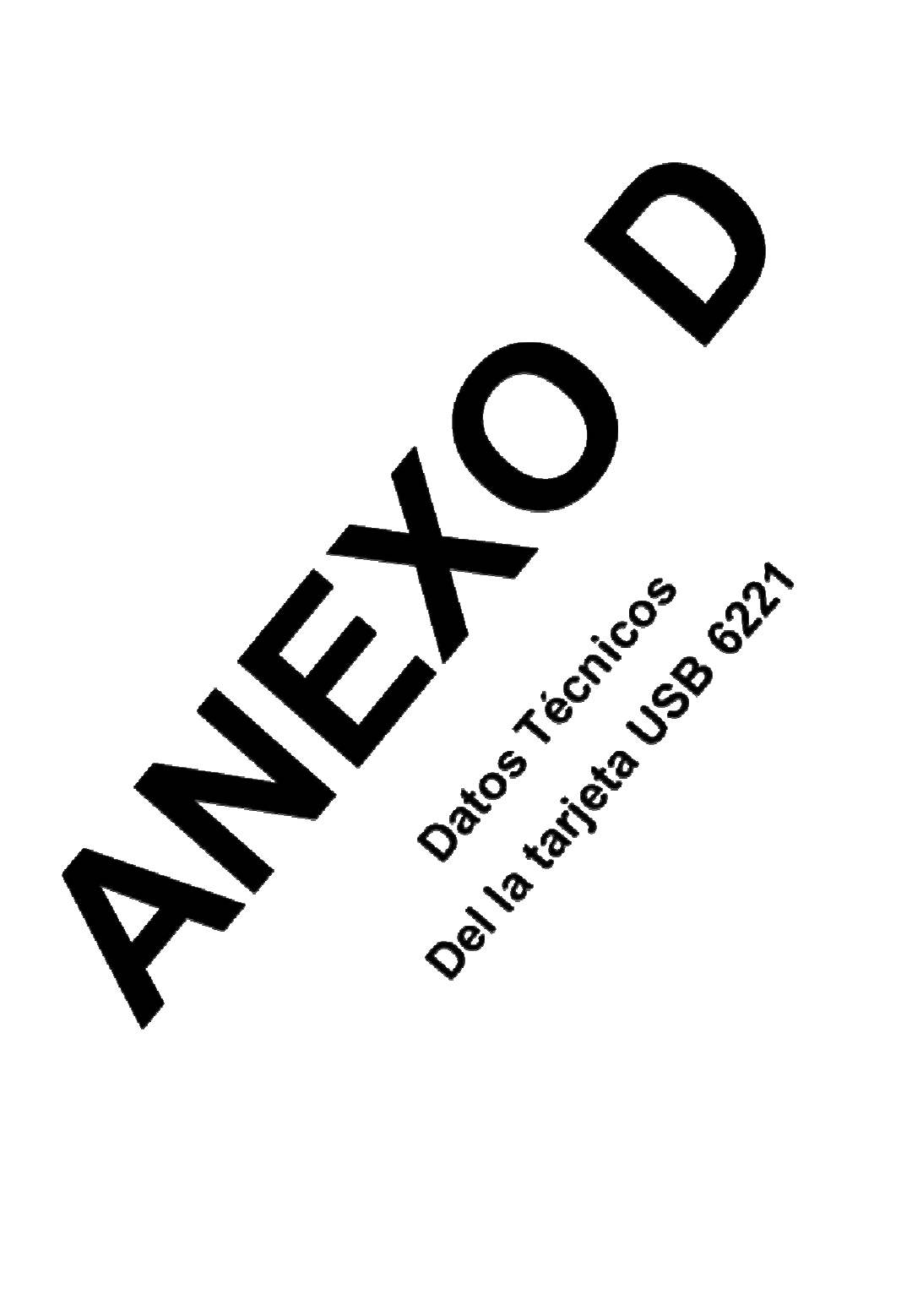

Archivo PDF adjunto

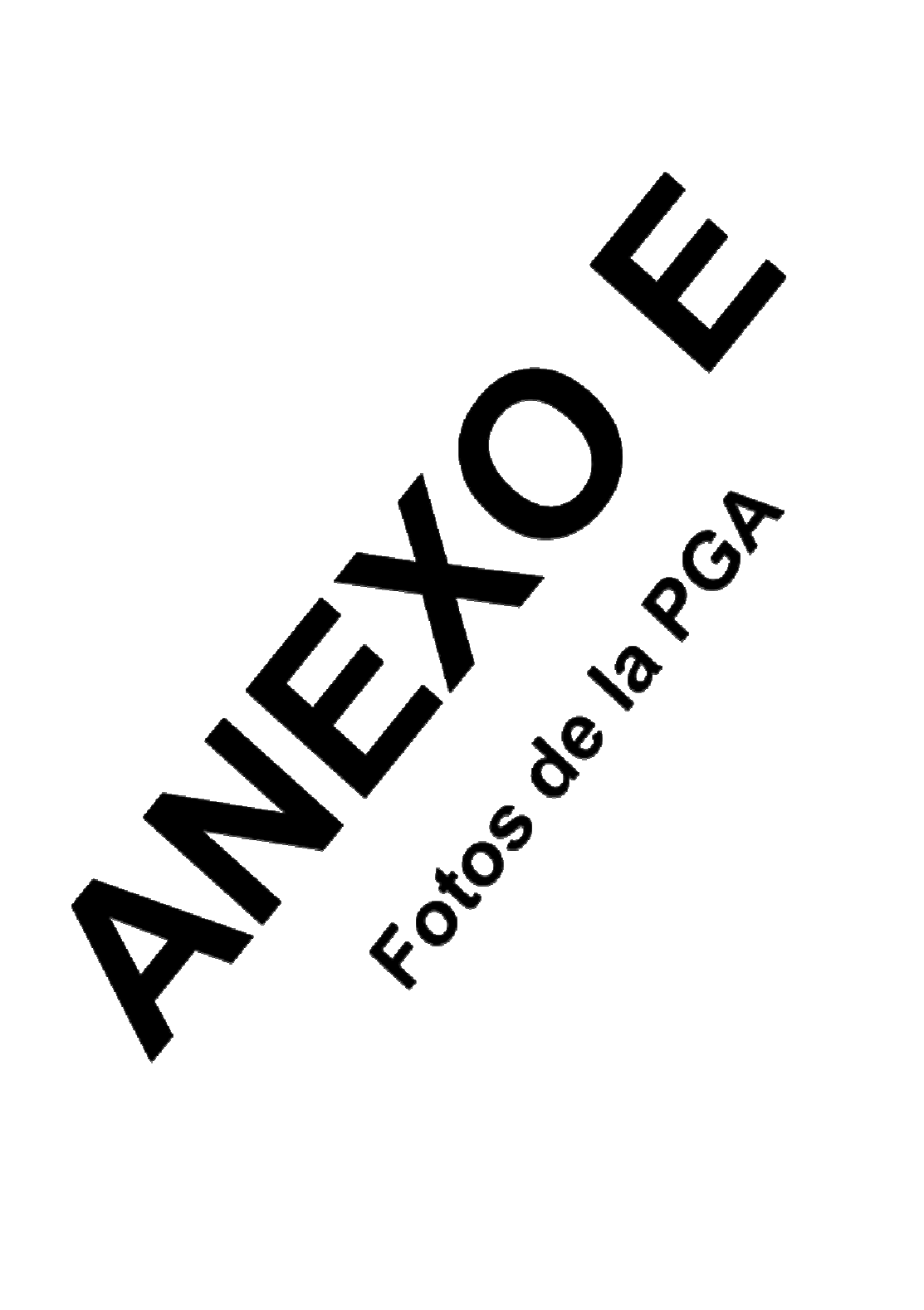

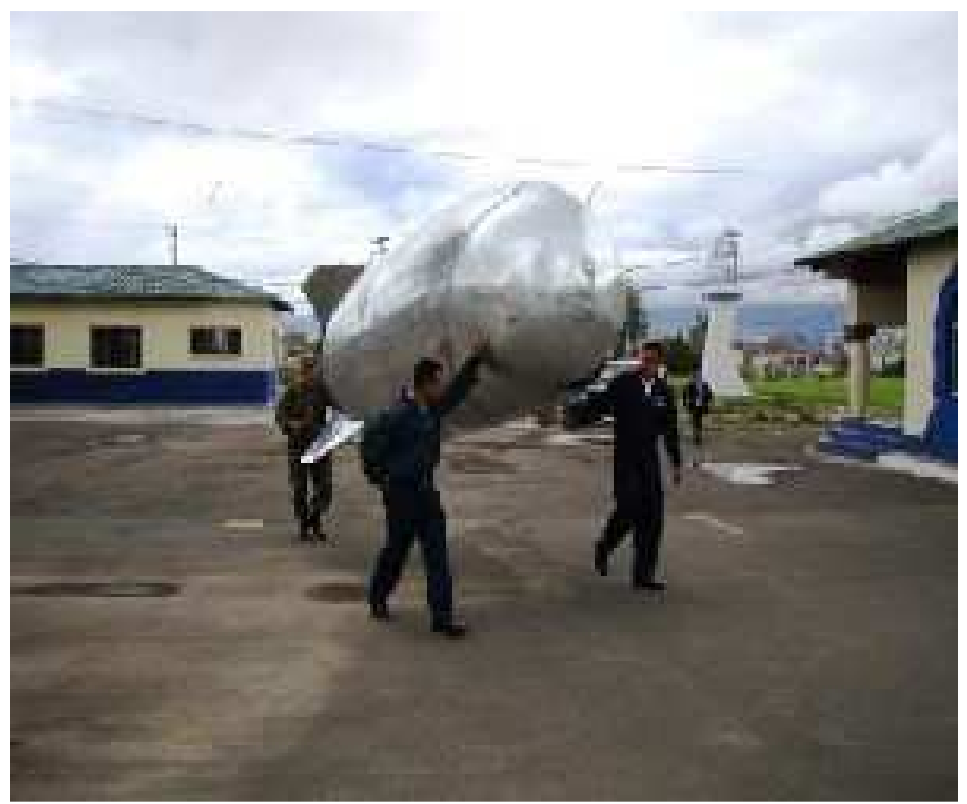

**Prototipo cero de la Plataforma de Gran Altitud.**

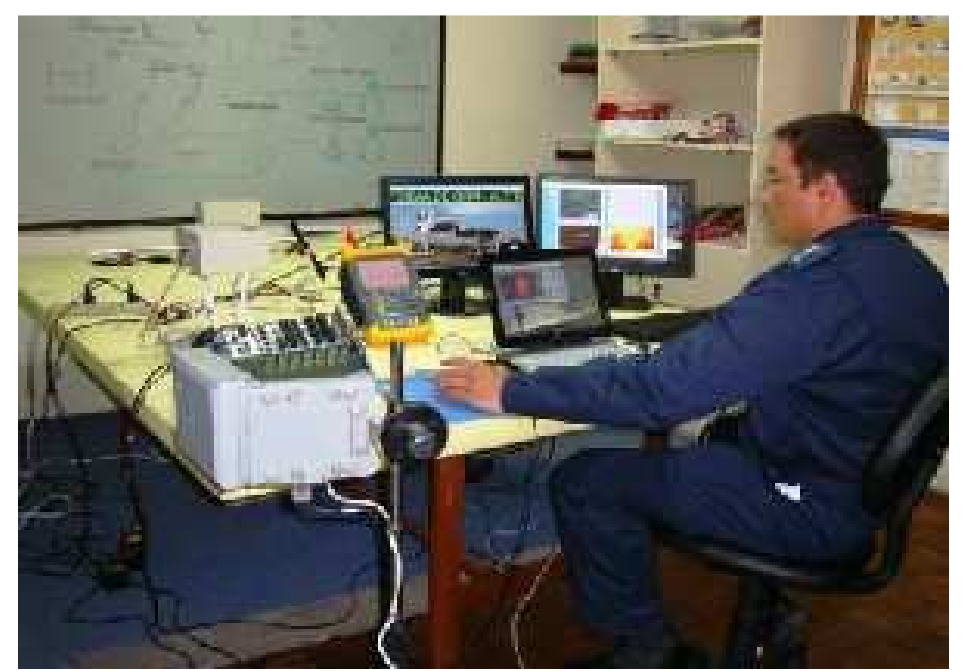

**Técnico de la FAE explica sobre el sistema electrónico de la PGA.**

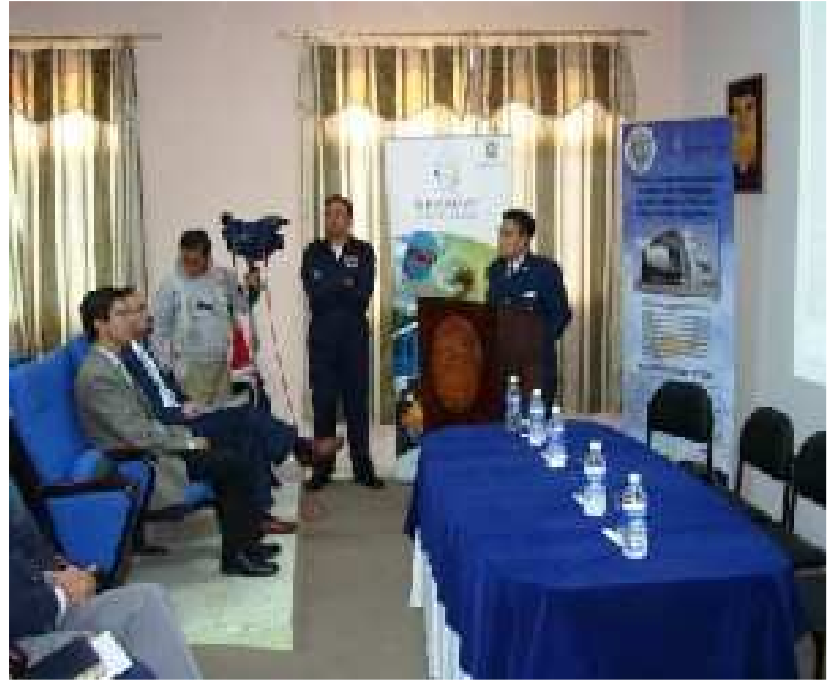

**Durante la explicación del proyecto, impartida por el coronel Edgar Jaramillo.** 

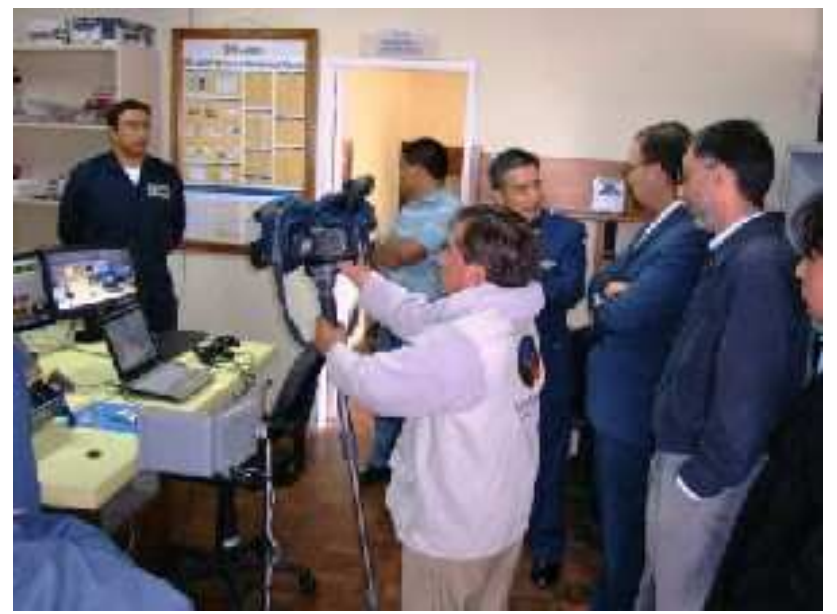

**Durante el recorrido por los laboratorios en donde se desarrolla el proyecto**.

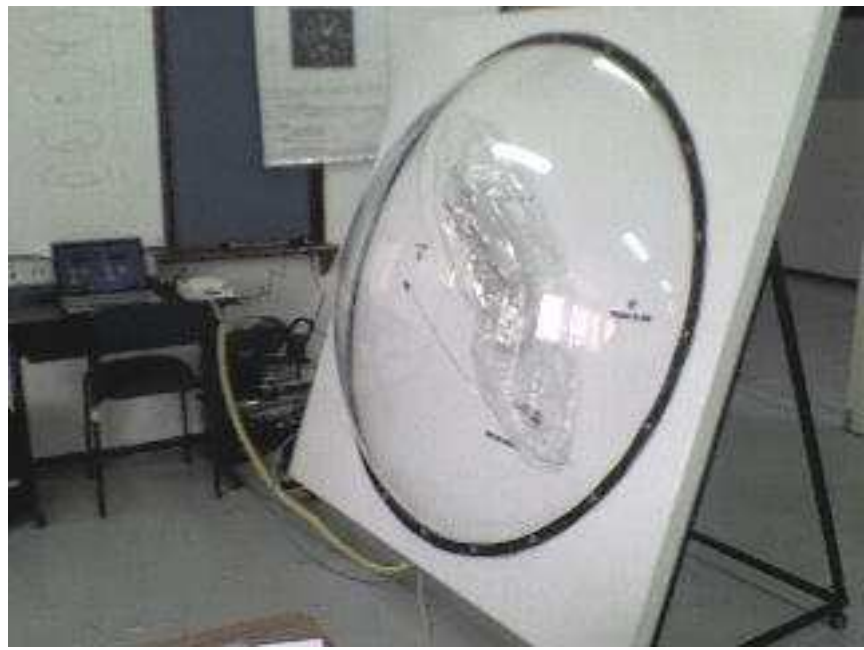

**Modelo de Globo Aerostático**

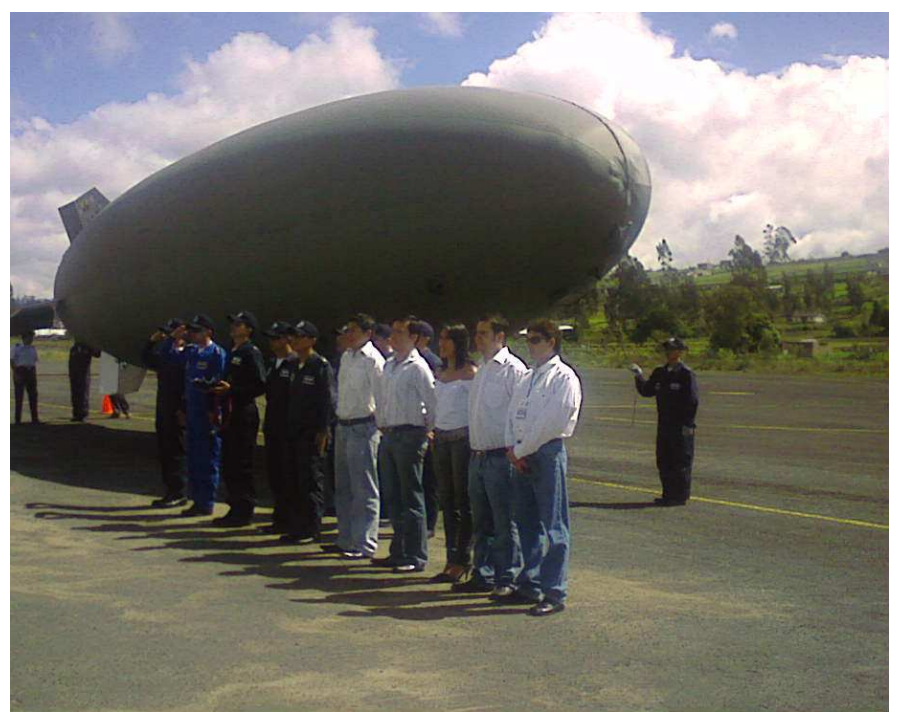

**Presentación de Avances de la PGA 2010**
## **HOJA DE VIDA**

**DATOS PERSONALES NOMBRE:** Andrés Fernando Ramos Argoti **NACIONALIDAD:** Ecuatoriano **FECHA DE NACIMIENTO:** 13 de Abril de 1988 **CÉDULA DE CIUDADANÍA:** 020134742-4 **TELÉFONOS:** 032413344 / 092596263 **CORREO ELECTRÓNICO:** andy13\_fer@hotmail.com **DIRECCIÓN:** Latacunga, Juan Abel Echeverría y Oriente (31-270)

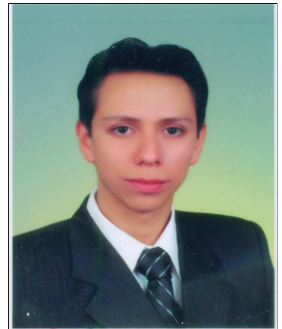

# **ESTUDIOS REALIZADOS**

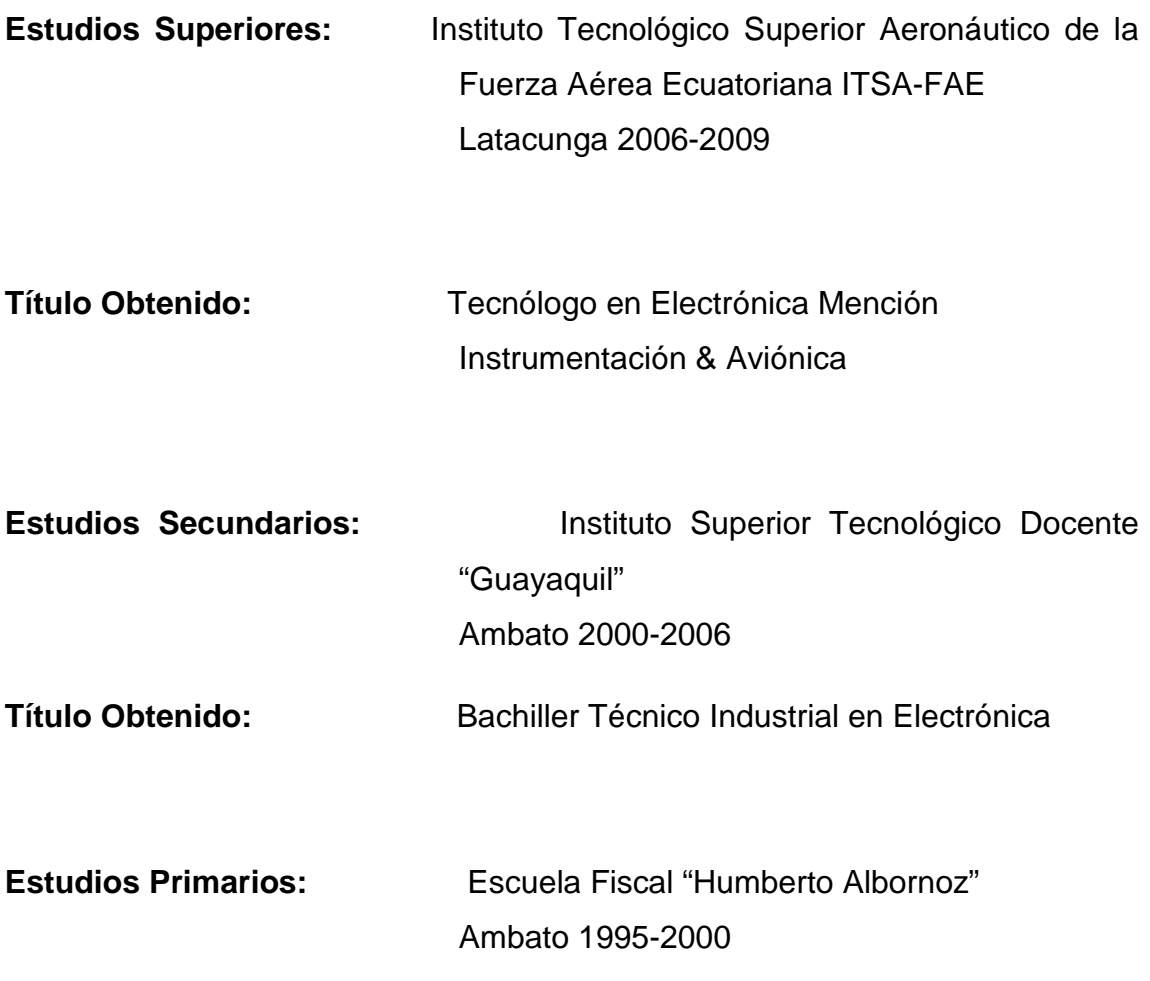

# **EXPERIENCIA PROFESIONAL O PRÁCTICAS PREPROFESIONALES**

- **Lugar:** NOVACERO planta Lasso
- **Cargo:** Técnico Eléctrico
- **Tiempo:** 6 meses
- **Lugar:** Colegio Técnico Particular "CEIS&E", Latacunga
- **Cargo:** Profesor de la asignatura de Inglés
- **Tiempo:** 3 meses
- **Lugar:** Centro de Mantenimiento Electrónico de la Fuerza Aérea Ecuatoriana, "CEMEFA", Guayaquil
- **Cargo:** Mantenimiento de Equipos de COM/NAV
- **Tiempo:** 200 Horas
- **Lugar:** Aeroclub Pastaza, Shell
- **Cargo:** Mantenimiento Aeronáutico
- **Tiempo:** 200 Horas
- **Lugar:** Taller Electrónico INEEL, Riobamba
- **Cargo:** Reparación de Equipos de audio y video
- **Tiempo:** 3 meses

#### **CURSOS Y SEMINARIOS**

- **Curso:** Suficiencia en Inglés
- **Lugar:** ITSA-FAE
- **Tiempo:** 2006-2008
- **Curso:** Curso de conocimiento y familiarización de herramientas utilizadas en aviación
- **Lugar:** CID-DIAF
- **Tiempo:** 24 Horas, 2008

# **HOJA DE LEGALIZACIÓN DE FIRMAS**

# **DEL CONTENIDO DE LA PRESENTE INVESTIGACIÓN SE RESPONSABILIZA EL AUTOR**

**Sr. Andrés Fernando Ramos Argoti** 

# **DIRECTOR DE LA CARRERA DE ELECTRÓNICA MENCIÓN EN INSTRUMENTACIÓN Y AVIÓNICA**

Sr. Ing. Pablo Pilatasig

Latacunga, 12 de Octubre del 2010

## **CESIÓN DE DERECHOS DE PROPIEDAD INTELECTUAL**

Yo, ANDRÉS FERNANDO RAMOS ARGOTI, Egresado de la carrera de ELECTRÓNICA MENCIÓN EN INSTRUMENTACIÓN Y AVIÓNICA, en el año 2009, con Cédula de Ciudadanía N° 020134742-4, auto r del Trabajo de Graduación "CONTROL AUTÓNOMO DE GASES EN UN ENTORNO REAL DISEÑADO EN EL SOFTWARE "LABVIEW" PARA UN MODELO DE GLOBO AEROSTÁTICO", cedo mis derechos de propiedad intelectual a favor del Instituto Tecnológico Superior Aeronáutico.

Para constancia firmo la presente cesión de propiedad intelectual.

 $A<sup>2</sup>$ 

**Sr. Andrés Fernando Ramos Argoti**

Latacunga, 12 de Octubre del 2010